Министерство образования и науки Российской Федерации Федеральное государственное бюджетное образовательное учреждение высшего образования «Магнитогорский государственный технический университет им. Г.И. Носова»

Многопрофильный колледж

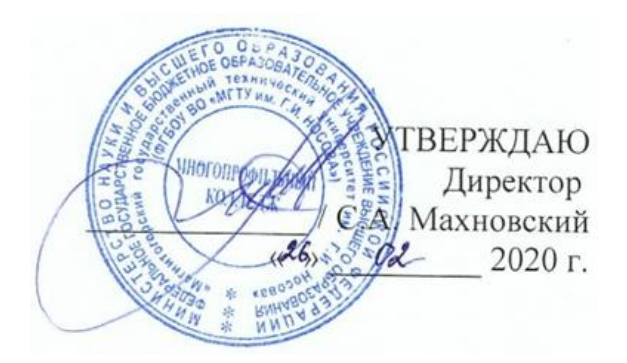

# **МЕТОДИЧЕСКИЕ УКАЗАНИЯ ПО ВЫПОЛНЕНИЮ ПРАКТИЧЕСКИХ И ЛАБОРАТОРНЫХ РАБОТ**

**по учебной дисциплине ЕН 03Физика**

**для студентов специальности 13.02.11 Техническая эксплуатация и обслуживание электрического и электромеханического оборудования (по отраслям)**

**базовой подготовки**

Магнитогорск, 2020

**ОДОБРЕНО** Предметной комиссией Математических и естественнонаучных дисциплин Председатель Корытникова Е.С. Протокол №7 от 17.02.2020 г.

Методической комиссией МпК Протокол №3 от 26.02.2020 г.

**Составитель :** преподаватель ФГБОУ ВО «МГТУ им. Г.И.Носова» МпК Никонорова Л.А.

Методические указания по выполнению практических и лабораторных работ разработаны на основе рабочей программы учебной дисциплины «Физика».

Содержание практических и лабораторных работ ориентировано на подготовку обучающихся к освоению профессионального(ых) модуля(ей) программы подготовки специалистов среднего звена по специальности 13.02.11 Техническая эксплуатация и обслуживание электрического и электромеханического оборудования (по отраслям) и овладению профессиональными компетенциями.

# **СОДЕРЖАНИЕ**

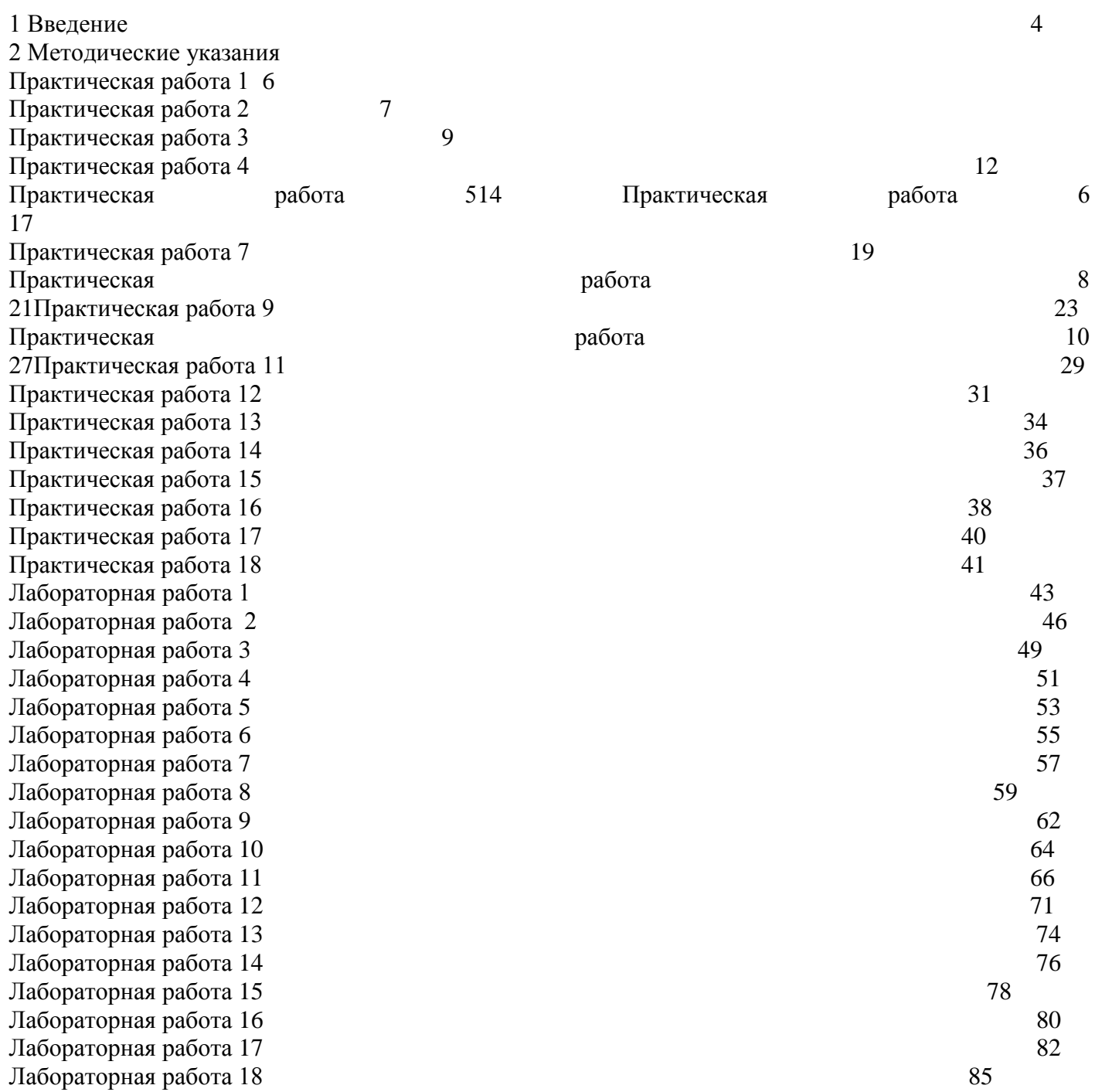

Важную часть теоретической и профессиональной практической подготовки обучающихся составляют практические и лабораторные занятия.

Состав и содержание практических и лабораторных занятий направлены на реализацию Федерального государственного образовательного стандарта среднего профессионального образования.

Ведущей дидактической целью практических занятий является формирование профессиональных практических умений (умений выполнять определенные действия, операции, необходимые в последующем в профессиональной деятельности) или учебных практических умений (умений решать задачи по физике), необходимых в последующей учебной деятельности.

Ведущей дидактической целью лабораторных занятий является экспериментальное подтверждение и проверка существенных теоретических положений (законов, зависимостей).

В соответствии с рабочей программой учебной дисциплины «Физика» предусмотрено проведение практических и лабораторных занятий.

В результате их выполнения, обучающийся должен:

*уметь:*

У1рассчитывать и измерять основные параметры простых электрических и магнитных цепей;

У2. применять основные законы физики для решения актуальных инженерных задач;

У3. решать практические задачи повседневной жизни, рационального природопользования и охраны окружающей среды;

У02.2 определять необходимые источники информации;

У02.4 структурировать получаемую информацию;

У01.2 анализировать задачу и/или проблему и выделять еѐ составные части;

У01.3 определять этапы решения задачи;

Содержание практических и лабораторных занятий ориентировано на подготовку обучающихся к освоению профессионального модуля программы подготовки специалистов среднего звена по специальности и овладению *профессиональными компетенциями:* 

ПК 1.1. Выполнять наладку, регулировку и проверку электрического и электромеханического оборудования ;

ПК 1.2. Организовывать и выполнять техническое обслуживание и ремонт электрического и электромеханического оборудования ;

ПК 2.1. Организовывать и выполнять работы по эксплуатации, обслуживанию и ремонту бытовой техники .

А также формированию *общих компетенций*:

ОК 01 Выбирать способы решения задач профессиональной деятельности применительно к различным контекстам.

ОК 02 Осуществлять поиск, анализ и интерпретацию информации, необходимой для выполнения задач профессиональной деятельности.

Выполнение обучающихся практических и лабораторных работ по учебной дисциплине «Физика» направлено на:

*- обобщение, систематизацию, углубление, закрепление, развитие и детализацию полученных теоретических знаний по конкретным темам учебной дисциплины;*

*- формирование и развитие умений: наблюдать, сравнивать, сопоставлять, анализировать, делать выводы и обобщения, самостоятельно вести исследования, пользоваться различными приемами измерений, оформлять результаты в виде таблиц, схем, графиков;*

*- приобретение навыков работы с различными приборами, аппаратурой, установками и другими техническими средствами для проведения опытов;*

*- выработку при решении поставленных задач профессионально значимых качеств, таких как самостоятельность, ответственность, точность, творческая инициатива.*

Практическиеи лабораторные занятия проводятся после соответствующей темы, которая обеспечивает наличие знаний, необходимых для ее выполнения.

### **2МЕТОДИЧЕСКИЕ УКАЗАНИЯ**

# **Тема 1.1. Кинематика материальной точки**

### **Практическая работа № 1 Решение задач по теме: «Вращательное движение. Свободное падение»**

### **Цель:**

1.повторить основные термины и формулы вращательного движения

2.сформировать умение применять формулы при решении задач.

3.развивать логическое мышление, память, внимание; умение рассуждать и выделять главное.

### **Выполнив работу, Вы будете:**

уметь:

решать задачи на вращательное движение

### **Материальное обеспечение:**

-посадочные места по количеству обучающихся;

- раздаточный материал с заданиями;

- сборники задач

-справочные материалы

### **Задание:**

### **Решить задачи:**

1.Тело брошено вертикально вверх со скоростью 30 м/с. На какой высоте и через какое время скорость тела (по модулю) будет в 3 раза меньше, чем в начале подъема?

2.Стрела, выпущенная из лука вертикально вверх, упала на землю через 6 с. Какова начальная скорость стрелы и максимальная высота подъема?

3.Какуюначальную скорость надо сообщить камню при бросании его вертикально вниз с моста высотой 20 м, чтобы он достиг поверхности воды через 1 с? На сколько дольше длилось бы падение камня с этой же высоты при отсутствии начальной скорости?

4.Груз, подвешенный на нити длиной 60 см, двигаясь равномерно, описывает в горизонтальной плоскости окружность. С какой скоростью движется груз, если во время его движения нить образует с вертикалью угол  $30^0$ ?

5. Велотрек имеет закругление радиусом 40 м. В этом месте он наклонен на 40<sup>0</sup> к горизонту. На какую скорость езды рассчитан такой наклон?

### **Краткие теоретические сведения:**

Любое криволинейное движение можно представить как последовательность движений, происходящих по дугам окружностей.

Тангенциальная составляющая ускорения характеризует быстроту изменения скорости по модулю (направлена по касательной к траектории)

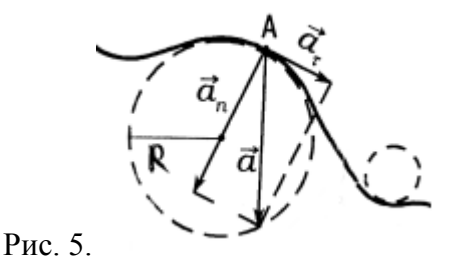

Нормальная составляющая ускорения характеризует быстроту изменения скорости по направлению (направлена к центру кривизны траектории):

Полное ускорение при криволинейном движении:

Частота вращения – ν [1/с – Гц, Герц] число полных оборотов, совершаемой точкой при равномерном ее движении по окружности в единицу времени.

Период вращения – Т [с] время за которое точка совершает один полный оборот, т.е. поворачивается на угол 2π.

**Свободное падение** - это движение тела под действием только силы тяжести.

На тело, падающее в воздухе, кроме силы тяжести действует сила сопротивления воздуха, следовательно, такое движение не является свободным падением. Свободное падение — это падение тел в вакууме.

Ускорение, которое сообщает телу сила тяжести, называют ускорением свободного падения. Оно показывает, на какую величину изменяется скорость свободно падающего тела за единицу времени.

Ускорение свободного падения направлено вертикально вниз.

Галилео Галилей установил (закон Галилея): все тела падают на поверхность Земли под действием земного притяжения при отсутствии сил сопротивления с одинаковым ускорением, т.е. ускорение свободного падения не зависит от массы тела.Для его описания можно использовать формулы равноускоренного движения:

vравнение скорости:  $\vec{v} = \vec{v}_0 + \vec{g}t$ 

кинематическое уравнение, описывающее свободное падение тел:

в проекции на ось  $y = y_0 + v_{0y}t + \frac{g_y t^2}{2}$ 

# **Порядок выполнения работы:**

1.Выписать формулы по пройденному материалу, характеристики физических величин и их единиц измерения.

2.Решение задач по вариантам*.*

**Форма представления результата**: выполненная самостоятельная работа.

### **Кинематика материальной точки Практическая работа № 2**

# **Решение задач по теме: «Движение тела, брошенного под углом к горизонту. Движение по окружности»**

# **Цель:**

- 1 Повторить основные термины и формулы раздела «Кинематика».
- 2 Сформировать умение применять формулы при решении задач.
- 3 Развивать логическое мышление, память, внимание; умение рассуждать и выделять главное.
- 4 Развивать навыки самоконтроля и взаимоконтроля.

# **Выполнив работу, Вы будете:**

уметь:

- решать задачи по кинематике, как качественного, так и расчетного характера.

# **Материальное обеспечение:**

-посадочные места по количеству обучающихся;

- раздаточный материал с заданиями;
- сборники задач
- -справочные материалы
- **Задание:**

# **Задание:**

Ответить на вопросы:

- 1. Какова траектория полёта тела, брошенного под углом к горизонту?
- 2.На какие движения раскладывается это движение ?

# **Краткие теоретические сведения:**

# Движение тела, брошенного под углом к горизонту

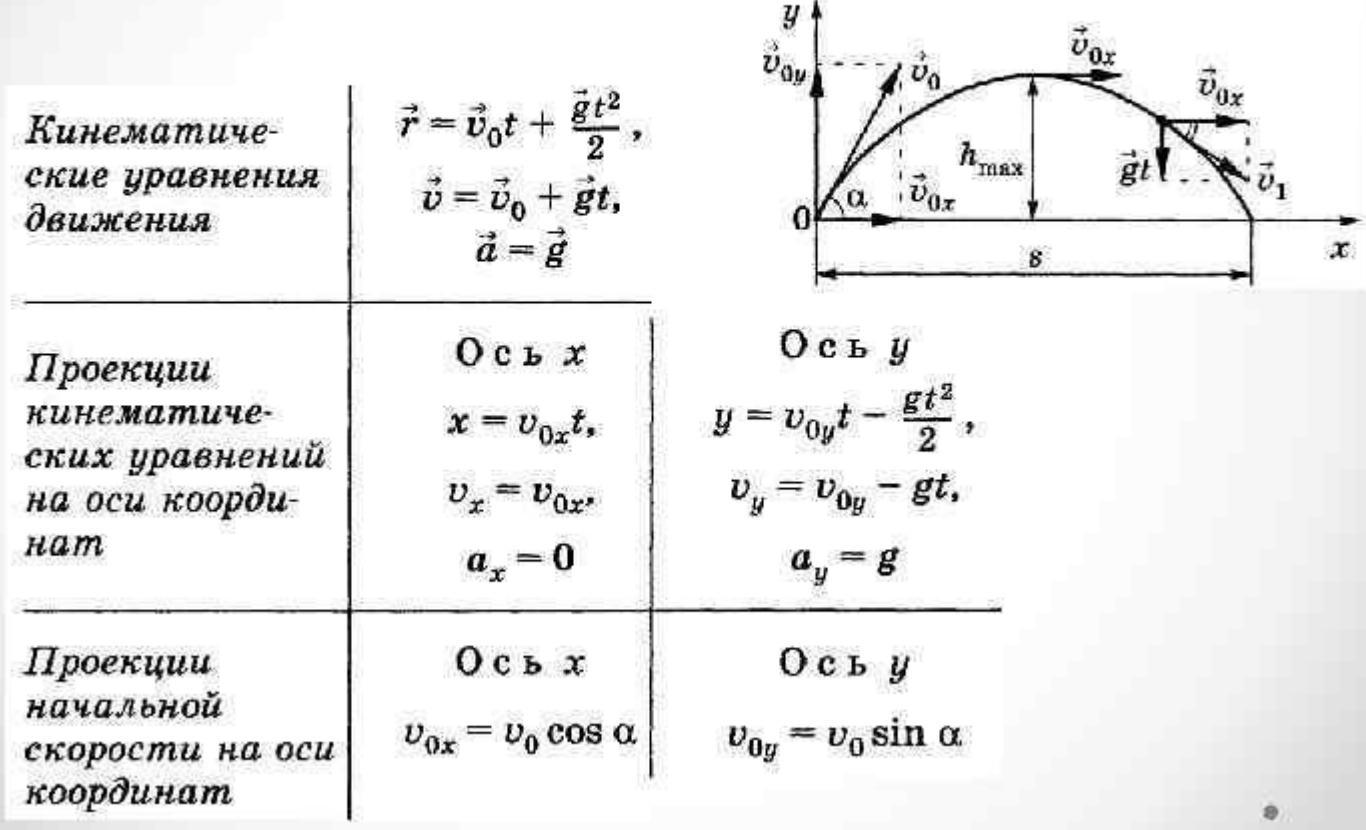

### **Порядок выполнения работы:**

- 1. Выписать формулы по пройденному материалу.
- 2. Характеристика физических величин и их единиц измерения.
- 3. Решение задач по вариантам.

### **Ход работы:**

- 1. Внимательно прочитать задачу, проанализировать условие, выяснить характер движения (равномерное, равноускоренное, прямолинейное, криволинейное). Выписать числовые значения заданных величин.
- 2. Сделать схематический чертеж, отображающий описанное в задаче движение. Изобразить на нем траекторию движения, векторы скорости, ускорения, перемещения.
- 3. Выбрать систему координат, при этом координатные оси направить так, чтобы проекции векторов на них выражались, возможно, более простым образом. Отметить координаты движущегося тела в заданные и интересующие нас моменты времени, спроектировать векторы скоростей и ускорений на оси координат.

4. Составить для данного движения уравнения, отражающие математическую связь между проекциями векторов на оси координат. Составить уравнения, отражающие дополнительные условия задачи. Число уравнений должно быть равно числу неизвестных величин.

5. Решить составленную систему уравнений относительно искомых величин и получить ответ сначала в аналитическом виде (т.е. получить расчетные формулы).

6. Подставить в расчетные формулы вместо обозначений физических величин обозначения их единиц в СИ, произвести преобразования и убедиться, получаются ли в результате единицы искомых величин.

### **Задачи для самостоятельного решения:**

1.Снаряд вылетел из ствола со скоростью 200 м/с под углом к плоскости горизонта. Определить дальность полѐта снаряда.

2.Вратарь,выбивая мяч от ворот (с земли), сообщил ему скорость 20 м/с, направленную под углом  $50^0$  к горизонту. Найти время полета мяча, максимальную высоту подъема и дальность полета.

3.Диск. брошенный под углом  $45^0$  к горизонту, достиг наибольшей высоты h/ Какова дальность его полета?

4.Найти высоту и дальность полета сигнальной ракеты, выпущенной со скоростью 40 м/с под углом  $60^{\circ}$  к горизонту.

5. Из старинной пушки, ствол которой установлен под углом  $30^0$  к горизонту выпущено ядро со скоростью 140 м/с. Найти проекции начальной скорости на горизонтальное и вертикальное направления, время полета ядра,дальность полета ядра.

**Форма представления результата:** выполненная самостоятельная работа.

### **Тема 1.2. Законы механики Ньютона**

# **Практическая работа № 3 Решение задач по теме: «Законы Ньютона. Система связанных тел»**

**Цель работы:**научиться определять равнодействующую сил действующих на тело, силу натяжения нити между телами, ускорение, скорость.

### **Выполнив работу, Вы будете:**

уметь:

-решать задачи на законы Ньютона.

### **Материальное обеспечение:**

-посадочные места по количеству обучающихся;

- раздаточный материал с заданиями;
- сборники задач
- -справочные материалы

#### **Краткие теоретические сведения:**

Основная задача динамики — определение положения тела в пространстве в любой момент времени, когда известны действующие на тело силы и заданы начальные координаты и скорость тела. При действии на тело нескольких сил их можно заменить равнодействующей силой  $F$  p  $\rightarrow$ 

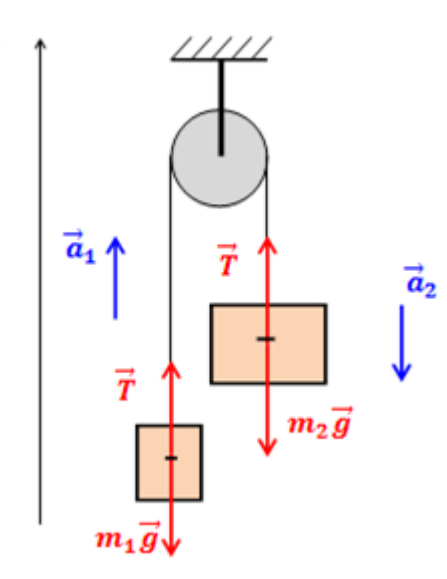

 $\mathbf{y}$ 

Основными законами классической динамики являются законы Ньютона. Законы Ньютона следуют из опыта, взаимосвязаны друг с другом, не подчинены друг другу и справедливы только в инерциальных системах отсчета.

Инерциальные системы отсчета (ИСО) — это системы, в которых тело (группы тел), не подверженное действию сил (или действия сил скомпенсированы), находится в покое или движется равномерно и прямолинейно. Система отсчета, движущаяся относительно данной ИСО равномерно и прямолинейно, также является инерциальной. Систему отсчета, связанную с Землей, с большой степенью точности можно считать инерциальной.

Первый закон Ньютона: в инерциальных системах отсчета тело сохраняет состояние покоя или равномерного прямолинейного движения, если на него не действуют другие тела, либо действуют, но это действие скомпенсировано: значит, → $v = const$ , → а = 0.

Второй закон Ньютона: ускорение, полученное телом в ИСО, прямо пропорционально равнодействующей приложенных к нему сил, обратно пропорционально массе тела: Если же рассматривать действие каждой силы в отдельности, имеет место принцип независимости действия сил (принцип суперпозиции действия). В этом случае результирующее ускорение тела представляет собой векторную сумму ускорений, вызываемых каждой силой в отдельности: В случае равномерного движения по окружности тело имеет центростремительное ускорение, направленное согласно второму закону Ньютона к центру окружности:

Третий закон Ньютона: в ИСО силы взаимодействия между двумя телами имеют одинаковую физическую природу, равны по модулю и направлены вдоль одной прямой в противоположные стороны: Эти силы приложены к разным телам и поэтому не уравновешивают друг друга. В задачах механики встречаются следующие виды сил: тяготения (гравитационные силы), упругости и сопротивления.

### Ход работы:

1. Проанализировать условие задачи, понять физический процесс, рассматриваемый в ней, выяснить, какие силы действуют на интересующие нас тела.

2. Сделать схематический рисунок, изобразив на нем кинематические характеристики движения (ускорения и скорости), нарисовать векторы всех сил, действующих на каждое тело.

3. Для каждого тела в отдельности на основании второго закона Ньютона записать уравнения движения, связывающие проекции сил и ускорений, выбрав предварительно систему отсчета. При движении тела по прямой второй закон Ньютона для тела имеет вид: , где - сумма проекций всех сил, действующих на' тело, на прямую, по которой происходит движение. При этом положительное направление отсчета удобно выбирать совпадающим с направлением ускорения. Если направление составляющей силы совпадает с направлением ускорения, то соответствующая проекция силы берется со знаком плюс, в противном случае - со знаком минус.

4. При решении задач, в которых рассматривается динамика равномерного движения по окружности, также целесообразно положительное направление координатной оси выбирать совпадающим с направлением ускорения, т.е. к центру вращения. Согласно второму закону Ньютона , где - сумма проекций всех сил, действующих на тело, на радиус вращения. При этом, если проекция силы направлена к центру вращения, ее нужно считать положительной, если от центра отрицательной.

5. В задачах о движении системы связанных друг с другом тел одних уравнений движения оказывается недостаточно. В этом случае необходимо записать еще кинематические условия, выражающие собой соотношения между ускорениями тел системы, обусловленные связями между ними.

6. Если в задаче требуется найти не только силы и ускорения, но также координаты (или пройденные пути) тел и их скорости, то кроме уравнений движения нужно использовать кинематические уравнения для координат и скоростей.

7. В задачах, где учитывается трение, нужно находить силу нормальной реакции опоры, определяющую силу трения. Для этого составляют уравнение на основании того, что вдоль координатной оси, перпендикулярной к направлению скорости прямолинейно движущегося тела, ускорение отсутствует, и поэтому сумма проекций сил на эту ось равна нулю.

8. Полученные уравнения дополнить, если необходимо, выражениями для конкретных видов сил (сила трения скольжения, сила трения покоя, сила упругости, сила Архимеда) и решить полученную систему уравнений в общем виде, т.е. получить расчетные формулы.

9. Убедиться, получаются ли в результате единицы искомых величин. Подставить в расчетные формулы числовые значения физических величин и произвести вычисления.

### Решить задачи:

- 1. Через неподвижный блок перекинуты нить, к которой подвешены три одинаковых груза (два с одной стороны и один с другой) массой 5 кг каждый. Найти ускорение системы. Какой путь пройдут грузы за первые 4 с движения?
- 2. Два груза массами 4 кг и 6 кг соединены легкой нерастяжимой нитью. Коэффициенты трения между грузом и столом  $\mu = 0.2$ . Определите ускорение, с которым будут двигаться грузы.

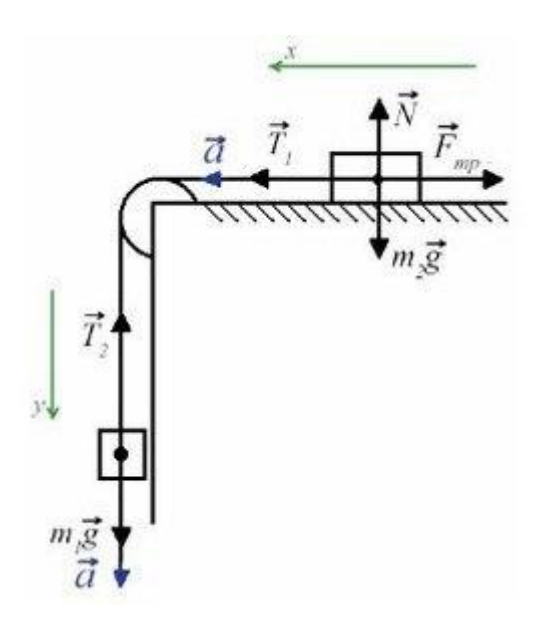

3.К концам нити, перекинутой через неподвижный блок, подвешены два груза 90 г и 110 г. Первоначально они находятся на одном уровне. С каким ускорением движутся тела? На сколько опустится больший груз за 2 с?

4. На концах нити, перекинутой через блок, подвешены тела разных масс. Под действием силы тяжести каждый из грузов проходит за 2 с после начала движения путь в 2 м. Определить массу меньшего груза, если масса большего равна 5 кг.

5.Тело массой 2 кг скользит по горизонтальной поверхности стола под действием груза массой 0,5 кг, прикрепленного к вертикальному концу шнура, привязанного к телу и перекинутого через неподвижный блок, закрепленный на краю. С каким ускорением движется тело? Трение не учитывать.

6. На горизонтальном столе лежит деревянный брусок массой 500 г, который приводится в движение грузом массой 300 г, подвешенным на вертикальном конце нити, перекинутой через блок, закрепленный на конце стола. Коэффициент трения при движении бруска равен 0,2. С каким ускорением будет двигаться брусок?

**Форма представления результата:** выполненная самостоятельная работа.

# **Тема 1.2. Законы механики Ньютона Практическая работа № 4 Решение задач по теме: «Движение тела по наклонной плоскости».**

**Цель:** Научиться определять равнодействующую сил действующих на тело на наклонной плоскости

**Выполнив работу, Вы будете: уметь:** решать задачи на движение по наклонной плоскости

#### **Материальное обеспечение:**

- -посадочные места по количеству обучающихся;
- раздаточный материал с заданиями;
- сборники задач
- -справочные материалы

# Краткие теоретические сведения:

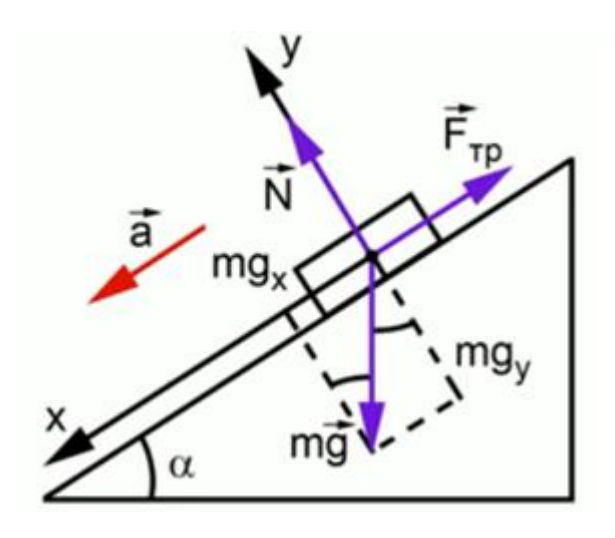

Векторная сумма этих трех сил будет равна произведению массы на ускорение. Координатная будет направлена в сторону ускорения вдоль наклонной плоскости - вниз. ось  $OCP$ будет перпендикулярна оси х, соответственно, она совпадает по направлению с силой реакции опоры

 $m\overrightarrow{g}$  +  $\overrightarrow{N}$  +  $\overrightarrow{F_{\text{rp}}}$  =  $m\overrightarrow{a}$ πο *οx* : *mg* · *sinα* -  $F_{rp} = ma$  $\pi$ o oy :  $-mg \cdot cos\alpha + N = 0$  $F_{\text{TD}} = \mu N = \mu mg \cdot cos \alpha$  $ma = mg \cdot \sin \alpha - \mu mg \cdot \cos \alpha a = g(\sin \alpha - \mu \cdot \cos \alpha)$ 

# Задание:

1. Внимательно прочитать теоретическую часть и план решения задач 2. Решить задачи

### Ход работы:

1. Проанализировать условие задачи, понять физический процесс, рассматриваемый в ней, выяснить, какие силы действуют на интересующие нас тела.

2. Сделать схематический рисунок, изобразив на нем кинематические характеристики движения (ускорения и скорости), нарисовать векторы всех сил, действующих на каждое тело.

3. Лля кажлого тела в отдельности на основании второго закона Ньютона записать уравнения движения, связывающие проекции сил и ускорений, выбрав предварительно систему отсчета. При движении тела по прямой второй закон Ньютона для тела имеет вид: , где - сумма проекций всех сил, действующих на' тело, на прямую, по которой происходит движение. При этом положительное направление отсчета удобно выбирать совпадающим с направлением ускорения. Если направление составляющей силы совпадает с направлением ускорения, то соответствующая проекция силы берется со знаком плюс, в противном случае - со знаком минус.

4. При решении задач, в которых рассматривается динамика равномерного движения по окружности, также целесообразно положительное направление координатной оси выбирать совпадающим с направлением ускорения, т.е. к центру вращения. Согласно второму закону Ньютона , где – сумма проекций всех сил, действующих на тело, на радиус вращения. При этом, если проекция силы направлена к центру вращения, ее нужно считать положительной, если от центра отрицательной.

### **Решить задачи:**

1.На наклонной плоскости длиной 13 м и высотой 5 м лежит груз массой 26 кг. Коэффициент трения равен 0,5. Какую силу надо приложить к грузу вдоль плоскости, чтобы втащить груз; чтобы стащить груз?

2.С каким ускорением скользит брусок по наклонной плоскостис углом наклона  $30^0$  при коэффициенте трения 0,2?

3. Автомобиль массой 4 т движется в гору с ускорением 0,2 м/с<sup>2</sup>. Найти силу тяги, если уклон равен 0.02 и коэффициент сопротивления 0,04.

4. Какую силу надо приложить для подъема вагонетки массой 600 кг по эстакаде с углом наклона 20<sup>0</sup>, если коэффициент сопротивления равен 0,05.

5.Поезд массой 3000 т движется вниз под уклон, равный 0,003. Коэффициент сопротивления движению равен 0,008. С каким ускорением движется поезд, если сила тяги локомотива равна :а)300 кН; б)150 кН ;в)90 кН.

**Форма представления результата:**выполненная самостоятельная работа.

# **Тема 1.3 Законы сохранения в механике Практическая работа № 5 Решение задач по теме «Законы сохранения в механике»**

**Цель работы:** Научиться применять основные формулы раздела «Законы сохранения в механике» при решении задач.

### **Выполнив работу, Вы будете:**

уметь:

- решать задачи на законы сохранения механической энергии и импульса.

### **Материальное обеспечение:**

-посадочные места по количеству обучающихся;

- раздаточный материал с заданиями;

- сборники задач

-справочные материалы.

### **Задание:**

1.Актуализация знаний.

Записать на доске формулы:

механической работы, мощности, потенциальной энергии, кинетической энергии, импульса силы, импульса тела, закона сохранения импульса для упругого и неупругого ударов.

# 2. Решить задачи с использованием алгоритма

# Закон сохранения импульса.

# Алгоритм решения залач на закон сохранения импульса:

- 1. Записать краткое условие задачи.
- 2. Перевести единицы измерения в систему СИ.
- 3. Выбрать систему отсчёта.
- 4. Считать систему тел замкнутой.
- 5. Нарисовать тела до взаимодействия и после, учитывая упругий удар или неупругий, указывая направления их скоростей.
- 6. Выбрать оси координат.
- 7. Записать закон сохранения импульса в векторной форме.
- 8. Спроецировать уравнение сохранения импульса на оси координат.
- 9. Решить систему уравнений.
- 10. Оценить полученный результат.

# Закон сохранения энергии.

# Алгоритм решения задач на закон сохранения энергии:

1. Записать краткое условие задачи.

2. Перевести единицы измерения в систему СИ.

3. Выбрать систему отсчёта.

4. Определить начальное и конечное положения тел, а так же, если необходимо, то промежуточные положения, о которых идёт речь в задаче.

5. Выбрать нулевой уровень потенциальной энергии.

6. Если на тела действуют только потенциальные силы, записать закон сохранения механической энергии:  $E_1 = E_2$ . Если в системе тел действуют также и непотенциальные силы, то закон сохранения энергии записать в следующем виде:  $\Delta E = E_2 - E_1 = A$ . где  $A$  - работа непотенциальных сил.

7. Выразить неизвестное.

8. Произвести расчёт численного значения и единиц измерения.

9. Опенить полученный результат.

- 1. Тележка массой 0,1 кг движется равномерно по столу со скоростью 5м/с, так как изображено на рисунке. Чему равен её импульс и как направлен вектор импульса?
- 2. Автомобиль массой 1 тонна, движется прямолинейно со скоростью 20м/с. Найти импульс автомобиля...
- 3. Автомобиль, первоначально двигавшийся со скоростью 20 м/с, после выключения двигателя остановился через 3 секунды. Сила сопротивления, действовавшая на автомобиль при торможении равна 6000 Н. Найти массу автомобиля...
- 4. Чему равна скорость пороховой ракеты массой 1 кг после вылета из нее продуктов сгорания массой 0,1 кг со скоростью 500 м/с.
- 5. С лодки массой 240 кг, движущейся без гребца со скоростью 1 м/с, выпал груз массой 80 кг. Какой стала скорость лодки?
- 6. От двух ступенчатой ракеты, общая масса которой равна 1 тонна, в момент достижения скорости 171 м/с отделилась вторая ступень массой 0,4 тонны. При этом скорость ракеты увеличилась до 185 м/с. Найти скорость с которой стала двигаться первая ступень ракеты.
- 7. Граната, летевшая горизонтально со скоростью 10 м/с, разорвалась на два осколка. Масса первого 1 кг, масса второго осколка 1,5 кг. Большой осколок после взрыва продолжал лететь в том же направлении, но со скоростью 25 м/с, определить направление движения и скорость меньшего осколка.
- 8. Камень брошен вертикально вверх. В момент броска он имел кинетическую энергию 30 Дж. Какую потенциальную энергию он будет иметь в верхней точке?
- 9. Тело брошено вертикально верх со скоростью 20 м/с. На какой высоте его кинетическая энергия будет равна потенциальной?
- 10. Тело свободно падает с высоты 21м. На какой высоте его кинетическая энергия в 6 раз больше потенциальной?
- 11. При выстреле из пружинного пистолета вертикально вверх шарик массой 100 г поднимается на высоту 2 м. Какова жесткость пружины, если до выстрела она была сжата на 5 см? Сопротивлением воздуха пренебречь.

# **Краткие теоретические сведения:**

Физическая величина, равная произведению массы тела на скорость его движения, называется импульсом тела (или количеством движения).

Импульс тела – векторная величина. Единицей измерения импульса в СИ является килограмм-метр в секунду (кг·м/с).

p=m υ

Физическая величина, равная произведению силы на время ее действия, называется импульсом силы.  $p = F<sub>r</sub> t$ 

В замкнутой системе векторная сумма импульсов всех тел, входящих в систему, остается постоянной при любых взаимодействиях тел этой системы между собой.

Этот фундаментальный закон природы называется законом сохранения импульса.

$$
m_1 \overrightarrow{v}_1 + m_2 \overrightarrow{v}_2 = m_1 \overrightarrow{v}_1 + m_2 \overrightarrow{v}_2.
$$

Абсолютно неупругим ударом называют такое ударное взаимодействие, при котором тела соединяются (слипаются) друг с другом и движутся дальше как одно тело.

Абсолютно упругим ударом называется столкновение, при котором сохраняется механическая энергия системы тел.

Под реактивным движением понимают движение тела, возникающее при отделении от тела с некоторой скоростью какой – либо его части. В результате чего само тело приобретает противоположно направленный импульс.

# **Порядок выполнения работы:**

1. Внимательно прочитать теоретическую часть и план решения задач

2. Рассмотреть примеры решения задач

3. Ответить на контрольные вопросы.

4. Получить и выполнить индивидуальные задания

**Форма представления результата:** выполненная самостоятельная работа.

# **Тема 1.4 Колебательное движение Практическая работа № 6**

### **Решение задач по теме «Параметры колебательного движения»**

### **Цель работы:**

- Знать и понимать понятия «свободные и вынужденные колебания, математический маятник, пружинный маятник, период, частота, амплитуда»; проверить знания, умения и навыки по теме механические колебания;

· создать и отработать алгоритм проведения эксперимента по определению периода колебаний математического и пружинного маятников;

· вывести формулы для расчета периода колебаний математического и пружинного маятников;

· закрепить навыки расчета периода колебаний по данной теме.

### **Выполнив работу, Вы будете:**

уметь:

- применять полученные знания на практике.

### **Материальное обеспечение:**

- -посадочные места по количеству обучающихся;
- раздаточный материал с заданиями;
- сборники задач
- -справочные материалы

# **Задание:**

# 1. Ответить на вопросы:

- 1. Какая колебательная система называется «математическим маятником»?
- 2. Для данного случая, в чѐм физический смысл понятия «материальная точка»?
- 3. Какая колебательная система называется«пружинным маятником»?
- 4. Какое движение мы называем«колебаниями»математического и пружинного маятников?
- 5. Какая физическая величина называется«периодом колебания»?
- 6. Какая физическая величина называется«частотой колебания»?
- 7. Какая физическая величина называется«амплитудой колебания»?
- 8. Под действием каких основных сил происходят колебания пружинного и математического маятников?
	- 2. Решить задачи:
	- **1.** Пружинный маятник совершает гармонические колебания с амплитудой 20 см. Как изменится период колебаний этого маятника при уменьшении амплитуды колебаний до 10 см?
	- **2.** Тело массой 0,5 кг, прикрепленное к пружине жесткостью 10 Н/м, совершает гармонические колебания в горизонтальной плоскости. Найти период колебаний. Ответ привести с точностью до десятых.
	- **3.** Математический маятник длиной 0,99 м совершает 50 полных колебаний за 1 мин. и 40 с. Чему равно ускорение свободного падения в данном месте на поверхности Земли?
	- **4.** Нитяной маятник за 1,2 минуты совершил 36 полных колебаний. Найдите период и частоту колебаний маятника.
	- **5.** Амплитуда незатухающих колебаний точек струны 4 мм, частота колебаний 2 кГц. Какой путь пройдет точка струны за 0,8 сек. Какое перемещение совершит эта точка за период колебаний?
- **6.** На какое расстояние надо отвести от положения равновесия груз массой 320 г, закрепленный на пружине жесткостью 0,6 кН/м, чтобы он проходил положение равновесия со скоростью  $2m/c$ ?
- **7.** Какова масса груза, колеблющегося на пружине жесткостью 0,6кН/м, если при амплитуде колебаний 8см он имеет максимальную скорость 4м/с?
- **8.** За одно и то же время один математический маятник делает 50 колебаний, а другой 30. Найдите их длины, если один из маятников на 32 см короче другого.
- **9.** За одно и то же время один математический маятник делает 25 колебаний, а другой 15. Найдите их длины, если один из маятников на 16 см короче другого.

### **Краткие теоретические сведения:**

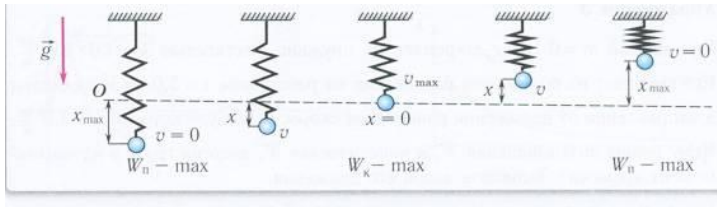

Рис. 9. Превращения энергии при колебаниях пружинного маятника

### Основные уравнения гармонических колебаний

 $x = Asin (\omega t + \varphi_0)$  $x = A \cos(\omega t + \varphi_0)$ 

Математический маятник

$$
T=2\pi\sqrt{\frac{1}{g}}
$$

Пружинный маятник

$$
T=2\pi\sqrt{\frac{m}{k}}
$$

### **Порядок выполнения работы:**

- 1. Перед решением задач по вариантам, на доске выписываются формулы по данной теме.
- 2. Провести анализ величин, входящих в формулы.
- 3. Решение задач по вариантам (самостоятельная работа).

### **Ход работы:**

- 1. Внимательно прочитать условие задачи и увидеть мысленным взором конкретную ситуацию, представленную  $\overline{B}$ задаче.
	- $2^{\circ}$ Записать кратко условие задачи, перейти, если необходимо в системуСИ.
	- 3. Проанализировать условие задачи на предмет, что известно в задаче и что надо найти.

систему уравнений решить  $\overline{4}$ . Составить  $\overline{M}$ ee относительно неизвестных.  $5<sub>1</sub>$ Вывести размерность полученных формулах, расчет  $\, {\bf B} \,$ сделать ответов.

6. Проанализировать ответы (эта часть решения задачи хоть и заключительная, но не самая легкая: необходимо рассмотреть, для каких случаев работает полученная формула, когда ответ не имеет физического смысла и реален ли полученный численный ответ).

Форма представления результата: выполненная самостоятельная работа.

# Тема 2.1.Электростатика

# Практическая работа №7 Решение задач по теме: «Электрическое поле и его характеристики».

# Цель работы:

- 1. Повторить основные термины и формулы раздела «Электрическое поле».
- 2. Сформировать умение применять формулы при решении задач.
- 3. Развивать логическое мышление, память, внимание; умение рассуждать и выделять главное.
- 4. Развивать навыки самоконтроля и взаимоконтроля. Выполнив работу, Вы будете:

### уметь:

- решать задачи на закон сохранения электрического заряда на движение и равновесие заряженных частиц в электрическом поле, расчет напряженности, напряжения, потенциала, электроемкости конденсаторов.

# Материальное обеспечение:

-посадочные места по количеству обучающихся;

- раздаточный материал с заданиями;
- сборники задач
- -справочные материалы

# Залание:

# Решить задачи:

- 1. Напряжение между полюсами батареи аккумуляторов 40 В. какой заряд получит конденсатор емкостью 500 мкФ, если его соединить с полюсами этой батареи?
- 1. Два одинаковых маленьких шарика, обладающих зарядами 6\*10<sup>-6</sup> Кл и -12\*10<sup>-6</sup> Кл, находятся на расстоянии 60 см друг от друга. Определите силу взаимодействия между ними.
- 2. При перемещении заряда 2 Кл в электрическом поле силы, действующие со стороны этого поля, совершили работу 8 Дж. Чему равна разность потенциалов между начальной и конечной точками пути?
- 2. При перемещении электрического заряда между с точками с разностью потенциалов 8 В силы, действующие на заряд со стороны электрического поля, совершили работу 4 Дж. Чему равен заряд?
- 3. Напряжение между двумя горизонтально расположенными пластинами 600 В. В поле этих пластин находится в равновесии заряженная пылинка массой 3\*10<sup>-8</sup> г. Расстояние между пластинами 10 см. Определите заряд пылинки.
- 3. Конденсатор емкостью 0,02 мкФ соединили с источником тока, в результате чего он приобрел заряд  $10^{-6}$  Кл. Определите значение напряженности поля между пластинками конденсатора, если расстояние между ними 5 мм.

**Краткие теоретические сведения:** Закон Кулона в вакууме:

.

.

$$
F = k \frac{q_1 q_2}{r^2} = \frac{q_1 q_2}{4 \pi \varepsilon_0 r^2}
$$

Закон Кулона в среде:

$$
F = k \frac{q_1 q_2}{\varepsilon r^2} = \frac{q_1 q_2}{4 \pi \varepsilon \varepsilon_0 r^2}
$$

Напряженность электрического поля:

$$
\vec{E} = \frac{\vec{F}}{q}
$$

Напряженность электрического поля точечного заряда:

.

$$
E = \frac{1}{4\pi\epsilon\epsilon_0} \frac{q}{r^2} = k \frac{q}{\epsilon r^2}
$$

Закон сохранения электрического заряда:

.

.

 $g = g_1 + g_2 + ... + g_n$ . Разность потенциалов:

.

$$
\varphi_{I^-}\varphi_2 = \varphi = \frac{A}{q}
$$

Потенциал точечного заряда:

$$
\varphi = \frac{q}{4\pi\epsilon\varepsilon_0 r} = k\frac{q}{\epsilon r}
$$

.

Связь потенциала и напряженности:

$$
E = \frac{\Delta \varphi}{d}
$$

Электроемкость конденсатора:

$$
C=\frac{q}{\varphi_1-\varphi_2}
$$

Энергия заряженного конденсатора:

$$
W = \frac{q(\varphi_1 - \varphi_2)}{2} = \frac{qU}{2}
$$

**Порядок выполнения работы:**

- 1. Перед решением задач по вариантам, на доске выписываются формулы по данной теме.
- 2. Провести анализ величин, входящих в формулы.
- 3. Решение задач по вариантам (самостоятельная работа).

### Ход работы:

1. Расставить силы, действующие на точечный заряд, помещенный в электрическое поле, и записать для него условия равновесия или уравнение динамики материальной точки.

2. Выразить силы электрического взаимодействия через заряды и характеристики поля и подставить в исходное уравнение.

3. Если при взаимодействии происходит перераспределение электрических зарядов, то следует добавить уравнение закона сохранения электрического заряда.

4. Полученную систему уравнений решить относительно неизвестной величины.

И тип. Залачи па расчет полей, созланных точечными зарядами, решаются с учетом принципа суперпозиции полей. Особое внимание следует обращать на векторный характер напряженности и помнить, что знак перед потенциалом определяется знаком заряда, создающего поли.

Ш тип. Задачи о заряженных телах, размерами которых нельзя пренебречь. Если речь идет о плоских конденсаторах, то:

1) следует установить тип соединения: выяснить, какие конденсаторы соединены последовательно, какие - параллельно.

2) составить уравнения, связывающие заряды и напряжение на конденсаторах. Следует учесть, что, если плоский конденсатор подключить к источнику питания, зарядить его, а затем отключить, то при изменении ем кости конденсатора вследствие раздвижения (сближения) пластин, внесения (удаления) диэлектрика, заряд на конденсаторе не меняется. Если конденсатор подключен к источнику постоянного напряжения, то при всех указанных выше изменениях емкости, напряжение между обкладками конденсатора остается неизменным. В случае, если между обкладками конденсатора вставляют (вынимают) незаряженную металлическую пластину, не замыкающую конденсатор, область диэлектрика между обкладками уменьшается (увеличивается) на объем этой пластины, как если бы мы сближали (раздвигали) обкладки конденсатора;

3) в плоском конденсаторе одну пластину можно рассматривать как тело с зарядом q, помещенное в однородное электрическое поле с некоторой напряженностью, созданное другой пластиной.

**IV тип.** Смешанные задачи.

Форма представления результата: выполненная самостоятельная работа.

# Тема 2.1. Электростатика Практическая работа № 8 Решение задач по теме: «Смешанное соединение конденсаторов».

Цель: научиться «читать» схемы, при смешанном соединении конденсаторов; определять общую электроемкость цепи; находить распределение зарядов и напряжений при различных видах соелинения.

Выполнив работу, Вы будете: уметь:

-решать задачи на смешанное соединение конденсаторов

### **Материальное обеспечение:**

-посадочные места по количеству обучающихся;

- раздаточный материал с заданиями;
- сборники задач
- -справочные материалы

### **Задание:**

### **Ответьте на вопросы:**

1.От чего зависит емкость конденсатора?

2.Как влияет диэлектрик на емкость конденсаторов?

3.В каком случае необходимо применять последовательное соединение конденсаторов?

### **Решить задачи:**

1.Определите общую емкость соединения конденсаторов, схема которых приведена на рис. 3, если все конденсаторы имеют емкость по 5 мкФ.

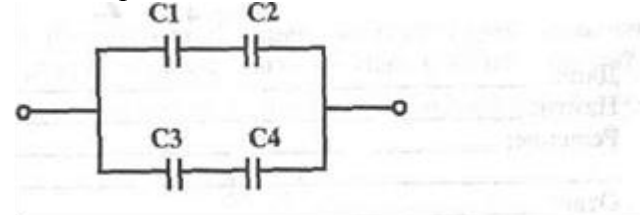

2. Конденсатор имеет две пластины. Площадь каждой пластины15 см2. Между пластинами помещен диэлектрик —слюда толщиной 0,02 см. Вычислите емкость этого конденсатора.

3. Определите общую емкость конденсаторов, схема включения которых приведена на рис. 4, если все конденсаторы имеют емкость по 10 мкФ.

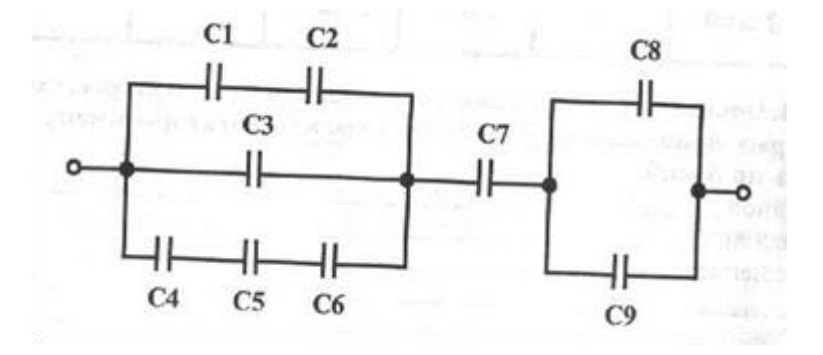

4. Определите какой заряд способны накопить конденсаторы, включенные по схеме\* показанной на рис. 5, если  $U = 350 B$ , а емкости всех конденсаторов равны между собой и составляют 0,5 мкФ?

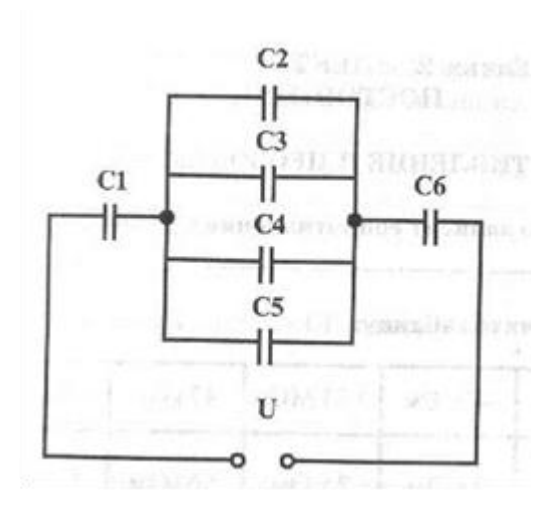

5. Как изменится емкость батареи конденсаторов, включенной по схеме на рис. 6, если один из них замкнуть накоротко?

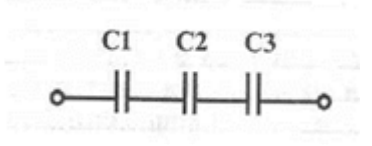

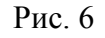

# **Порядок выполнения работы:**

- 1. Перед решением задач, на доске выписываются формулы по данной теме.
- 2. Провести анализ величин, входящих в формулы.
- 3. Решение задач по вариантам (самостоятельная работа).
- 4. Ответить на вопросы

**Форма представления результата**:выполненная самостоятельная работа.

# **Тема 2.2. Законы постоянного тока Практическая работа № 9 Решение задач по теме: «Смешанное соединение проводников»**

**Цель работы:** научиться «читать» схемы, при смешанном соединении; определять общее сопротивление цепи; находить распределение токов и напряжений при различных видах соединения.

### **Выполнив работу, Вы будете:**

# **уметь:**

- **-** решать задачи на смешанное соединение проводников.
- **-** рассчитывать параметры отдельных и комбинированных цепей.

### **Материальное обеспечение:**

-посадочные места по количеству обучающихся;

- раздаточный материал с заданиями;
- сборники задач
- -справочные материалы

# **Задание:**

# Ответить на вопросы:

1. Сформулируйте законы параллельного и последовательного соединения проводников и запишите на доске.

2. Начертить схему электрической цепи, содержащий лампочку, ключ, источник тока.

3. Как изменится сопротивление электрической цепи, если подключить к любому звену цепи еще одну лампочку: а) последовательно; б) параллельно?

4. При последовательном соединении двух проводников, сопротивления каждого из которых 2 Ом, сила тока в цепи составляет 0,2 А. Сколько ампер составит сила тока в неразветвленной части цепи, если те же проводники соединить параллельно? Напряжение в обоих случаях одинаково.

5. Сопротивление первой лампы 10 Ом, второй лампы - 20 Ом, третьей лампы - 30 Ом. Чему равно суммарное сопротивление ламп?

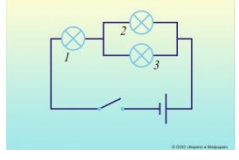

Решить задачи:

1. Определите сопротивление участка цепи, при соединении в точках В и Д, если R1=R2=R3=R4=2 Ом

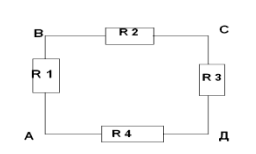

Изменится ли сопротивление участка цепи при соединении в точках А и С?

2. Четыре одинаковые лампы сопротивлением 15 Ом каждая соединены так, как показано на рисунке, и, подключены к источнику постоянного напряжения 20 В. Как изменится накал каждой

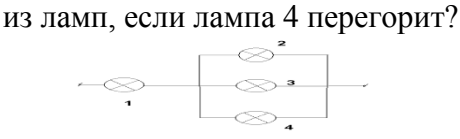

3. Участок цепи, который состоит из четырѐх резисторов, подключѐн к источнику с напряжением 40 В (см. Рис. 2). Вычислите силу тока в резисторах 1 и 2, напряжение на резисторе 3. Сопротивление первого резистора равно 2,5 Ом, второго и третьего – по 10 Ом, четвёртого – 20 Ом.  $\mu_{1} = 2.5 \text{ Om}$ ,  $R_2 = R_3 = 10 \text{ Om}$ ,  $R_4 = 20 \text{ Om}$ ,  $U = 40 \text{ B}$ 

 $H$ айти:  $I_1$ ,  $I_2$ ,  $U_3$ 

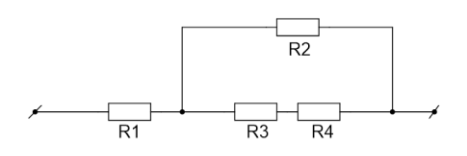

4. Найдите полное сопротивление цепи (см. Рис. 3), если сопротивление резисторов  $R_1 = R_2 = R_5 = R_6 = 3$  Om  $R_3 = 20$  Om  $R_4 = 24$  Om

Найдите силу тока, идущего через каждый резистор, если к цепи приложено напряжение 36 В.  $R_1 = R_2 = R_5 = R_6 = 3$  Om  $R_3 = 20$  Om  $R_4 = 24$  Om  $U = 36$  B

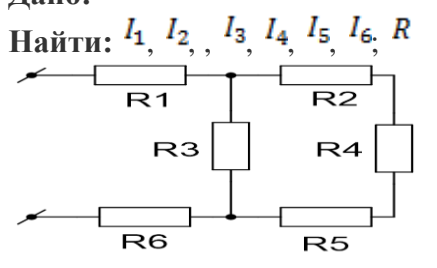

### **Краткие теоретические сведения:**

1. При последовательном соединении проводников общее сопротивление участка равно сумме сопротивлений проводников:

 $R = R_1 + R_2 + ...$ 

2. При последовательном соединении проводников силы тока в каждом из проводников равны и равны общей силе тока на участке цепи:

$$
I = I_1 = I_2 = \dots
$$

3. При последовательном соединении проводников сумма напряжений равна общему напряжению на участке цепи:

 $U = U_1 + U_2 + ...$ 

4. При параллельном соединении проводников общая проводимость участка равна сумме проводимо-

стей проводников:<br> $\frac{1}{R} = \frac{1}{R_1} + \frac{1}{R_2} + ...$ 

5. При параллельном соединении проводников сумма сил токов равна общей силе тока на участке цепи:

$$
I = I_1 + I_2 + \dots
$$

6. При параллельном соединении проводников напряжения в каждом из проводников равны и равны общему напряжению на участке цепи:

 $U = U_1 = U_2 = ...$ 

# **Порядок выполнения работы:**

- 1. Перед решением задач по вариантам, на доске выписываются формулы по данной теме.
- 2. Провести анализ величин, входящих в формулы.
- 3. Решение задач по вариантам (самостоятельная работа).

# **Ход работы:**

При решении задач на смешанное соединение проводников обычно составляют так называемые эквивалентные схемы, выделяя участки с последовательным и параллельным соединением.

Пример 1

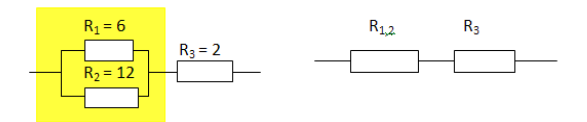

Сопротивление R1,2 заменило выделенный участок цепи, в котором два проводника соединены параллельно.

Тогда мы можем найти сопротивление этого участка с параллельным соединением проводников:

$$
R_{1,2} = \frac{R_1 R_2}{R_1 + R_2} = \frac{6 \cdot 12}{6 + 12} = 4
$$

А теперь видно, что проводники R<sub>1,2</sub> и R<sub>3</sub> соединены последовательно. Общее сопротивление равно

$$
R = R_{1,2} + R_3 = 4 + 2 = 6.
$$

Пример 2.

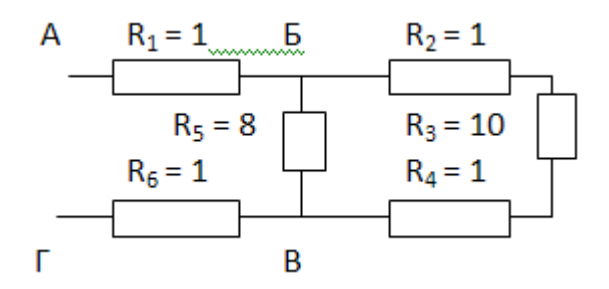

В данном случае нужно развернуть схему, двигаясь от точки к точке. Видно, что в точке Б схема разветвляется, а в точке В ветви соединяются. Таким образом, эквивалентные схемы будут иметь вид:

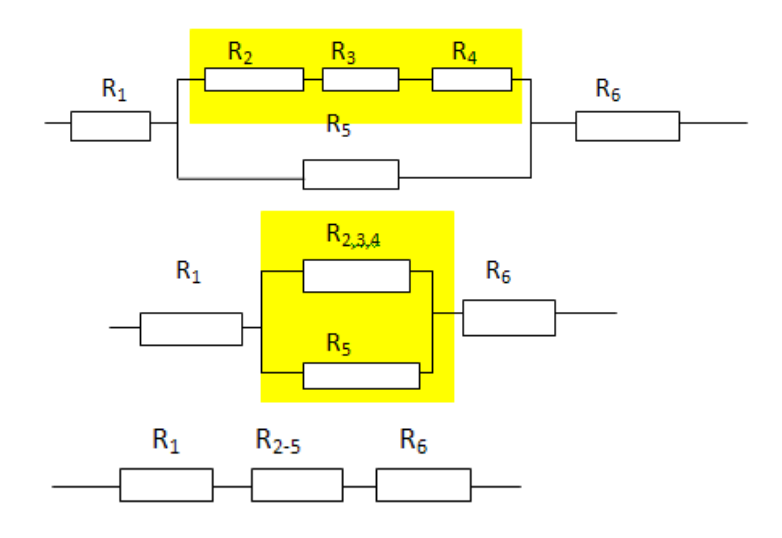

R<sub>2</sub>, R<sub>3</sub> и R<sub>4</sub> соединены последовательно.

 $\Gamma$ OJ TOMY  $R_{2,3,4} = R_2 + R_3 + R_4 = 1 + 10 + 1 = 12$  Om.

R<sub>2.3.4</sub> и R<sub>5</sub> соединены параллельно. Поэтому

$$
R_{2-5} = \frac{R_{2,3,4}R_5}{R_{2,3,4} + R_5} = \frac{12 \cdot 8}{12 + 8} = 4.8
$$

Форма представления результата: выполненная самостоятельная работа

# Тема 2.2. Законы постоянного тока Практическая работа № 10

# Решение задач по теме: «Законы Кирхгофа»

#### Цель работы:

рассчитывать сложные электрические цепи, используя правила Кирхгофа

# Выполнив работу, Вы будете:

уметь:

- решать задачи, используя правила Кирхгофа

### Материальное обеспечение:

-посадочные места по количеству обучающихся;

- раздаточный материал с заданиями;

- сборники залач

-справочные материалы

### Краткие теоретические сведения:

Для расчета токов в различных ветвях любой разветвленной цепи с произвольным числом источников и потребителей необходимо знать и применять законы Ома и Кирхгофа.

Определим, что такое ветвь и узел. Точка электрической цепи называется узлом или точкой разветвления, если в ней соединены три или большее число проводов (ветвей). (рис.1).

Ветвь электрической цепи - это участок, расположенный между двумя узлами.

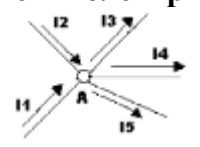

РИСУНОК 1

При постоянных токах в цепи ни в одной из ее точек не могут накапливаться электрические заряды, так как это вызвало бы изменение потенциалов точек цепи. Следовательно, электрические заряды, протекающие к какому-либо узлу в единицу времени, равны зарядам, утекающим от этого узла за ту же единицу времени. Это положение выражает первый закон Кирхгофа, который формулируется так: сумма токов, направленных к узлу, равна сумме токов, направленных от него.

Например, для узла *Аможно написать*:  $I_1 + I_2 = I_2 + I_3 + I_4$ , или придав уравнению другой вид. получим:

 $I_1 + I_2 + (-I_3) + (-I_4) + (-I_5) = 0$ , а в общем виде  $\Sigma^{T=0}$ , т.е. алгебраическая сумма токов в узле равна нулю. При этом токи, направленные от узла, считаются отрицательными.

Замкнутый ПУТЬ, проходящий нескольким называют контуром  $\Pi$ <sup>O</sup> ветвям, электрической цепи.

Второй закон Кирхгофа:  $\Sigma^{E} = \Sigma^{h}$ 

В любом замкнутом электрическом контуре алгебраическая сумма ЭДС равна алгебраической сумме падений напряжений на сопротивлениях, входящих в этот контур.

При составлении уравнений по этому закону ЭДС и токи считаются положительными, если направления их совпадают с направлением произвольно выбранного обхода контура, в противном случае они считаются отрицательными и в уравнении  $\Sigma^E = \Sigma^E$ записываются со знаком «-».

# Залание:

#### Решить задачи:

1. Сколько узлов, ветвей и контуров имеет электрическая цепь, изображенная на рисунке?

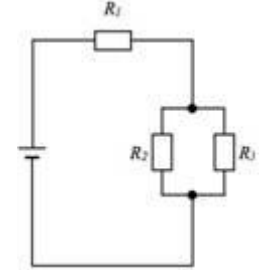

2). Напишите уравнение согласно первому закону Кирхгофа для узла, изображенного на рисунке.

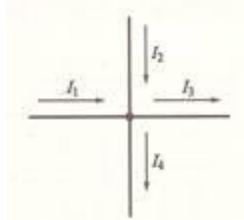

3). Нарисуйте электрический узел, для которого согласно первому закону Кирхгофа составлено следующее уравнение:  $I1 + I2 - I3 + I4 - I5 - I6 = 0$ 

4). Напишите уравнения согласно второму закону Кирхгофа для контура б-в-г-д.

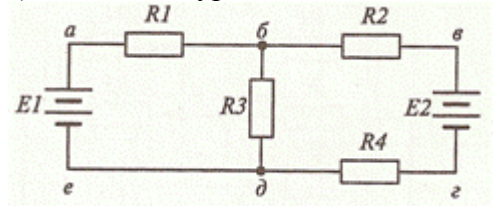

5). В электрической цепи, схема которой приведена на рисунке, резисторы имеют сопротивления R1 = 2 Ом,  $R2 = 3$  Ом,  $R3 = 6$  Ом,  $R4 = 10$  Ом. Определите общий ток в цепи, если напряжение между точками А и Б равно 24 В.

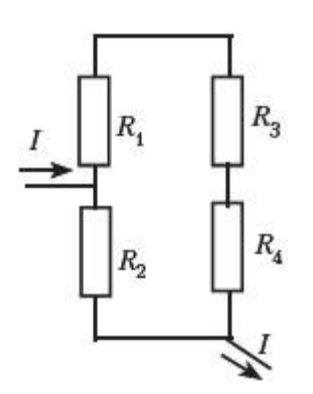

# **Порядок выполнения работы:**

1.Перед решением задач по вариантам, на доске выписываются формулы по данной теме.

- 2.Провести анализ величин, входящих в формулы.
- 3.Решение задач по вариантам (самостоятельная работа).

# **Ход работы:**

- 1. Определить число узлов, ветвей и контуров в электрической цепи.
- 2. Произвольно расставить направление токов в ветвях.
- 3. Записать первый закон Кирхгофа для узлов.
- 4. Произвольно выбрать направление обхода в контурах.
- 5. Записать второй закон Кирхгофа для контуров.

### **Форма представления результата:** выполненная самостоятельная работа.

# **Тема 2.2.**

# **Законы постоянного тока**

# **Практическая работа №11**

### **Решение задач на зависимость сопротивления проводника от температуры**

### **Цель работы:**

1.Повторить основные формулы по теме

2.Сформировать умение применять формулы при решении задач.

3.Развивать логическое мышление, память,внимание; умение рассуждать и выделять главное.

# **Выполнив работу, Вы будете:**

**уметь:**решать задачи на зависимость сопротивления от температуры

### **Материальное обеспечение:**

-посадочные места по количеству обучающихся;

- раздаточный материал с заданиями;
- сборники задач
- -справочные материалы

#### **Краткие теоретические сведения:**

 Практически в электротехнике выло выявлено, что с увеличением температуры сопротивление проводников из металла возрастает, а с понижением уменьшается. Для всех проводников из металла это изменение сопротивления почти одинаково и в среднем равно 0,4% на 1°С.

Если быть точным, то на самом деле при изменении температуры проводника изменяется его удельное сопротивление, которое имеет следующую зависимость:

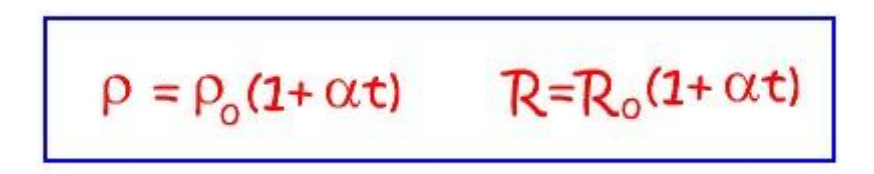

где р и  $\rho_0$ , R и R<sub>0</sub> - соответственно удельные сопротивления и сопротивления проводника при температурах t и 0°С (шкала Цельсия), α - температурный коэффициент сопротивления, [α] = град-1 .

Изменение удельного сопротивления проводника приводит к изменения самого сопротивления, что видно из следующего выражения:

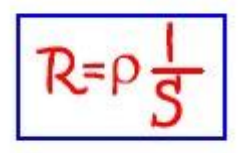

С понижением температуры направленное движение электронов облегчается (уменьшается возможность столкновения свободных электронов с атомами), и сопротивление проводника уменьшается. Этим объясняется интересное явление **сверхпроводимость металлов**. Сверхпроводимость, т. е. уменьшение сопротивления металлов до нуля, наступает при огромной отрицательной температуре —273° С, называемой абсолютным нулем. При температуре абсолютного нуля атомы металла как бы застывают на месте, совершенно не препятствуя движению электронов.

График зависимости сопротивления металлического проводника от температуры представлен на рисунке 1.

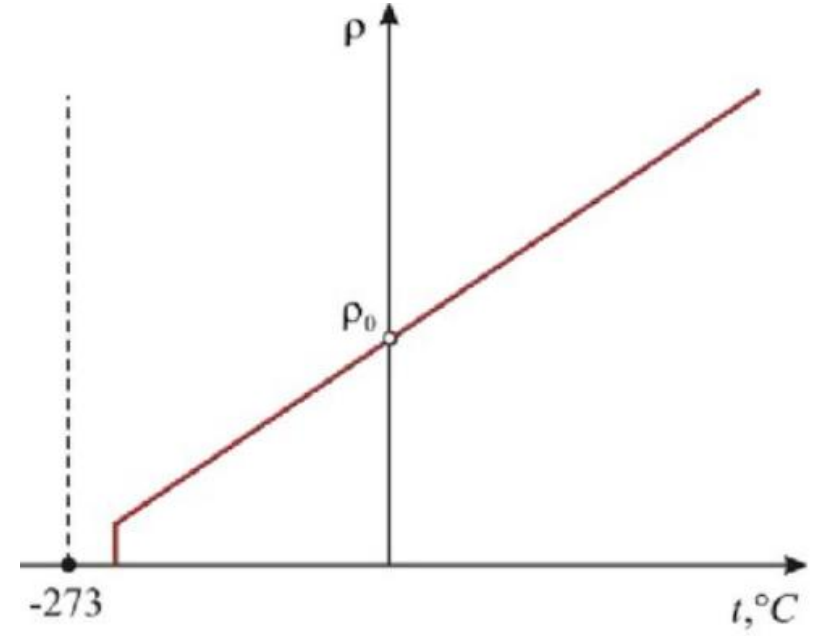

### **Рисунок 1. График зависимости удельного сопротивления металлического проводника от температуры**

# **Задание:**

Решить задачи:

1.Для изготовления спиралей электрической плитки мастерская получила моток нихромовой проволоки, на бирке которой было написано: "Масса 8,2 кг, диаметр 0,5 мм". Определить, сколько спиралей можно изготовить из этой проволоки, если сопротивление спирали, не включенной в сеть, должно быть 22 ома. Плотность нихрома 8200 кг/м3.

2.При температуре 20° С вольфрамовая спираль электрической лампочки имеет сопротивление 30 Ом; при включении ее в сеть постоянного тока с напряжением 220 В по спирали идет ток 0,6 А. Определить температуру накала нити лампочки .

3.Сопротивление медного провода при 0°С равно 4 Ом. Найдите его сопротивление при 50 °С, если температурный коэффициент сопротивления меди а = 4,3 • 10 -3К -

4. Сопротивление проводника при 20°С равно 25 Ом, а при 35 °С — 25,17 Ом Найдите температурный коэффициент сопротивления.

5. Сопротивление стального проводника при температуре  $t1 = 10^{\circ}C$  R1= 10 Ом Найдите, при какой температуре его сопротивление увеличится на 1%. Температурный коэффициент сопротивления стали 6 • 10-3 К-1.

6. При какой температуре сопротивление серебряного проводника станет в 2 раза больше, чем при 0 0 С?

7. На сколько процентов изменится мощность, потребляемая электромагнитом, обмотка которого выполнена из медной проволоки при изменении температуры от 0 до 30 0 С?

8. На баллоне электрической лампы написано 220 В, 100 Вт. Для измерения сопротивления нити накала в холодном состоянии на лампу подали напряжение 2 В, при этом сила тока была 54 мА. Найти приблизительно температуру накала вольфрамовой нити.

**Форма представления результата:** выполненная самостоятельная работа.

**Цель работы:** расширить знания учащихся о магнитных взаимодействиях, развивать умения обобщать, сравнивать, использовать полученные знания при решении задач. **Выполнив работу, Вы будете:**

уметь:

**-** решать задачи на формулы напряженности, магнитной индукции, магнитного потока.

#### **Материальное обеспечение:**

-посадочные места по количеству обучающихся;

- раздаточный материал с заданиями;

### - сборники задач

-справочные материалы

### **Задание:**

Решить задачи:

- 1. Прямолинейный проводник длиной 10 см находится в однородном магнитном поле с индукцией 4 Тл и расположен под углом 30<sup>0</sup> к вектору магнитной индукции. Чему равна сила, действующая на проводник со стороны магнитного поля, если сила тока в проводнике 3 А?
- 2. Электрон, пройдя ускоряющую разность потенциалов U=400 В, попал в однородное магнитное поле с индукцией В=1,5 Тл. Определить: 1) радиус R кривизны траектории; 2) частоту вращения электрона в магнитном поле. Вектор скорости электрона перпендикулярен линиям индукции.
- 3. Протон со скоростью 2  $\cdot 10^7$  м/с влетает в однородное магнитное поле с индукцией 8 Тл под углом 45 $^0$  к линиям индукции. Найти силу, действующую на протон.
- 4. Прямолинейный проводник длиной 15 см находится в однородном магнитном поле с индукцией 4 Тл и расположен под углом 60<sup>0</sup> к вектору магнитной индукции. Чему равна сила, действующая на проводник со стороны магнитного поля, если сила тока в проводнике 2,5 А?
- 5. Заряженный шарик массой 0,1 мг и зарядом 0,2 мКл влетает в область однородного магнитного поля индукцией 0,5 Тл, имея импульс 6 ∙10-4 кг∙м/с, направленный перпендикулярно линиям магнитной индукции. С какой силой будет действовать магнитное поле на заряженный шарик?
- **6.** Определить силу, с которой однородное магнитное поле действует на проводник длиной 20 см, если сила тока в нем 300 мА, расположенный под углом 45 градусов к вектору магнитной индукции. Магнитная индукция составляет 0,5 Тл.
- **7.** Проводник с током 5 А находится в магнитном поле с индукцией 10 Тл. Определить длину проводника, если магнитное поле действует на него с силой 20Н и перпендикулярно проводнику.
- **8.** Проводник длиной 0,15 м перпендикулярен вектору магнитной индукции однородного магнитного поля, модуль которого В=0.4 Тл. Сила тока в проводнике8А. Найдите работу, которая была совершена при перемещении проводника на 0,025 м по направлению действия силы Ампера.
- **9.** Определить центростремительную силу, действующую на протон в однородном магнитном поле с индукцией 0,01 Тл (вектор магнитной индукции перпендикулярен вектору скорости), если радиус окружности, по которой он движется, равен 5 см.
- **10.** С каким ускорением движется электрон в однородном магнитном поле (вектор магнитной индукции перпендикулярен вектору скорости) с индукцией 0,05 Тл, если сила Лоренца,

действующая на него, равна 5x10-13 H. (Так как сила Лоренца является одновременно и центростремительной силой, и электрон движется по окружности, в задаче требуется рассчитать центростремительное ускорение, которое приобретает электрон в результате действия центростремительной силы.)

Ответить на вопросы теста:

*1.Источником магнитного поля являются (является)...*

1) движущиеся электрические заряды;

2) заряженный теннисный шарик;

3) полосовой магнит.

*2.Обнаружить магнитное поле можно по...*

А) по действию на любой проводник;

Б) действию на проводник, по которому течет электрический ток;

В) заряженный теннисный шарик, подвешенный на тонкой нерастяжимой нити;

Г) на движущиеся электрические заряды.

1) А и Б, 2) А и В, 3) Б и В, 4) Б и Г.

*3.Закончить фразу: «Если электрический заряд неподвижен, то вокруг него существует...*

1) магнитное поле,

2) электрическое поле,

3) электрическое и магнитное поле.

*4. Закончить фразу: «Если электрический заряд движется, то вокруг него существует...*

1) магнитное поле,

2) электрическое поле,

3) электрическое и магнитное поле.

5.Закончить фразу: «Вокруг проводника с током существует...

1) магнитное поле,

2) электрическое поле,

3) электрическое и магнитное поле.

*6. Какие силы проявляются во взаимодействии двух проводников с током?*

1) силы магнитного поля,

2) силы электрического поля,

3) силы гравитационного поля.

*7. Какие утверждения являются верными?*

А) В природе существуют электрические заряды.

Б) В природе существуют магнитные заряды.

В) В природе не существует электрических зарядов.

Г) В природе не существует магнитных зарядов.

1) А и Б, 2) А и В, 3) А и Г, 4) Б, В и Г.

### **Краткие теоретические сведения:**

Вектор магнитной индукции:

.

$$
B = \frac{F_A}{ll \sin \alpha}
$$

$$
H=\frac{B}{\mu\mu_0}, \vec{B}=\mu\vec{B}_0, \ \vec{B}=\mu\mu_0\vec{H}
$$

Напряженность магнитного поля: .

Если  $\vec{v}$   $\perp$   $B$  то частица будет двигаться по окружности и сила Лоренца будет сообщать ей центростремительное ускорение =>

$$
F_{\pi} = ma_u \Longrightarrow
$$
  
 
$$
qBv = \frac{mv^2}{r} \Longrightarrow v = \frac{qBR}{m}
$$

Магнитный поток:  $\Phi = \text{Bs} \cos \alpha$ . Магнитное поле соленоила:

$$
B = \mu \mu_0 nI, n = \frac{N}{l}
$$

### Порядок выполнения работы:

1. Перед решением задач по вариантам, на доске выписываются формулы по данной теме.

2. Провести анализ величин, входящих в формулы.

3. Решение задач по вариантам (самостоятельная работа).

4. Ответить на вопросы теста.

Форма представления результата: выполненная самостоятельная работа.

# Тема 2.4. Магнитное поле Практическая работа № 13 Решение задач по теме: «Сила Ампера и сила Лоренца»

### Пель:

1 Повторить основные формулы темы, правила.

2 Сформировать умение применять формулы при решении задач.

3 Развивать логическое мышление, память, внимание; умение рассуждать и выделять главное.

### Выполнив работу, Вы будете:

уметь: решать задачи на силу Ампера и силу Лоренца

### Материальное обеспечение:

-посадочные места по количеству обучающихся;

- раздаточный материал с заданиями;

- сборники задач

-справочные материалы

### Залание:

1 Решить залачи<sup>-</sup>

1. В направлении, перпендикулярном линиям индукции, влетает в магнитное поле электрон со скоростью 10 Мм/с. Найти индукцию поля, если электрон описал в поле окружность радиусом 1 см.

и а-частица влетают в однородное магнитное поле перпендикулярно линиям  $2.\Pi$ <sub>p</sub>otoh индукции. Сравнить радиусы окружностей, которые описывают частицы, если у них одинаковы: а)скорости ;б) энергии.

3.В проводнике с длиной активной части 8 см сила тока равнами50 А. Он находится в однородном магнитном поле индукцией 20 мТл. Какую работу совершил источник тока, если проводник переместился на 10 см перпендикулярно линиям индукции?

4.В однородном магнитном поле с индукцией 0,25 Тл находится прямолинейный проводник длиной 1,4 м, на который действует сила 2,1Н.Определить угол между направлением тока в проводнике и направлением магнитного поля, если сила тока в проводнике равна 12 А.

5.В вертикальном однородном магнитном поле на двух тонких нитях подвешен горизонтально проводник длиной 0.2 м и массой 20,4 г. Индукция магнитного поля равна 0,5 Тл. На какой угол от вертикали отклонятся нити, если сила тока в проводнике равна 2 А?

#### **Краткие теоретические сведения:**

Действие магнитного поля на проводник с током

Сила, действующая на проводник с током, помещенный в магнит-ном поле, называется силой Ампера.

Величину этой силы определяют по закону Ампера:

 $F = B \cdot I \cdot \ell \cdot \sin \alpha$ 

где  $\ell$  – длина проводника, м;

α – угол между вектором магнитной индукции и проводником.

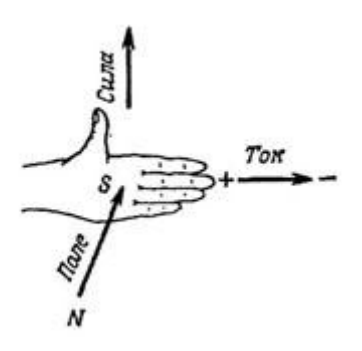

Направление силы Ампера определяется по правилу левой руки:

Если левую руку расположить так, чтобы перпендикулярная к проводнику составляющая вектора магнитной индукции входила в ладонь, а 4 вытянутых пальца были направлены по направлению тока, то отогнутый на 900 большой палец покажет направление силы, действующей на отрезок проводника

Действие магнитного поля на движущийся заряд

Сила, с которой магнитное поле действует на движущийся электрический заряд, называется силой Лоренца.

Модуль этой силы равен:

 $F_{\text{II}}=|q|\cdot \nu B \cdot \sin \alpha,$ 

где |q| – модуль заряда частицы, Кл; υ – скорость частицы, м/с;

 $\alpha$  – угол.

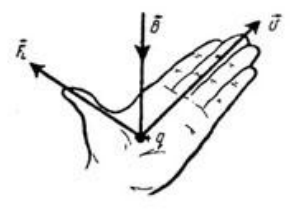

Направление силы Лоренца определяется по правилу левой руки:

Если левую руку расположить так, чтобы составляющая вектора магнитной индукции, перпендикулярная скорости заряда, входила в ладонь, а четыре пальца были направлены по движению положительно заряженной частицы (против движения отрицательно заряженной частицы), то отогнутый на 900 большой палец покажет направление действующей на заряд силы Лоренца .
### **Порядок выполнения работы:**

1.Перед решением задач по вариантам, на доске выписываются формулы по данной теме.

2.Провести анализ величин, входящих в формулы.

3.Решение задач по вариантам (самостоятельная работа).

**Форма представления результата:**выполненная самостоятельная работа.

# **Тема 2.5 Электромагнитная индукция**

### **Практическая работа № 14**

## **Решение задач по теме «Э.д.с. индукции и самоиндукции». Цель**:

1Повторить основные формулы темы.

2Сформировать умение применять формулы при решении задач.

3Развивать логическое мышление, память, внимание; умение рассуждать и выделять главное. 4Развивать навыки самоконтроля и взаимоконтроля**.**

### **Выполнив работу, Вы будете:**

**уметь:** решать задачи на закон электромагнитной индукции

### **Материальное обеспечение:**

-посадочные места по количеству обучающихся;

- раздаточный материал с заданиями;

- сборники задач

-справочные материалы

### **Задание:**

## **Ответьте на вопросы:**

1.Скорость изменения тока, проходящего через катушку, возросла. Как изменится эдс самоиндукции?

2.Внутрь катушки вставлен стальной сердечник. Как изменится индуктивность этой катушки?

3.Не меняя длину и диаметр длинной цилиндрической катушки, увеличили число витков ее в три раза. Как при этом изменится индуктивность катушки?

4. В каком случае при перемещении проводника в магнитном поле с очень большой скоростью, величина индуцированной в проводнике эдс будет равна нулю?

## **Решить задачи:**

1.Проводник длиной 0,3 м перемещается перпендикулярно магнитным силовым линиям поля (В = 10 Вб) со скоростью 1 м/с. Определите эдс индукции в проводнике.

2.Проводник длиной 0,5 м движется со скоростью 1 м/с под углом 60" к направлению магнитного поля. Магнитная индукция поля 5 Вб. Определите величину эдс самоиндукции.

3.Определите величину эдс, возникающей во вторичной обмотке трансформатора при изменении магнитного потока, создаваемого первичной обмоткой, с равномерной скоростью 1,4 Вб/с при условии, что обмотка имеет 296 витков.

4.Определите индуктивность катушки, если при скорости изменения тока на 2 А за 1 с в ней индуктируется эдс самоиндукции 1,5 В.

5. На зажимах катушки с  $L = 180$  мГн при равномерном изменении тока в ней от 0,1 до 1,1 А возникла эдс 310 мВ. Определите скорость и время изменения тока в катушке.

6.Определите энергию магнитного поля катушки с индуктивностью 0,6 мГн и величиной тока в ней 12 А.

7.Определите, во сколько раз увеличится энергия магнитного поля катушки с индуктивностью 0,6 Гн, если увеличить в ней величину тока от 5 до 10 А.

### **Краткие теоретические сведения:**

Закон электромагнитной индукции:

ЭДС индукции в замкнутом контуре равна по модулю скорости изменения магнитного потока через поверхность, ограниченную контуром:

*t Ф*  $i$   $^{-}$   $\boxed{\Delta}$  $\varepsilon_i = \left| \frac{\Delta_i}{\Delta_i} \right|$ 

где εί – ЭДС индукции, В;

 $\Delta \Phi = \Phi 2 - \Phi 1 - \mu$ зменение магнитного потока, Вб;

 $\Delta t$  – промежуток времени, в течение которого произошло данное изменение, с;

$$
\Delta \Phi
$$

,

 $\Delta t$  |<sub>—</sub> скорость изменения магнитного потока.

С учетом направления индукционного тока закон записывается так:  $\varepsilon_i = -\frac{\Delta s_i}{\Delta}$ *t Ф*

Если замкнутый контур состоит из N последовательно соединенных витков (например, в соленоиде)

$$
\varepsilon_i = -N \cdot \frac{\varDelta \Phi}{\varDelta t}
$$

## **Порядок выполнения работы:**

1.Перед решением задач по вариантам, на доске выписываются формулы по данной теме.

2.Провести анализ величин, входящих в формулы.

3.Решение задач по вариантам (самостоятельная работа).

**Форма представления результата:** выполненная самостоятельная работа.

# **Тема2. 6 Электромагнитные колебания**

## **Практическая работа № 15**

# **Решение задач по теме «Электромагнитные колебания» Цель:**

1Повторить основные термины и формулы темы

2Сформировать умение применять формулы при решении задач.

3Развивать логическое мышление, память, внимание; умение рассуждать и выделять главное.

## **Выполнив работу, Вы будете:**

**уметь:** решать задачи

#### **Материальное обеспечение:**

-посадочные места по количеству обучающихся;

- раздаточный материал с заданиями;

- сборники задач

-справочные материалы

### **Задание:**

Решить задачи:

1.Резонанс в колебательном контуре наступает при частоте 4.4 кГц. Определить индуктивность катушки, если емкость конденсатора равна 2,2 мкФ.

2.Колебательный контур излучает в воздухе электромагнитные волны длиной 150 м. Какова емкость включена в контур, если его индуктивность равна 0,25 мГн? Активным сопротивлением пренебречь.

3.Вычислить частоту собственных колебаний в контуре с активным сопротивлением равным нулю, если индуктивность этого контура равна 12 мГн,а его емкость составляет 0,88 мкФ.

4.Какой длины электромагнитные волны из0лучает в вакууме колебательный контур с емкостью 2,6 пФ и с индуктивностью 0,012 мГн, когда в нем происходят колебания с собственной частотой?

5.Колебательный контур состоит из катушки индуктивностью 1 мГн и конденсатора емкостью 10 мкФ. Конденсатор заряжен до максимального напряжения 100 В. Определить максимальный заряд конденсатора и максимальную силу тока в контуре.

### **Порядок выполнения работы:**

1.Выписать формулы по пройденному материалу, характеристики физических величин и их единиц измерения.

2.Решение задач по вариантам.

**Форма представления результата:**выполненная самостоятельная работа.

# **Тема2. 6 Электромагнитные колебания**

# **Практическая работа № 16 Решение задач по теме «Переменный ток»**

### **Цель:**

1Повторить основные формулы .

2Сформировать умение применять формулы при решении задач.

3Развивать логическое мышление, память, внимание; умение рассуждать и выделять главное.

## **Выполнив работу, Вы будете:**

**уметь:**

решать задачи по переменному току

### **Материальное обеспечение:**

-посадочные места по количеству обучающихся;

- раздаточный материал с заданиями;

- сборники задач

-справочные материалы

## **Задание:**

## **Ответить на вопросы:**

1.В каких единицах системы СИ измеряются:

• период переменного тока

• частота переменного тока

2.Чем объясняется увеличение сопротивления проводников переменному току?

3.Как изменяется активное сопротивление проводников при увеличении частоты тока? :

4.Цепь переменного тока содержит электрические лампочки.

Как изменяются по фазе ток и напряжение в этой цепи?

## **Решить задачи:**

1.Электродвижущая сила, развиваемая генератором в каждый момент времени, выражается формулой:

е = 29 sin (314 t + л / 8) [ В ]. Определите начальную фазу эде и значение ее при t = 0,15 с.

2.Определите мгновенное значение тока через 0,001 сек.после начала периода, если амплитуда тока 5 А, частота 50 Гц, а начальная фаза равна нулю.

3.Ток и напряжение в цепи определяются уравнениями:

 $u = 32 \sin (314 t - 90)$  [B];  $i = 24 \sin (314 t - 90)$  [A].

Определите действующее значение тока, напряжения, мощность и частоту.:

4.Индуктивность обмотки электромагнитного реле 2 Гн. Определите ее индуктивное сопротивление при частоте тока 50 Гц.

5.Определите напряжение сети, в которую должен быть включен конденсатор емкостью 3,9 мкФ, чтобы при частоте 50 Гц ток в нем составил 210 мА.

6.Электродвижущая сила на зажимах генератора, измеренная осциллографом, имеет максимальное значение 217 В, синусоидальную форму, частоту 200 Гц и начальную фазу 2/3. Напишите выражение для мгновенного значения эдс.

# **Краткие теоретические сведения: Понятие о переменном токе**

Свободные электромагнитные колебания быстро затухают и в практике используются редко, поэтому создают вынужденные гармонические колебания заряда, тока и напряжения.

Переменный ток – вынужденные гармонические электромагнитные колебания в проводнике.

Поместим рамку площади S в однородное магнитное поле . Поток магнитной индукции через рамку  $\Phi = B \times S \times \cos \theta$ .

Если рамку равномерно вращать вокруг оси АА с угловой скоростью w, то  $a = w t u \Phi =$ В×S×coswt.

Вследствие электромагнитной индукции в рамке возникает гармонически меняющаяся ЭДС или  $e = e0 \times \sin wt$  (e0 = BS $\times w$  – амплитуда ЭДС индукции) и можно говорить, что получен переменный ток.

\* В общем случае (например, в индуктивности или емкости) ток и ЭДС

могут не совпадать по фазе и их уравнения будут:  $e = e0 \times \sin(wt)$ ; I = I0sin(wt + j), где j – сдвиг фаз между e и I.

\* Переменный ток бытовой электросети имеет частоту  $n = 50$  Гц и  $w = 2pn = 100p$  [рад/с]

## **Порядок выполнения работы:**

1. Выписать формулы по пройденному материалу.

2. Дать название, характеристику физических величин и их единиц измерения.

3.Решить задачи по вариантам

4.Ответить на вопросы.

# **Ход работы:**

1. Необходимо рассмотреть ряд качественных задач и далее решить несколько расчетных задач по мере возрастания их сложности.

2. При решении задач на законы переменного тока нужно начертить электрическую цепь и проанализировать, как соединены резисторы, источники тока, катушки индуктивности, конденсаторы.

3. Следует помнить, что сила тока, напряжение на различных элементах цепи и электродвижущая сила совершают гармонические колебания с различными фазами. Поэтому при последовательном соединении элементов цепи сила тока на всех участках цепи одинакова в каждый момент времени. Однако напряжение во всей цепи не равно сумме арифметических напряжений на отдельных участках. Оно находится по правилувекторного сложения с помощью векторной диаграммы, при этом учитывается наличие в цепи переменного тока, активного, индуктивного и емкостного сопротивлений.

**Форма представления результата**:выполненная самостоятельная работа.

# **Тема2. 6 Электромагнитные колебания**

## **Практическая работа № 17 Решение задач по теме «Закон Ома для контура RLC»**

### **Цель:**

1Повторить основные термины и формулы раздела «Кинематика». 2Сформировать умение применять формулы при решении задач.

### **Выполнив работу, Вы будете:**

**уметь:** решать задачи для цепей переменного тока с R,L,C **.**

### **Материальное обеспечение:**

-посадочные места по количеству обучающихся;

- раздаточный материал с заданиями;
- сборники задач

-справочные материалы

**Задание: Решить задачи:**

- **1.** В электрическую цепь с напряжением  $U = 100 B$  последовательно включены: сопротивление 5 Ом, катушка индуктивности с активным сопротивлением 3 Ом и индуктивным сопротивлением 4 Ом и конденсатор с емкостным сопротивлением 10 Ом. Определите ток в цепи и напряжения на отдельных элементах цепи.
- **2.** Определите напряжение сети, которое необходимо приложить к зажимам катушки, чтобы в ней протекал ток в 2 А, если активное сопротивление R катушки равно 6 Ом, а индуктивное сопротивление XL равно 8 Ом.
- **3.** Последовательно соединены R, L и C, которые соответственно равны: L = 0,1 Гн;  $X_c = 31.4$ Ом,  $R = 10$  Ом и  $f = 50$  Гц. Выполняются ли условия резонанса?
- **4.** В цепь переменного тока частотой 50 Гц и напряжением 220 В последовательно включены лампа сопротивлением 48,4 Ом и конденсатор емкостью 50 мкФ. Определить полное сопротивление цепи, силу тока в цепи, напряжение на лампе и конденсаторе.
- **5.** В сеть переменного тока частотой 50 Гц и напряжением 220 В последовательно включены резистор сопротивлением 12 Ом, катушка индуктивностью 64 мГн и конденсатор емкостью 88,5 мкФ. Определить силу тока в цепи, напряжение на емкостном и индуктивном сопротивлениях.

# **Порядок выполнения работы:**

1.Выписать формулы по пройденному материалу, характеристики физических величин и их единиц измерения.

2.Решение задач по вариантам.

**Форма представления результата**:выполненная самостоятельная работа.

# **Тема 3.1 Атомное ядро**

# **Практическая работа № 18 Решение задач по теме «Закон радиоактивного распада»**

# **Цель:**

1Повторить основные термины и формулы. 2.Сформировать умение применять формулы при решении задач.

# **Выполнив работу, Вы будете:**

**уметь:**

- решать задачи на закон радиоактивного распада

# **Материальное обеспечение:**

-посадочные места по количеству обучающихся;

- раздаточный материал с заданиями;

- сборники задач

## **Задание:**

## **Решить задачи:**

1.Найти период полураспада радиоактивного цезия , если за 3|4 года доля распавшихся ядер составила 0173.

2.Образец радиоактивного радия находится в закрытом сосуде, из которого откачан полностью воздух. Ядра радия испытывают α-распад с периодом полураспада 11,4 суток. Определить число моль гелия в сосуде через 22,8 суток, если образец в момент помещения в сосуд содержал 2.4  $*10^{23}$ атомов радия.

3.Период полураспада изотопа натрия равен 2,6 года. Изначально было 208 г этого изотопа . Сколько его будет через 5,2 года?

4.Найти постоянную распада радона, если известно, что число атомов радона уменьшается за сутки на 18,2 %.

5.Вычислить постоянную радиоактивного распада, среднее время жизни и период полураспада радиоактивного нуклида, активность которого уменьшается в 1,97раза за 100 суток.

6.В образце имеется 2\*10 <sup>10</sup> ядер радиоактивного изотопа цезия , имеющего период полураспада 26 лет. Через сколько лет останутся нераспавшимися  $0.25*10^{10}$  ядер данного изотопа?

## **Краткие теоретические сведения:**

Закон радиоактивного распада

При радиоактивном распаде число радиоактивных (нераспавшихся) атомов убывает со временем по закону:

 $\mathrm{N}{=}\mathrm{N_0}{^*}2^{\text{-t}\vert \mathrm{T}}_{1\vert 2}$ 

где N – число нераспавшихся ядер в данный момент времени t,

 $N_0$  – число нераспавшихся ядер в начальный момент времени

 $T_{112}$  – период полураспада – промежуток времени, в течение которого число радиоактивных ядер уменьшается вдвое.

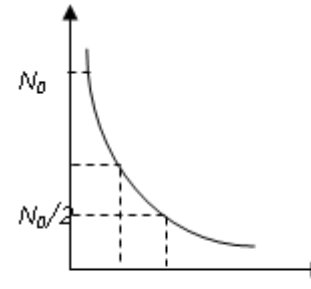

## **Порядок выполнения работы:**

1.Выписать формулы по пройденному материалу, характеристики физических величин и их единиц измерения.

2.Решение задач по вариантам.

**Форма представления результата:**выполненная самостоятельная работа.

# **Тема Введение**

## **Лабораторнаяработа № 1 Cведения о приближенных вычислениях. Знакомство с измерительными приборами»**

**Цель работы:** повторить приближенные вычисления, познакомиться с основными приборами для выполнения лабораторных работ.

# **Выполнив работу, Вы будете:**

**уметь:**пользоваться измерительными приборами

**Оборудование:** штангенциркуль, микрометр, авометр.

## **Теоретический материал:**

При работе с приближенными числами необходимо соблюдать следующие правила:

1.При сложении и вычитании приближенных чисел в конечном результате следует сохранять столько десятичных знаков, сколько их имеет наименее точное данное(число с наименьшим числом десятичных знаков).

2.В результате, полученном после умножения и деления, следует сохранять столько значащих цифр, сколько их имеет наименее точное данное.

3.При возведении приближенного числа в квадрат и куб следует сохранять в результате столько значащих цифр, сколько их имеет возводимое в степень приближенное число.

4.При извлечении квадратного и кубического корней из приближенного числа следует сохранять в результате столько значащих цифр, сколько их имеет подкоренное выражение.

5.При выполнении промежуточных результатов необходимо брать одной цифрой больше, чем рекомендуют предыдущие правила.

Выполнение лабораторных работ связано с измерениями физических величин. Измерения не дают возможности получить абсолютно точные результаты. Ошибки (погрешности), возникающие при измерениях объясняются несовершенством методов измерения, измерительных приборов, условиями опыта. Для исключения случайных ошибок и повышения степени точности необходимо производить всегда несколько измерений (минимум три), а затем найти среднее арифметическое.

Разность между истинным и измеренным значениями искомой величины называется абсолютной погрешностью. Отношение абсолютной погрешности к действительному значению измеренной величины называется относительной погрешностью измерения.

Если истинное значение искомой величины неизвестно, то для определения погрешностей можно воспользоваться методом среднего арифметического:

1.Производят измерение искомой величины Х несколько раз и среднее арифметическое результатов этих измерений принимают за истинное значение измеренной величины

2.Находят абсолютные погрешности каждого измерения:

Определяют среднее арифметическое этих погрешностей и принимают его за абсолютную погрешность измерения.

3.Находят относительную погрешность.

### **Измерительные приборы**

1.**Микрометр** (рис. 1) состоит из упора,микрометрического винта , неподвижной втулки со шкалой в миллиметрах, головки винта со шкалой .При измерении микрометром предмет помещают между упором и винтом. Вращая винт за головку, доводят его до соприкосновения с предметом. Затем по шкале отсчитывают целые миллиметры, а по шкале головки винта- десятые и сотые доли миллиметра.

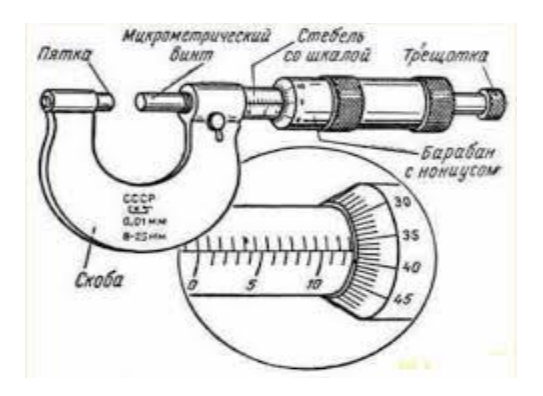

## 2.**Штангенциркуль**

Штангенциркулем (рис. 1.4) называется прибор, применяющийся для

измерения линейных размеров с точностью от 0,1 до 0,02 мм.

Измеряемый предмет помещают между ножками штангенциркулятак, чтобы предмет был слегка зажат, и закрепляют нониус винтом.

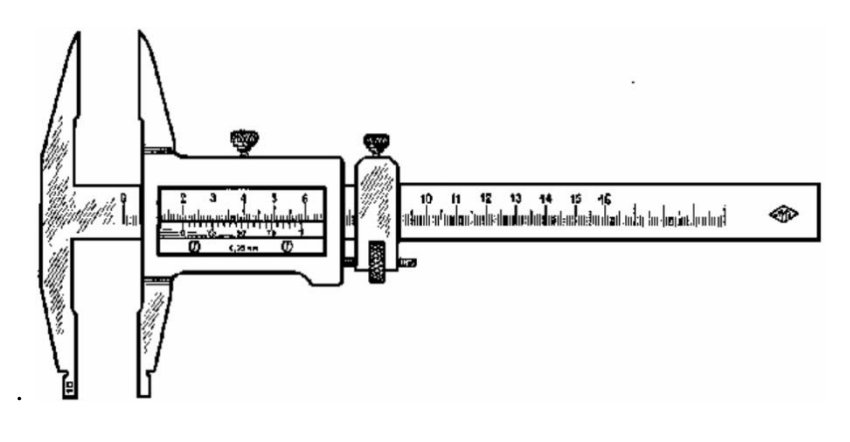

По шкале линейки отсчитывают целое число миллиметром до нуля нониуса (первого деления). Затем тщательно определяют, какое деление шкалы нониуса точно совпадает с некоторым делением шкалы линейки. Это деление шкалы нониуса соответствует десятым долям миллиметра.

3.**Авометр**-прибор, предназначенный для измерения силы тока, напряжений и сопротивлений. Он имеет три шкалы. Одна из них – верхняя – шкала омметра.

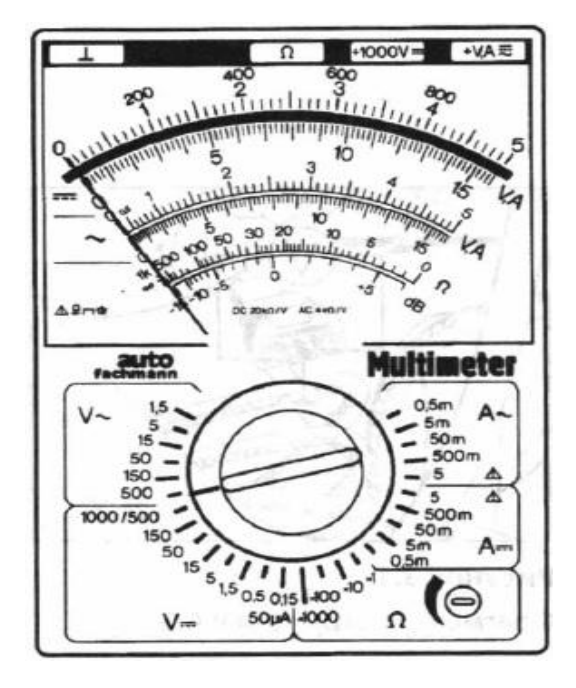

Для измерения сопротивлений необходимо:

- 1) Авометр установить в рабочее (горизонтальное) положение; открыть крышку, вынуть соединительные провода(2 шт) и определить цену деления шкалы омметра
- 2) Переключатель установить так, чтобы его указатель был расположен против обозначения  $\Omega$
- 3) Короткий наконечник одного провода вставить в гнездо, обозначенное «общ» в ряду гнезд со знаком « $\Omega$  \*». А другого провода-в одно из гнезд этого ряда с множителями 1, 10, 100, 1000
- 4) Свободные концы соединительных проводов (щупы) замкнуть накоротко и, вращая ручку переменного сопротивления, установить стрелку прибора на нулевое деление верхней шкалы. Нулевое деление этой шкалы справа
- 5) Щупы разомкнуть, подключить их к резистору. сопротивление которого необходимо измерить. Измерения производить только при обесточенных цепях

## 6) Снять показания прибора с учетом выбранного множителя.

# **Порядок выполнения работы**

1.Изучить теоретический материал.

2.Сделать записи в тетрадь.

## **Контрольные вопросы**

1. Какие приспособления называются нониусами, для чего они нужны?

2. Объясните, как определить цену деления, точность нониуса.

3. Расскажите, как производить измерения с помощью штангенциркуля и микрометра.

4.Объясните, что называют абсолютной, относительной погрешностью.

## **Форма представления результата:** записи в тетради

## **Критерии оценки:**

Оценка «5» (отлично) ставится, если обучающийся выполняет работу в полном объеме с соблюдением необходимой последовательности проведения опытов и измерений; самостоятельно и рационально монтирует необходимое оборудование; все опыты проводит в условиях и режимах, обеспечивающих получение правильных результатов и выводов; соблюдает требования правил безопасного труда; в отчете правильно и аккуратно выполняет все записи, таблицы, рисунки, чертежи, графики, вычисления; правильно выполняет анализ погрешностей.

Оценка «4» (хорошо) ставится, если выполнены требования к оценке 5, но было допущено два-три недочета, не более одной негрубой ошибки и одного недочета.

Оценка «3» (удовлетворительно) ставится, если работа выполнена не полностью, но объем выполненной части таков, что позволяет получить правильные результаты и выводы; если в ходе проведения опыта и измерений были допущены ошибки.

Оценка «2» (неудовлетворительно) ставится, если работа выполнена не полностью и объем выполненной части работы не позволяет сделать правильных выводов; если опыты, измерения, вычисления, наблюдения производились неправильно

# **Тема 1.2. Законы механики Ньютона Лабораторная работа № 2 «Измерение сил и ускорений»**

**Цель:** рассчитать ускорение тела при действии на него силы.

# **Выполнив работу, Вы будете:**

## **уметь:**

измерять силу и ускорение.

# **Оборудование:**

секундомер, измерительная лента, деревянный брусок, весы, разновесы, нить, блок, чашка на подвесе**.**

# **Теоретический материал**

Первый закон Ньютона. Если на тело не действуют силы или их действие скомпенсировано, то данное тело находится в состоянии покоя или равномерного прямолинейного движения.

Свойство тел сохранять свою скорость при отсутствии действия на него других тел называется инерцией. Масса тела – количественная мера его инертности. В СИ она измеряется в килограммах. Системы отсчета, в которых выполняется первый закон Ньютона, называются инерциальными. Системы отсчета, движущиеся относительно инерциальных с ускорением, называются неинерциальными.

Сила – количественная мера взаимодействия тел. Сила – векторная величина и измеряется в ньютонах (Н). Сила, которая производит на тело такое же действие, как несколько одновременно действующих сил, называется равнодействующей этих сил.

**Второй закон Ньютона**. Ускорение тела прямо пропорционально равнодействующей сил, приложенных к телу, и обратно пропорционально его массе.

# **Ход работы:**

1.Измерить массу бруска с помощью весов.

2.Вычислить ускорение, с которым будет двигаться брусок под действием силы 0,5 Н.

3.Привязать к крючку на бруске нить. Укрепить на краю стола блок. Пропустить нить через блокпривязать к ее концу чашку на подвесе. Нить должна быть параллельна горизонтальной поверхности стола.

4.Используя разновес, подобрать такой груз в чашке на подвесе, который создавал бы силу натяжения нити, равную по модулю силе трения бруска о поверхность стола. После мягкого толчка груз должен двигаться равномерно по поверхности стола.

5.Установить брусок на противоположном от блока краю стола. Измерить расстояние от бруска до блока. Удерживая брусок, положить на чашку дополнительный груз массой 0.05 кг. Отпустить брусок и в тот же момент запустить секундомер.

6.В момент столкновения бруска с блоком остановить секундомер. Записать показания секундомера.

7.По измеренным значениям пути и времени вычислить ускорение.

8.Оценить границы погрешностей измерений ускорения в обоих опытах и определить согласуются ли эти значения ускорения.

9.Результаты измерений и вычислений занести в таблицу.

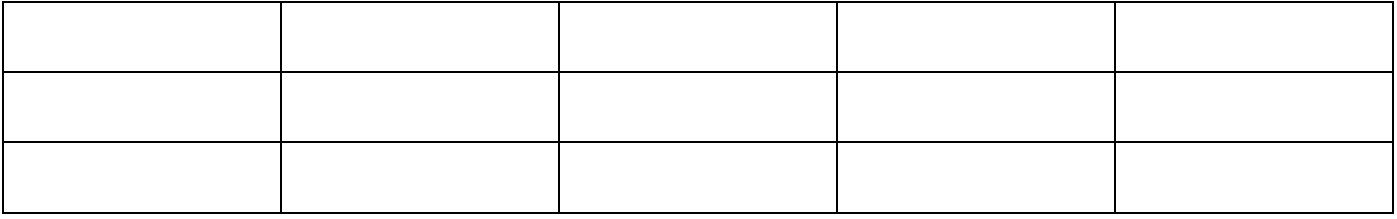

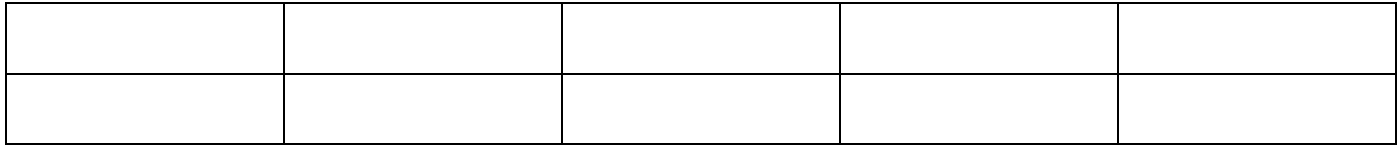

### **Контрольные вопросы:**

1. Равнодействующая всех сил, действующих на тело, равна нулю. Движется ли это тело или находится в состоянии покоя?

А. Тело движется равномерно и прямолинейно или находится в состоянии покоя. Б. Тело движется равномерно или прямолинейно.В. Тело находится в состоянии покоя.

2. Как будет двигаться тело массой 5 кг под действием силы 10 Н?

А. Равномерно со скоростью 2 м/с. Б. Равноускоренно с ускорением 2 м/с2. В. Будет покоиться.

3. На рисунке а , указаны направления векторов скорости и ускорения тела. Какой из векторов, изображенных на рисунке б, указывает направление вектора равнодействующей всех сил, приложенных к телу?

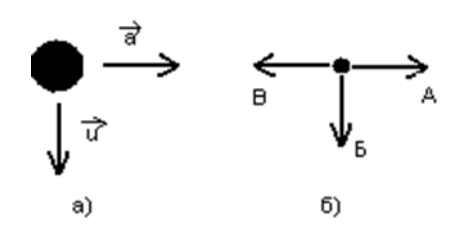

4. На тело массой 1 кг действуют силы F1= 9 Н и F2= 12 Н, направленные на юг и запад соответственно. Чему равно ускорение тела?

А. 15 м/с2. Б. 30 м/с2 . В. 5 м/с2.

5. Ученик тянет за один крючок динамометр с силой 40 Н, другой крючок динамометра прикреплен к стене. Определите показания динамометра.

А. 80 Н Б. 0 В. 40 Н

**Форма представления результата**: заполненная таблица и вывод по работе.

### **Критерии оценки:**

Оценка «5» (отлично) ставится, если обучающийся выполняет работу в полном объеме с соблюдением необходимой последовательности проведения опытов и измерений; самостоятельно и рационально монтирует необходимое оборудование; все опыты проводит в условиях и режимах, обеспечивающих получение правильных результатов и выводов; соблюдает требования правил безопасного труда; в отчете правильно и аккуратно выполняет все записи, таблицы, рисунки, чертежи, графики, вычисления; правильно выполняет анализ погрешностей.

Оценка «4» (хорошо) ставится, если выполнены требования к оценке 5, но было допущено два-три недочета, не более одной негрубой ошибки и одного недочета.

Оценка «3» (удовлетворительно) ставится, если работа выполнена не полностью, но объем выполненной части таков, что позволяет получить правильные результаты и выводы; если в ходе проведения опыта и измерений были допущены ошибки.

Оценка «2» (неудовлетворительно) ставится, если работа выполнена не полностью и объем выполненной части работы не позволяет сделать правильных выводов; если опыты, измерения, вычисления, наблюдения производились неправильно

### **Форма представления результата:**

## **Критерии оценки:**

Оценка «5» (отлично) ставится, если обучающийся выполняет работу в полном объеме с соблюдением необходимой последовательности проведения опытов и измерений; самостоятельно и рационально монтирует необходимое оборудование; все опыты проводит в условиях и режимах, обеспечивающих получение правильных результатов и выводов; соблюдает требования правил безопасного труда; в отчете правильно и аккуратно выполняет все записи, таблицы, рисунки, чертежи, графики, вычисления; правильно выполняет анализ погрешностей.

Оценка «4» (хорошо) ставится, если выполнены требования к оценке 5, но было допущено дватри недочета, не более одной негрубой ошибки и одного недочета.

Оценка «3» (удовлетворительно) ставится, если работа выполнена не полностью, но объем выполненной части таков, что позволяет получить правильные результаты и выводы; если в ходе проведения опыта и измерений были допущены ошибки.

Оценка «2» (неудовлетворительно) ставится, если работа выполнена не полностью и объем выполненной части работы не позволяет сделать правильных выводов; если опыты, измерения, вычисления, наблюдения производились неправильно

# **Тема 1.3 Законы сохранения в механике Лабораторная работа №3**

## **Измерение импульса. Проверка закона сохранения импульса**

**Цель:** измерить импульс тела и проверить закон сохранения импульса

## **Выполнив работу, Вы будете:**

**уметь**:

измерять импульс

проверить выполнение закона сохранения импульса

**Оборудование:** наклонная плоскость, полоса бумаги, линейка измерительная, монеты достоинством 5 коп и 3 коп.

## **Теоретический материал**

Импульс тела - это физическая векторная величина, равная произведению массы тела на его скорость. Вектор импульса тела направлен так же как и вектор скорости этого тела.

Закон сохранения импульса: векторная сумма импульсов взаимодействующих тел, составляющих замкнутую систему, остается неизменной. Замкнутой называется система тел, взаимодействующих только друг с другом и не взаимодействующих с другими телами.

# **Порядок выполнения работы:**

1.Положить на наклонную плоскость полосу бумаги таким образом, чтобы часть ее длиной 25-30 см находилась на горизонтальной поверхности стола. Подобрать такие угол наклона плоскости и начальное положение запуска монеты, чтобы путь монеты на горизонтальной поверхности составлял 15-25 см.

2.Отметить начальное положение монеты на наклонной плоскости и ее конечное положение на горизонтальной плоскости. Проведите на горизонтально расположенном участке бумажной полосы прямую. по которой двигался центр диска монеты. Отметить положение центра монеты в начале и горизонтального участка пути(точка А) и в его конце(точка В).Измерить тормозной путь. S=АВ.

3.Поставьте на пути движения первой монеты вторую монету таким образом, чтобы столкновение произошло в тот момент, когда центр диска первой монеты проходит через точку А. Удар должен быть нецентральным, т.е. центр диска второй монеты должен быть расположен на некотором расстоянии от прямой АВ, по которой движется центр диска первой монеты.

4.Отметить начальное положение центра диска второй монеты(точка С).Запустить первую монету с того же места на наклонной плоскости , как и в первом опыте. Отметить конечное положение центров дисков первой (точка Е) и второй (точка D) монет.

5. Соедините точки А и Е отрезком АЕ, точки С и D отрезком CD. Измерить расстояния  $S_1=AE$  и  $S_2 = CD$ .

6.Положить монету на наклонную плоскость с бумажной полосой и постепенно увеличивайте угол наклона до тех пор , пока монета нее начнет скользить по бумаге.

7.Измерить длины катетов h и b катетов наклонной плоскости.

8.Вычислить тангенс предельного угла наклона. равный коэффициенту трения.

9. По известным значениям масс m<sub>1</sub>=5 г и m<sub>2</sub>=3 г монет, тормозных путей и коэффициента трения вычислить значения скорости V, V<sub>1</sub>, V<sub>2</sub> и модулей их импульсов ( $V = \sqrt{2\mu g}S$ 

 $p=m V$ 

10. Отложить на прямых . проходящих через точки А и В, А и Е., С и D, отрезки пропорциональные модулям импульсов монет. Построить векторы **р, р1, р2.** Проверить выполнение условия **р= р1+р2 .**

11. Все измерения занести в таблицу:

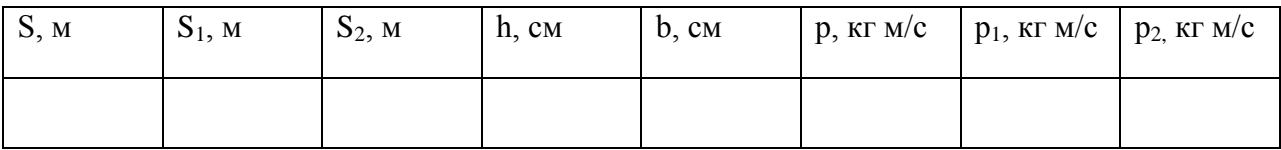

12. Сделать вывод по работе.

# **Контрольные вопросы:**

1.Какая система тел называется замкнутой?

2. В чем заключается закон сохранения импульса?

**Форма представления результата**: заполненная таблица и вывод по работе.

# **Критерии оценки:**

Оценка «5» (отлично) ставится, если обучающийся выполняет работу в полном объеме с соблюдением необходимой последовательности проведения опытов и измерений; самостоятельно и рационально монтирует необходимое оборудование; все опыты проводит в условиях и режимах, обеспечивающих получение правильных результатов и выводов; соблюдает требования правил безопасного труда; в отчете правильно и аккуратно выполняет все записи, таблицы, рисунки, чертежи, графики, вычисления; правильно выполняет анализ погрешностей.

Оценка «4» (хорошо) ставится, если выполнены требования к оценке 5, но было допущено два-три недочета, не более одной негрубой ошибки и одного недочета.

Оценка «3» (удовлетворительно) ставится, если работа выполнена не полностью, но объем выполненной части таков, что позволяет получить правильные результаты и выводы; если в ходе проведения опыта и измерений были допущены ошибки.

Оценка «2» (неудовлетворительно) ставится, если работа выполнена не полностью и объем выполненной части работы не позволяет сделать правильных выводов; если опыты, измерения, вычисления, наблюдения производились неправильно

# **Тема 1.4 Колебательное движение**

# **Лабораторная работа №4**

## **Исследование зависимости периода колебаний пружинного маятника от массы груза и жесткости пружины**

**Цель работы***:* экспериментально установить зависимость периода колебаний пружинного маятника от жесткости пружины и массы груза.

# **Выполнив работу, Вы будете:**

**уметь**: исследовать зависимость периода колебаний от массы груза и жесткости пружины

**Оборудование:** штатив с муфтой и лапкой, набор пружин разной жесткости, набор грузов разной массы, секундомер

# **Порядок выполнения работы**

*Определение зависимости периода колебаний от массы груза*

- 1. Соберите пружинный маятник, используя выданное оборудование.
- 2. Выведите маятник из положения равновесия, включите секундомер и отсчитайте десять колебаний. Используя показания секундомера, рассчитайте период колебаний и заполните первую строку таблицы.

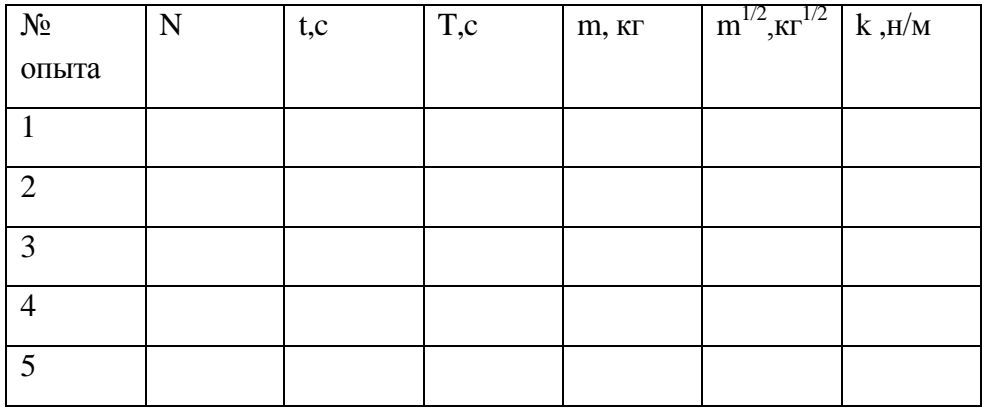

3. Повторите эксперимент ещѐ 4 раза, увеличивая массу но, не меняя пружины. По полученным данным заполните таблицу.

4. Постройте график зависимости периода колебаний (T) от квадратного корня из массы  $(m^{1/2})$ .

*5.* По форме графика определите вид зависимости между периодом и корнем

квадратным из массы.

*Определение зависимости периода колебаний от жѐсткости пружины*

- *1.* Соберите пружинный матник, используя выданное оборудование.
- *2.* Выведите маятник из положения равновесия. включите секундомер и отсчитайте десять колебаний.
- *3.* Используя показания секундомера, рассчитайте период колебаний и заполните первую строку таблицы.

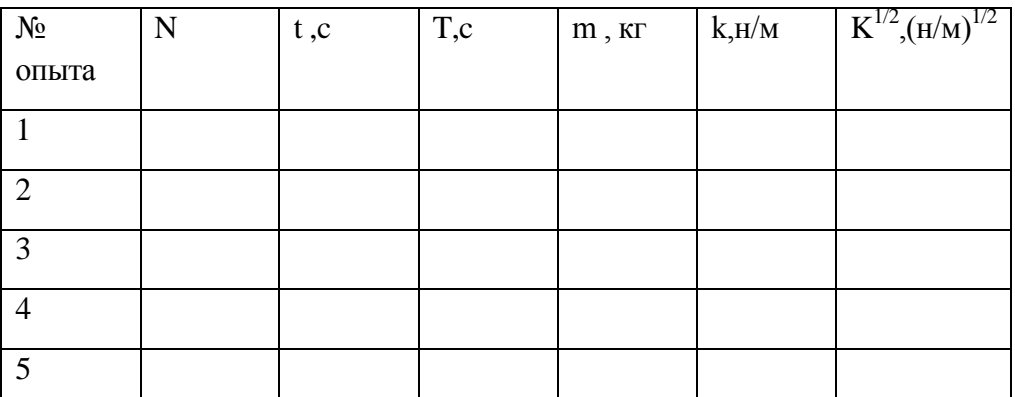

- *4.* Повторите эксперимент ещѐ 4 раза,увеличивая коэффициент жѐсткости но, не меняя массу груза. По полученным данным заполните таблицу.
- *5.* Постройте график зависимости периода колебаний (T) от квадратного корня из коэффициента жёсткости.  $(k^{1/2})$ .
- *6.* По форме графика определите вид зависимости между периодом и корнем квадратным из коэффициента жѐсткости.
- *7.* Сделайте вывод о зависимости периода колебаний от массы груза и коэффициента жѐсткости.

# **Контрольные вопросы:**

- 1. В каком положении маятника скорость будет максимальной?
- 2. В каком положении маятника скорость равна нулю.
- 3. Увеличили или уменьшили массу груза, подвешенного к пружинному маятнику, если: а) период его колебаний сначала был 0, 4 с, а после изменения массы стал 0, 2 с;

б) частота его колебаний вначале была равна 6 Гц, а потом уменьшилась до 5 Гц?

**Форма представления результата:** заполненная таблица и вывод по работе.

## **Критерии оценки:**

Оценка «5» (отлично) ставится, если обучающийся выполняет работу в полном объеме с соблюдением необходимой последовательности проведения опытов и измерений; самостоятельно и рационально монтирует необходимое оборудование; все опыты проводит в условиях и режимах, обеспечивающих получение правильных результатов и выводов; соблюдает требования правил безопасного труда; в отчете правильно и аккуратно выполняет все записи, таблицы, рисунки, чертежи, графики, вычисления; правильно выполняет анализ погрешностей.

Оценка «4» (хорошо) ставится, если выполнены требования к оценке 5, но было допущено два-три недочета, не более одной негрубой ошибки и одного недочета.

Оценка «3» (удовлетворительно) ставится, если работа выполнена не полностью, но объем выполненной части таков, что позволяет получить правильные результаты и выводы; если в ходе проведения опыта и измерений были допущены ошибки.

Оценка «2» (неудовлетворительно) ставится, если работа выполнена не полностью и объем выполненной части работы не позволяет сделать правильных выводов; если опыты, измерения, вычисления, наблюдения производились неправильно

# **Тема 1.4 Колебательное движение**

## **Лабораторная работа№5**

## **«Определение ускорения свободного падения с помощью нитяного маятника»**

**Цель работы:** состоит в экспериментальной проверке формулы, связывающей период колебаний маятника с длиной его подвеса и в определении ускорения свободного падения на основе зависимости периода колебаний маятника на подвесе от длины подвеса

## **Выполнив работу, Вы будете:**

**уметь:**

практически определять ускорение свободного падения

**Материальное обеспечение** штатив со штативной лапой и муфтой,

нить с петлями на концах, груз с крючком, линейка, электронный секундомер

## **Краткие теоретические сведения:**

Тело, подвешенное на нити, может совершать колебания, период которых определяется формулой:

$$
T=2\pi\sqrt{l/g}
$$

где *l*– длина подвеса, а *g*– ускорение свободного падения.

Нужно помнить, что зависимость периода колебаний от длины, выраженная формулой (1), справедлива лишь для таких маятников, у которых длина подвеса значительно (не менее чем в десять раз) превосходит размер подвешенных грузов (длиной нити следует считать расстояние от точки подвеса до центра тяжести груза).

Из этой формулы следует, например, что период колебаний изменится вдвое при изменении длины подвеса в четыре раза.

Это следствие и проверяют в работе. Поочередно испытывают два маятника, длины подвесов которых отличаются в четыре раза. Каждый из маятников приводят в движение и измеряют время, за которое он совершит определенное количество колебаний. Чтобы уменьшить влияние побочных факторов, опыт с каждым маятником проводят несколько раз и находят среднее значение времени, затраченное маятником на совершение заданного числа колебаний. Затем вычисляют периоды маятников и находят их отношение.

Если груз, подвешенный на нити, колеблется, а его размеры значительно меньше, чем длина нити, то период колебаний может быть определен из формулы:

$$
T=2\pi\sqrt{l/g}\ (1),
$$

где *l* – длина нити (точнее расстояние от точки подвеса до центра тяжести груза), *g* – ускорение свободного падения. Зная период колебаний и длину нити, на основании этой формулы можно определить ускорение свободного падения:

 $g = 4l\pi^2/T^2$  (2)

Длину нити измеряют линейкой, а период – по времени *t*, за которое маятник совершит определенное количество колебаний *N*: *T=t/N.*

Причѐм угол отклонения нити от вертикали при колебаниях груза не должен быть слишком велик (до 5-7 градусов), иначе формула для определения ускорения свободного падения перестаѐт быть верной.

## **Порядок выполнения работы**

- 1. Установите на краю стола штатив. У его верхнего конца укрепите при помощи муфты кольцо и подвесьте к нему шарик на нити. Шарик должен висеть на расстоянии 3—5 см от пола.
- 2. Отклоните маятник от положения равновесия на 5—8 см и отпустите его.
- 3. Измерьте длину подвеса мерной лентой.
- 4. Измерьте время Δt 40 полных колебаний (N).
- 5. Повторите измерения  $\Delta t$  (не изменяя условий опыта) и найдите среднее значение  $\Delta t_{\text{cp}}$ .
- 6. Вычислите среднее значение периода колебаний  $T_{cn}$  по среднему значению  $\Delta t_{cn}$ .
- 7. Вычислите значение g<sub>cp</sub>.
- 8. Полученные результаты занесите в таблицу:
- **9.** Сравните полученное среднее значение для  $g_{cp}$  со значением  $g = 9.8$  м/с<sup>2</sup> и рассчитайте относительную погрешность измерения.

## **Контрольные вопросы:**

- 1. Изменится ли период колебания маятника при перенесении с Земли на Луну?
- 2. Можно ли при определении периода ограничиться двумя, тремя, десятью колебаниями? В каком случае период будет определяться более точно?
- 3. Где применяется маятник?
- 4. Применяется ли маятник в вашей профессии? Если да, то приведите примеры.
- 5. Что называется механическим колебанием?
- 6. Какие колебания называются гармоническими?
- 7. Как определить период колебаний пружинного маятника?
- 8. Что называется частотой, периодом колебаний? Приведите формулы для их определения.
- 9. Что называется циклической частотой?
- 10. Что показывает начальная фаза колебаний?
- 11. Что такое коэффициент жесткости пружины? Какими двумя способами можно оценить этот коэффициент в данной работе?
- 12. Какими двумя способами можно оценить максимальное значение возвращающей силы, возникающей при отклонении груза от положения равновесия и стремящейся вернуть груз в первоначальное положение равновесия.

**Форма представления результата:** заполненная таблица и вывод по работе.

### **Критерии оценки:**

**Оценка «5» (отлично)** ставится, если обучающийся выполняет работу в полном объеме с соблюдением необходимой последовательности проведения опытов и измерений; самостоятельно и рационально монтирует необходимое оборудование; все опыты проводит в условиях и режимах, обеспечивающих получение правильных результатов и выводов; соблюдает требования правил безопасного труда; в отчете правильно и аккуратно выполняет все записи, таблицы, рисунки, чертежи, графики, вычисления; правильно выполняет анализ погрешностей.

**Оценка «4» (хорошо)** ставится, если выполнены требования к оценке 5, но было допущено дватри недочета, не более одной негрубой ошибки и одного недочета.

**Оценка «3» (удовлетворительно)** ставится, если работа выполнена не полностью, но объем выполненной части таков, что позволяет получить правильные результаты и выводы; если в ходе проведения опыта и измерений были допущены ошибки.

**Оценка «2» (неудовлетворительно)** ставится, если работа выполнена не полностью и объем выполненной части работы не позволяет сделать правильных выводов; если опыты, измерения, вычисления, наблюдения производились неправильно.

# **Тема 2.2. Законы постоянного тока Лабораторная работа №6**

## **Смешанное соединение проводников**

**Цель работы**: Экспериментально изучить характеристики смешанного соединения проводников. **Выполнив работу, Вы будете: уметь:** проверять законы смешанного соединения

**Оборудование, средства измерения**: 1) источник питания, 2) ключ, 3) реостат, 4) амперметр, 5) вольтметр, 6) соединительные провода, 7) проволочные резисторы сопротивлениями 1 Ом, 2 Ом и 4 Ом

### **Порядок выполнения работы:**

1. Соберите электрическую цепь (см. рис. 2).

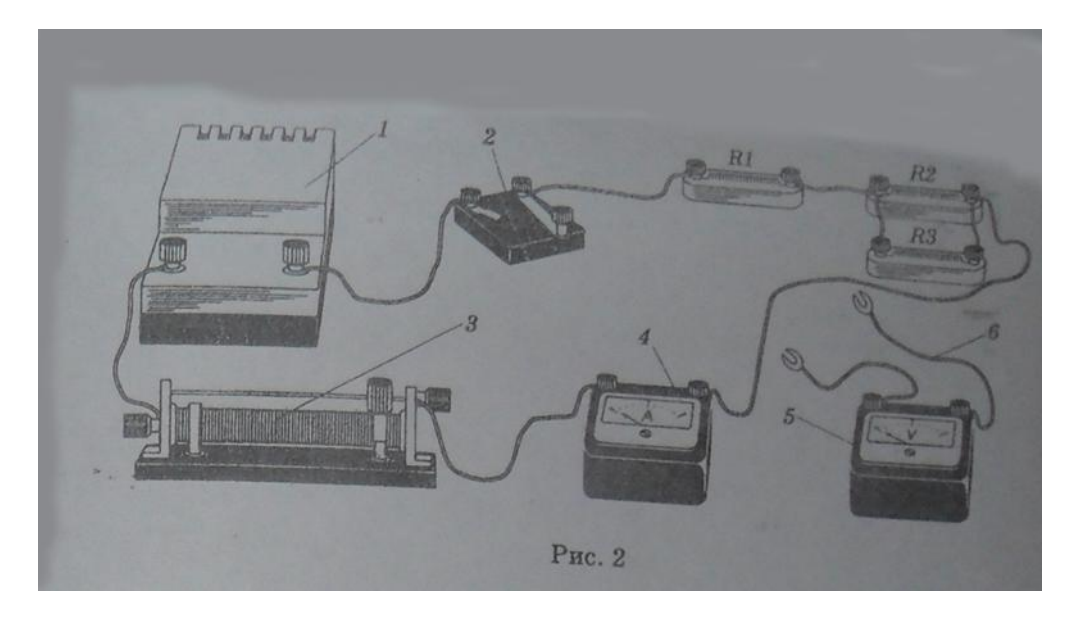

2. При помощи реостата установите в цепи определенную силу тока I1, измеряемую амперметром.

3. Запишите класс точности амперметра ka , указанный на шкале прибора, и предел измерения силы тока Imax

4. Найдите абсолютную погрешность измерения силы тока

5. Запишите результат измерения силы тока I1. I1±∆I=

6. Подключите вольтметр к точкам 1 и 2 и измерьте напряжение U12 между этими точками.

7. Запишите класс точности вольтметра kv, указанный на шкале прибора, и предел измерения напряжения Umax

8. Найдите абсолютную погрешность измерения напряжения ∆U.

9. Запишите результат измерения напряжения U12.

10. Рассчитайте сопротивление R1.

11. Найдите абсолютную погрешность измерения сопротивления ∆R1

12.Запишите результат измерения сопротивления R1 и сравните его с сопротивлением резистора R1 (номинал сопротивления указан на резисторе). R1±∆R1

13. Подключите вольтметр к точкам 2 и 3 и измерьте напряжение U23 между этими точками.

14. Запишите результат измерения напряжения U23. U23±∆U

15. Рассчитайте сопротивление R23

16. Найдите абсолютную погрешность измерения сопротивления ∆R23.

17. Запишите результат измерения сопротивления R23 и сравните его с сопротивлением R23

18. Подключите вольтметр к точкам 1 и 3 и измерьте напряжение U13 между этими точками.

19. Запишите результат измерения напряжения U13, U13±∆U

,20. Рассчитайте сопротивление R13. R13=U13/I1

21. Проверьте справедливость формул .U13=U1+U23.R13 =R1+R23

Вывод:

**Форма представления результата:** заполненная таблица и вывод по работе.

# **Критерии оценки:**

Оценка «5» (отлично) ставится, если обучающийся выполняет работу в полном объеме с соблюдением необходимой последовательности проведения опытов и измерений; самостоятельно и рационально монтирует необходимое оборудование; все опыты проводит в условиях и режимах, обеспечивающих получение правильных результатов и выводов; соблюдает требования правил безопасного труда; в отчете правильно и аккуратно выполняет все записи, таблицы, рисунки, чертежи, графики, вычисления; правильно выполняет анализ погрешностей.

Оценка «4» (хорошо) ставится, если выполнены требования к оценке 5, но было допущено два-три недочета, не более одной негрубой ошибки и одного недочета.

Оценка «3» (удовлетворительно) ставится, если работа выполнена не полностью, но объем выполненной части таков, что позволяет получить правильные результаты и выводы; если в ходе проведения опыта и измерений были допущены ошибки.

Оценка «2» (неудовлетворительно) ставится, если работа выполнена не полностью и объем выполненной части работы не позволяет сделать правильных выводов; если опыты, измерения, вычисления, наблюдения производились неправильно

# **Тема 2.2. Законы постоянного тока**

# **Лабораторная работа № 7**

## **Определение коэффициента полезного действия электрического нагревателя**

**Цельработы:** научиться практически определять тепловую отдачу электрического нагревателя любого типа.

**Выполнив работу, Вы будете:**

**уметь:**

определять кпд нагревателя

## **Оборудование:**

**2 э**лектрических нагревателя, сосуддля кипячения воды, вода, термометр,секундомер(часы),справочникпофизике.

## **Порядок выполнения работы**

Подготовить таблицу для записи результатов, определяемых в ходе работы

1. Занести в таблицу справочные данные удельной теплоемкости воды.

2. Записать в таблицу номинальную мощность электрического нагревателя, указанную на приборе.

3. В сосуд для кипячения воды налить 200 г воды.

4. Определить начальную температуру воды.

5. Включить нагреватель одновременно с секундомером (часами).

6. Остановить секундомер (часы) в момент бурного кипения воды. Время, за которое закипела вода, занести в таблицу.

- 7. Вычислить К.П.Д. электрического нагревателя.
- 8. Повторить опыт с другим нагревателем.

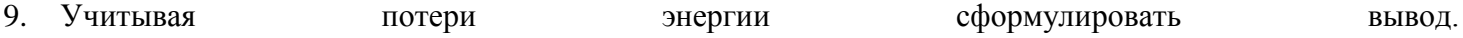

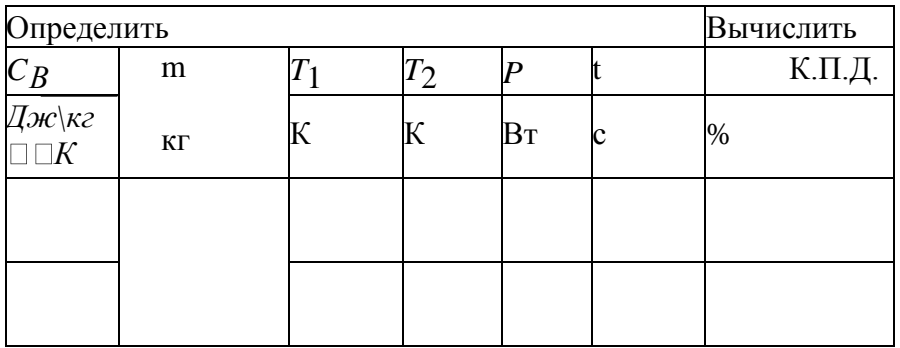

### **Контрольныевопросы:**

1.УвеличитсяилиуменьшитсяК.П.Д.электрическогочайника,еслинаегостенкахпоявиласьнакипь(о тложениесолей)?

2.Зависит ли КПД электрического чайника от тогооткрытонилизакрыт?

# **Форма представления результата:** заполненная таблица и вывод по работе.

## **Критерии оценки:**

Оценка «5» (отлично) ставится, если обучающийся выполняет работу в полном объеме с соблюдением необходимой последовательности проведения опытов и измерений; самостоятельно и рационально монтирует необходимое оборудование; все опыты проводит в условиях и режимах, обеспечивающих получение правильных результатов и выводов; соблюдает требования правил безопасного труда; в отчете правильно и аккуратно выполняет все записи, таблицы, рисунки, чертежи, графики, вычисления; правильно выполняет анализ погрешностей.

Оценка «4» (хорошо) ставится, если выполнены требования к оценке 5, но было допущено дватри недочета, не более одной негрубой ошибки и одного недочета.

Оценка «3» (удовлетворительно) ставится, если работа выполнена не полностью, но объем выполненной части таков, что позволяет получить правильные результаты и выводы; если в ходе проведения опыта и измерений были допущены ошибки.

Оценка «2» (неудовлетворительно) ставится, если работа выполнена не полностью и объем выполненной части работы не позволяет сделать правильных выводов; если опыты, измерения, вычисления, наблюдения производились неправильно

# **Тема 2.2. Законы постоянного тока**

# **Лабораторная работа №8 «Исследование зависимости сопротивления металла и полупроводника от температуры»**

**Цель работы:** измерять сопротивление проводника омметром; установить зависимость сопротивление металла и полупроводника от температуры.

## **Выполнив работу, Вы будете:**

## **уметь:**

определять зависимость сопротивления металла и полупроводника от температуры

**Оборудование***:* мультиметр, приборы для изучения зависимости сопротивления металла и полупроводника от температуры, термометр, электрическая плитка, штатив с принадлежностями, колба с водой.

# **Теоретический материал:**

Если пропустить электрический ток через стальную спираль, а затем ее нагреть, то амперметр покажет уменьшение силы тока. Это означает, что с изменением температуры сопротивление металла меняется.

Все металлы – кристаллические тела, в узлах кристаллической решетки которых располагается положительно заряженные ионы. Между колеблющимися ионами двигаются свободные электроны. Величина электрического сопротивления металла зависит от числа столкновений колеблющихся ионов и свободных электронов. При увеличении температуры металла увеличивается амплитуда колебаний ионов. Это приводит к увеличению столкновений, а значит и к увеличению сопротивления металла.

В полупроводнике при увеличении температуры увеличивается число свободных носителей заряда, появившихся при разрыве ковалентных связей. Это приводит к увеличению силы тока в полупроводнике и к уменьшению сопротивления проводника.

# **Порядок выполнения работы**

1. Подготовьте к работе омметр:

а) вставьте штырьки проводников в гнезда, обозначенные « $\Omega$ » и «общ COM.»;

б) поставьте переключатель на цифру «10»;

в) соедините свободные штырьки проводников и ручкой «уст. 0» поставить стрелки на «0».

2. На электрическую плитку поместите колбу с водой. Во избежании падения колбы поместите в кольцо, укрепленное в штативе. В колбу опустите пробирку, с помещенной в ней катушкой из медного провода. Осторожно опустите в пробирку термометр.

3. Свободные штырьки омметра соедините с клеммами медной катушки.

4. Включите шнур плитки в розетку и измерьте сопротивление катушки при различных значениях температуры.

5. Внесите измерения в таблицу.

# **Проводник (медь)**

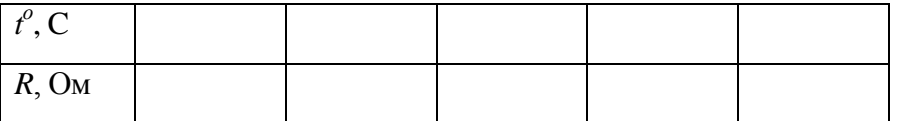

6. На основе измерений постройте график. Сделайте вывод, как сопротивление проводника зависит от температуры.

R, Ом

 $t^{\circ}$ , C

7. Поставьте переключатель омметра с цифры «10» на цифру «100» и поставьте стрелку омметра на «0» (См. пункт 1-в).

8. Замените в колбе пробирку с металлом на пробирку с полупроводником (термистором). Опустите в пробирку термометр. К клеммам термистора подсоедините омметр.

9. Измерьте сопротивление полупроводника при различных значениях температуры.

10. Внесите измерения в таблицу.

## **Полупроводник**

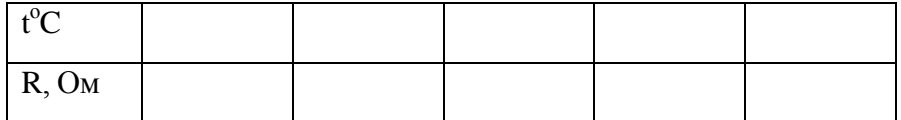

11. Постройте график *R(t)*.

R, Ом

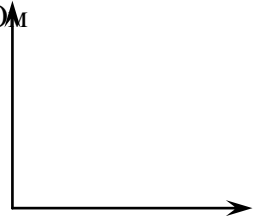

 $t^{\circ}, C$ 

12. Сделайте вывод, как сопротивление полупроводника зависит от температуры

#### **Контрольные вопросы:**

1. Электрический ток в металлах – это упорядоченное движение … .

2. С точки зрения электронной теории электрическое сопротивление обусловлено соударениями … .

3. С повышением температуры сопротивление металла …

**Форма представления результата**: заполненная таблица и вывод по работе.

## **Критерии оценки:**

Оценка «5» (отлично) ставится, если обучающийся выполняет работу в полном объеме с соблюдением необходимой последовательности проведения опытов и измерений; самостоятельно и рационально монтирует необходимое оборудование; все опыты проводит в условиях и режимах, обеспечивающих получение правильных результатов и выводов; соблюдает требования правил безопасного труда; в отчете правильно и аккуратно выполняет все записи, таблицы, рисунки, чертежи, графики, вычисления; правильно выполняет анализ погрешностей.

Оценка «4» (хорошо) ставится, если выполнены требования к оценке 5, но было допущено два-три недочета, не более одной негрубой ошибки и одного недочета.

Оценка «3» (удовлетворительно) ставится, если работа выполнена не полностью, но объем выполненной части таков, что позволяет получить правильные результаты и выводы; если в ходе проведения опыта и измерений были допущены ошибки.

Оценка «2» (неудовлетворительно) ставится, если работа выполнена не полностью и объем выполненной части работы не позволяет сделать правильных выводов; если опыты, измерения, вычисления, наблюдения производились неправильно

# **Тема 2.2. Законы постоянного тока Лабораторная работа № 9 «Определение температурного коэффициента меди»**

**Цель работы:** раскрыть влияние температуры на электрическое сопротивление металлов;опытным путѐм определить коэффициент термического сопротивления меди; построить по экспериментальным данным график зависимости сопротивления от температуры.

Оборудование: прибор для определения температурного коэффициента сопротивления меди, термометр технический от 0 до 100℃ с ценой деления 1℃, омметр, внешний сосуд калориметра с водой, электроплитка, ключ, соединительные провода, штатив с муфтой и лапкой.

# **Выполнив работу, Вы будете:**

**уметь**:

определять температурный коэффициент металла

# **Теоретический материал:**

Электрическое сопротивление зависит от температуры. Объясняется это тем, что упорядоченному движению свободных электронов электрический ток это упорядоченное движение заряжѐнных частиц - электронов) оказывают противодействие (сопротивление) атомы кристаллической решѐтки, интенсивность теплового движения которых изменяется с изменением температуры.

 У химически чистых металлов с повышением температуры на 1℃ сопротивление возрастает примерно на 0,004 (1/273) сопротивления при 0℃ и выражается линейной зависимостью

 $R_t=R_0(1+\alpha\Delta t)$ , где

R0 –сопротивление металла при 0℃,

t- разность температур (конечной и начальной);

 $\alpha$  - температурный коэффициент сопротивления, показывающий, на какую часть начального сопротивления проводника при 0℃ (273К) изменяется сопротивление при нагревании на 1℃ или 1К.

 $\alpha = \Delta R / R_0 \Delta t$  или  $\alpha = \Delta R / R_0 \Delta T$ 

## $\Delta R = R_t - R_0.$

Опытным путём можно определить  $\alpha$ , не прибегая к измерению сопротивления  $R_0$ . Для этого необходимо дважды измерить сопротивление исследуемого материала  $R_1$  и  $R_2$  при разных температурах  $t_1$  и  $t_2$ .

## **Порядок выполнения работы**

- 1. Сосуд с водой поставить на электроплитку и включить еѐ в сеть.
- 2. Определить цену деления омметра.
- 3. Измерить сопротивление  $R_1$  медной проволоки при комнатной температуре  $t_1$ .
- 4. Опустить прибор в воду, установить в нём термометр. При некоторой температуре  $t_2$  измерить сопротивление R<sup>2</sup> исследуемой проволоки.
- 5. Опыт повторить несколько раз.
- 6. Вычислить 2 3 раза  $\alpha$ , используя соотношение:  $\alpha = R_2 R_1/(R_1t_2 R_2t_1)$ .
- 7. Определить среднее значение  $\alpha_{cp}$  и сравнив полученный результат с табличным значением температурного коэффициента сопротивления меди, вычислить относительную погрешность.
- 8. Результаты измерений и вычислений записать в таблицу.

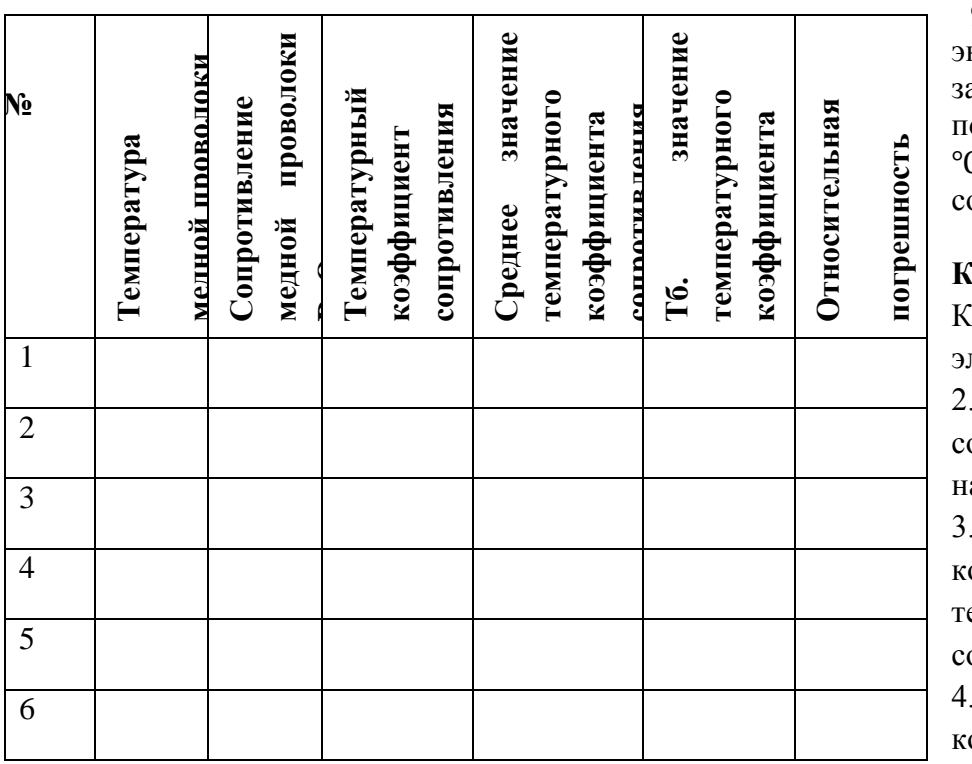

9. Используя данные эксперимента, построить график ависимости  $R_t$ от t, откладывая по оси абсцисс – температуру в на оси ординат сопротивление.

10. Сделать вывод по работе. **Контрольные вопросы:**<br>Какова физическая с

акова физическая сущность электрического сопротивления?

Как объяснить увеличения сопротивления металлов при агревании?

3. Объяснить формулу, по которой определяется температурный коэффициент сопротивления.

Почему температурный коэффициент сопротивления для

электролитов отрицательный?

5. Каково сопротивление 0,5 кг медной проволоки диаметром 0,3 мм?

6. Указать практическое применение зависимости сопротивления проводника от температуры

**Форма представления результата:** заполненная таблица и вывод по работе.

# **Критерии оценки:**

Оценка «5» (отлично) ставится, если обучающийся выполняет работу в полном объеме с соблюдением необходимой последовательности проведения опытов и измерений; самостоятельно и рационально монтирует необходимое оборудование; все опыты проводит в условиях и режимах, обеспечивающих получение правильных результатов и выводов; соблюдает требования правил безопасного труда; в отчете правильно и аккуратно выполняет все записи, таблицы, рисунки, чертежи, графики, вычисления; правильно выполняет анализ погрешностей.

Оценка «4» (хорошо) ставится, если выполнены требования к оценке 5, но было допущено два-три недочета, не более одной негрубой ошибки и одного недочета.

Оценка «3» (удовлетворительно) ставится, если работа выполнена не полностью, но объем выполненной части таков, что позволяет получить правильные результаты и выводы; если в ходе проведения опыта и измерений были допущены ошибки.

Оценка «2» (неудовлетворительно) ставится, если работа выполнена не полностью и объем выполненной части работы не позволяет сделать правильных выводов; если опыты, измерения, вычисления, наблюдения производились неправильно

# **Тема 2.2. Законы постоянного тока Лабораторная работа № 10 «Определение температуры нити лампы накаливания»**

**Цель работы:** Определить температуру светящейся нити лампы накаливания; исследовать экспериментально зависимость электрического сопротивления нити накала лампы от температуры; результаты представить графически.

**Выполнив работу, Вы будете:**

**уметь:**

определять температуру нити накаливания

**Оборудование:** источник электропитания, лампа накаливания (6.3 В. или 3.5 В.), вольтметр (до 15 В.), авометр, миллиамперметр, реостат лабораторный, соединительные провода.

## **Теоретический материал:**

Зависимость электрического сопротивления  $R_t$  металлов от температуры выражается формулой:  $R_t = R_0(1 + \alpha \cdot t)$ <sub>JLE</sub>  $R_t$  - электрическое сопротивление металлического образца при температуре t;  $R_0$  - электрическое сопротивление его при  $0^{\circ}C$ ;  $\alpha$  - температурный коэффициент электрического сопротивления для данного вещества. Если известны значения электрического сопротивления образца  $R_0$ при 0°С и  $R_t$  в нагретом состоянии, а т.ж. температурный коэффициент электрического сопротивления  $\alpha$ , то температуру  $t$  можно вычислить по формуле:  $t = (\frac{R_{t}}{R_{0}}-1) \cdot \frac{1}{\alpha}$ 

Выражая температуру в градусах Кельвина, получаем другую формулу для определения

температуры:

$$
T = \frac{R_t}{R_0 \cdot \alpha} \frac{1}{\text{LHC}}
$$

Т–абсолютнаятемпература.

Сопротивление  $R_t$  можно определить, используя показания миллиамперметра и вольтметра, применив закон Ома для участка электрической цепи. Таким образом, для снятия зависимости электрического сопротивления нити лампы накаливания от температуры необходимо измерить напряжение на участке цепи, содержащем лампу, при различных значениях силы тока.

# **Порядок выполнения работы**

- 1. Измерьте сопротивление нити лампы в холодном состоянии с помощью тестера. Это даст возможность вычислить сопротивление нити при нуле градусов Цельсия. Для вычисления воспользуйтесь значением термического коэффициента  $\alpha_1$ .
- 2. Соберите цепь согласно схеме.

3. Снимите ВАХ, перемещая движок реостата (минимум 10 замеров). Результаты занесите в таблицу.

4. Вычислите сопротивление и температуру для каждого замера, используя значением термического коэффициента  $\alpha$  и вычисленным  $R_0$ .

5. Постройте ВАХ и зависимость  $R = f(t)$ .

6. Сделайте выводы.

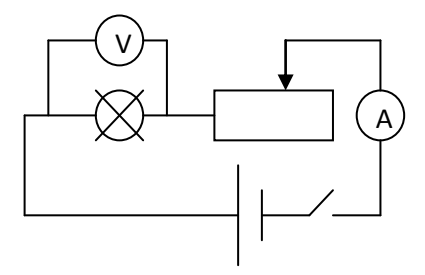

# **Контрольные вопросы:**

- 1. Каким способом была определена температура нити накаливания?
- 2. Как сопротивление проводника зависит от температуры?
- 3. От чего зависит яркость лампы?

**Форма представления результата:** заполненная таблица и вывод по работе.

# **Критерии оценки:**

Оценка «5» (отлично) ставится, если обучающийся выполняет работу в полном объеме с соблюдением необходимой последовательности проведения опытов и измерений; самостоятельно и рационально монтирует необходимое оборудование; все опыты проводит в условиях и режимах, обеспечивающих получение правильных результатов и выводов; соблюдает требования правил

безопасного труда; в отчете правильно и аккуратно выполняет все записи, таблицы, рисунки, чертежи, графики, вычисления; правильно выполняет анализ погрешностей.

Оценка «4» (хорошо) ставится, если выполнены требования к оценке 5, но было допущено два-три недочета, не более одной негрубой ошибки и одного недочета.

Оценка «3» (удовлетворительно) ставится, если работа выполнена не полностью, но объем выполненной части таков, что позволяет получить правильные результаты и выводы; если в ходе проведения опыта и измерений были допущены ошибки.

Оценка «2» (неудовлетворительно) ставится, если работа выполнена не полностью и объем выполненной части работы не позволяет сделать правильных выводов; если опыты, измерения, вычисления, наблюдения производились неправильно

# **Тема 2.2. Законы постоянного тока**

# **Лабораторная работа№11 «Изучение режимов работы мультиметра»**

**Цель работы**: научиться пользоваться мультиметром для разных режимов работы

# **Выполнив работу, Вы будете:**

**уметь:**

пользоваться мультиметром

# **Оборудование:**

мультиметр, набор резисторов, диоды, триоды, источник тока, реостат, соединительные провода, ключ.

# **Инструкция по применению мультиметра**

# **Переключатель режима и диапазона измерений.**

Переключатель режима и диапазона измерений используется для включения прибора, а также для выбора желаемого режима работы и предела измерения. Для увеличения срока службы батареи, переводите переключатель в положение «ОFF», после выполнения измерений.

# **Измерение напряжения постоянного и переменного тока.**

1. Подключите красный разъем в гнездо «V $\Omega$ mA», черный разъем в гнездо «СОМ»

2.Установите переключатель режима измерений на желаемый диапазон измерения напряжения , в случае если неизвестно примерное значение напряжения , установите переключатель на максимальное значение и снижайте предел измерения до получения оптимального значения .

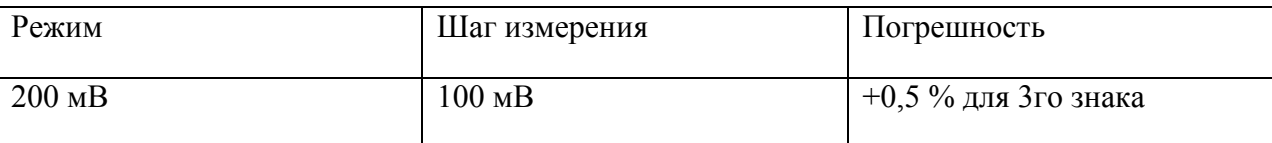

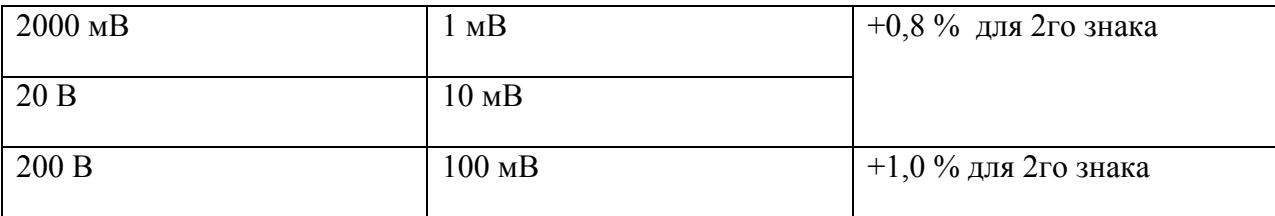

3. Прикоснитесь пробниками к устройству или точкам электрической схемы . где требуется измерить напряжение.

4. В случае наличия напряжения прибор покажет напряжение и полярность.

# **Измерение постоянного тока**

1. Подключите красный пробник к разъему «V $\Omega$ mA». Черный к разъему «СОМ»(для измерения токов от 200мА до 10 А используйте разъем «10А»)

2 Установите переключатель выбора режима измерений на желаемый предел измерения постоянного тока .

3.Разъедините измеряемую электрическую цепь и подсоедините пробники последовательно с нагрузкой.

4. На дисплее появится значения тока.

6. Разъем «10А» предназначен для нечастого использования. Время измерения не должно превышать 15 секунд, а между измерениями необходимо выдерживать несколько секунд во избежание повреждения прибора.

# **Измерение сопротивления**

1. Присоедините красный пробник к разъему «VQmA». Черный к разъему «СОМ».

2.Установите переключатель выбора режима измерений на желаемый предел измерения сопротивления.

3. Приложите пробники к измеряемому образцу, дисплей отобразит при этом значение сопротивления .

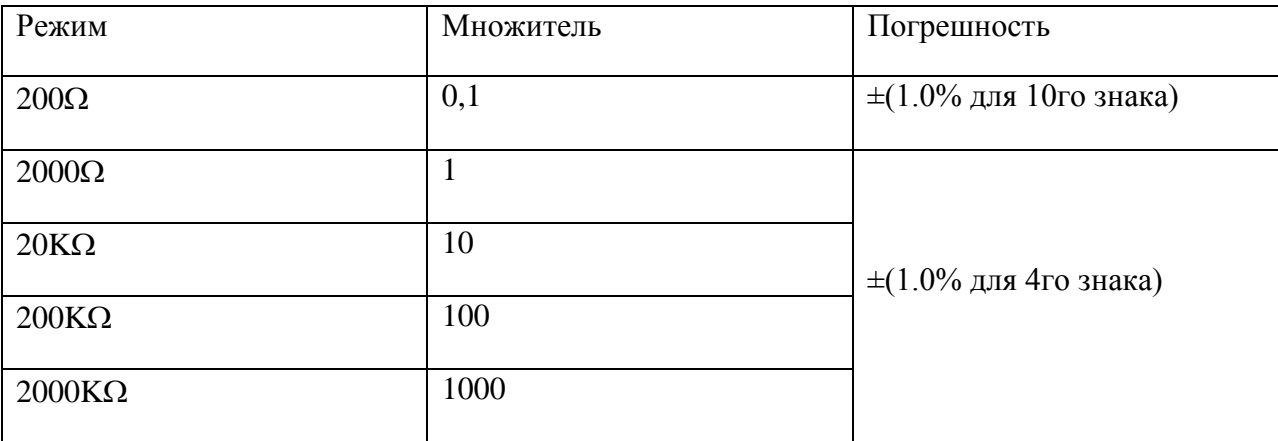

## **Проверка диодов**

1. Подключите красный пробник к разъему «V $\Omega$ mA»., черный к разъему «СОМ».

2. Установите переключатель выбора режима измерений на значок |диода

3. Соедините красный пробник с анодом (р) тестируемого диода, а черный пробник с катодом (n)

4. Дисплей покажет значение напряжения в мВ. если полярность диода перепутана , дисплей отобразит «1».

## **Измерение температуры**

1. Присоедините термопару к разъему «V $\Omega$ mA» и к разъему «СОМ».

2.Установите переключатель выбора режима измерений на измерение температуры «ТЕМП»

3.Дисплей отобразит значение температуры в градусах Цельсия.

# **Звуковая прозвонка**

1. Подключите красный пробник к разъему «VQmA». Черный к разъему «СОМ».

2.Установите переключатель выбора режима измерений на звонок

3.Присоедините пробники к прозваниваемой схеме, при сопротивлении менее 30 Ом подается звуковой сигнал.

## **Теоретический материал:**

### *Полупроводниковый диод*

Диод содержит p-n-переход, заключенный в герметический корпус и соединенный с металлическими выводами. Вывод от p-области называют анодом, от n-области – катодом.

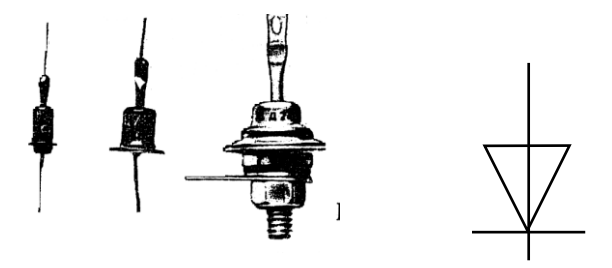

**Диод-** полупроводниковый прибор, предназначенный для усиления преобразования генерирования электрических колебаний различной частоты.

**Транзистор** состоит из трех областей с различной проводимостью. Различают транзисторы типа p-n-p и n-p-n. Средняя зона называется *базой*. Толщина базы должна быть меньше длины свободного пробега электрона. В транзисторе имеются два p-n-перехода. Левый p-n переход является прямым и отделяет базу от области с проводимостью p-типа, называемую *эмиттером*. В этой области акцепторной примеси в сотни раз больше, чем донорной примеси в базе, т. е. дырок в эмиттере значительно больше, чем электронов в базе. Правый переход является обратным и отделяет базу от области с проводимостью p-типа, называемой *коллектором.*

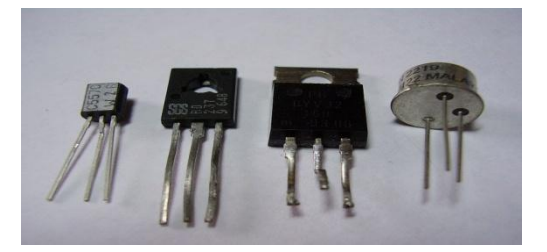

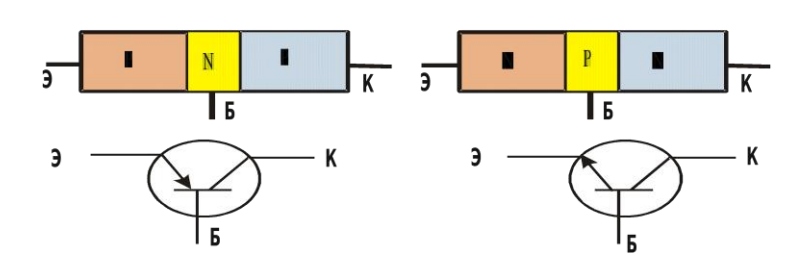

## **Порядок выполнения работы**

1.Изучить инструкцию по эксплуатации прибора.

2. Измерить сопротивления резисторов, данные записать в таблицу

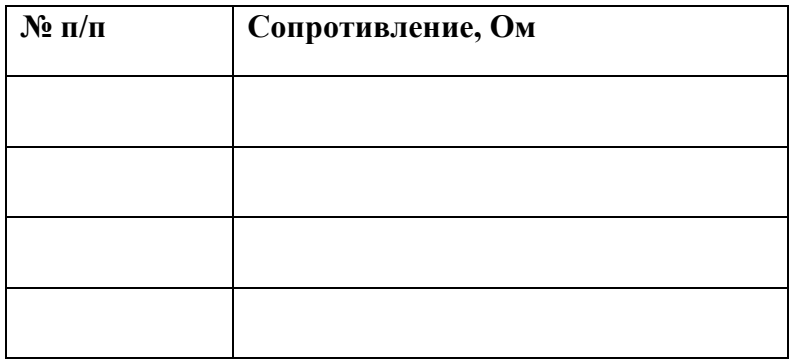

3.Собрать цепь по схеме

4.Замкнуть цепь, при неисправности цепи прозвонить цепь, найти неисправность.

5.Измерить напряжение на батарейке и реостате.

6. Разомкнуть цепь. Измерить температуру резистора и реостата.

7.Измерить сопротивление резистора и реостата, данные записать в таблицу

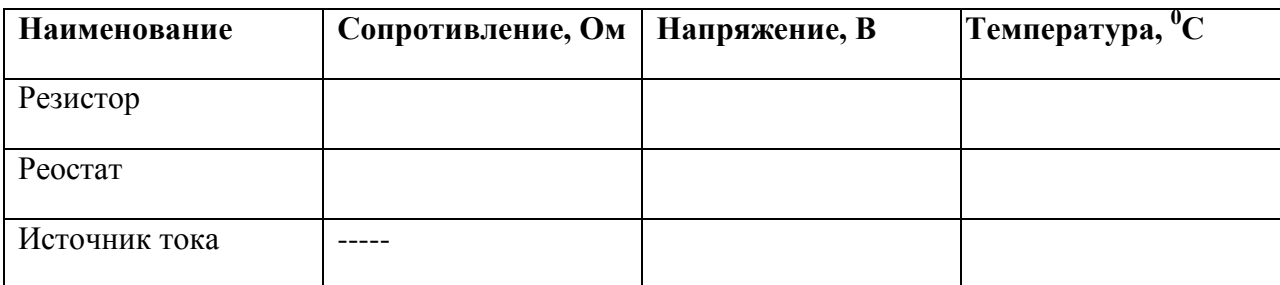

8. Повторить теоретический материал по полупроводниковым приборам: диоду и транзистору.

9. Проверить диоды (исправность, полярность).

10. Транзисторы. Определить выводы транзистора (коллектор, база, эмиттер) и тип транзистора (р-n-p) или (n-p-n)

11. Записать вывод по работе, ответив на вопросы.

# **Контрольные вопросы:**

- 1. Как выяснить, что диод неисправен?
- 2. Как выяснить р- и n- контакты диода?
- 3. Как определить базу у транзистора.
- 4. Назовите главные свойства диода и транзистора.
- 5. Устройство диода и транзистора.

**Форма представления результата:** заполненная таблица и вывод по работе.

# **Критерии оценки:**

Оценка «5» (отлично) ставится, если обучающийся выполняет работу в полном объеме с соблюдением необходимой последовательности проведения опытов и измерений; самостоятельно и рационально монтирует необходимое оборудование; все опыты проводит в условиях и режимах, обеспечивающих получение правильных результатов и выводов; соблюдает требования правил безопасного труда; в отчете правильно и аккуратно выполняет все записи, таблицы, рисунки, чертежи, графики, вычисления; правильно выполняет анализ погрешностей.

Оценка «4» (хорошо) ставится, если выполнены требования к оценке 5, но было допущено два-три недочета, не более одной негрубой ошибки и одного недочета.

Оценка «3» (удовлетворительно) ставится, если работа выполнена не полностью, но объем выполненной части таков, что позволяет получить правильные результаты и выводы; если в ходе проведения опыта и измерений были допущены ошибки.

Оценка «2» (неудовлетворительно) ставится, если работа выполнена не полностью и объем выполненной части работы не позволяет сделать правильных выводов; если опыты, измерения, вычисления, наблюдения производились неправильно

## **Тема 2.2. Законы постоянного тока**

# **Лабораторная работа №12 «Определение номинального сопротивления резисторов методом маркировки.»**

**Цель работы:** определить номинальное сопротивление резисторов методом маркировки; определить допустимое значение силы тока для данных резисторов при известном номинале мощности.

# **Выполнив работу, Вы будете:**

## **уметь:**

определять сопротивление резистора с помощью маркировки

**Оборудование:** набор резисторов разных сопротивлений, таблица знаков маркировки.

## **Теоретический материал:**

При определении режима работы резистора следует учитывать **максимально допустимое для него значение силы тока,** которое определяется значением его сопротивления и мощностью. Маркировка номинала резистора осуществляется цветовым кодом в виде четырех цветных полос, нанесенных на его корпусе.

При этом значение сопротивления резистора указывается в Омах двумя первыми полосами и множителем (третья полоса) 10n, где n - любое целое число от  $-2$  до  $+9$ .

Маpкиpовочные знаки сдвигают к одному из тоpцов pезистоpа, напpимеp, к левому, и затем pасполагают слева напpаво в следующем поpядке: пеpвая полоса - пеpвая цифpа номинала, втоpая полоса - втоpая цифpа номинала, третья полоса множитель, четвертая полоса - допуск на отклонение фактического сопротивления от номинала. Если pазмеpы pезистоpа не позволяют pазместить цветные полосы несимметpично, т. е. ближе к одному из тоpцов pезистоpа, то первая полоса выполняется более широкой.

Цвета знаков маpкиpовки номинального сопpотивления в Омах и допусков в % приведены в таблице:

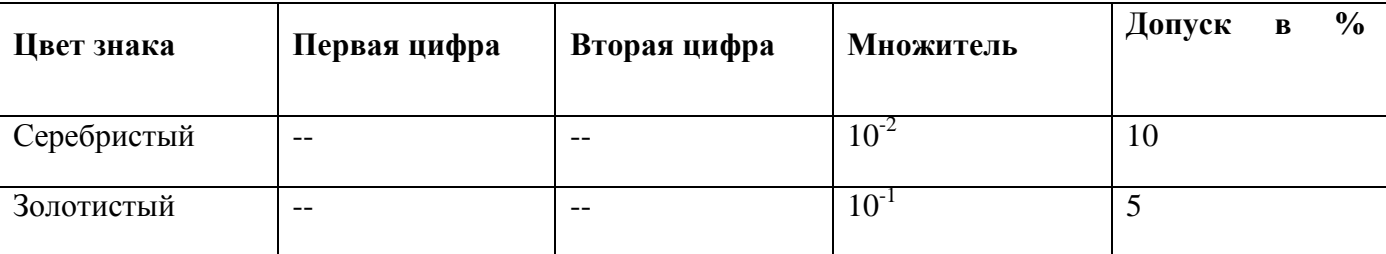

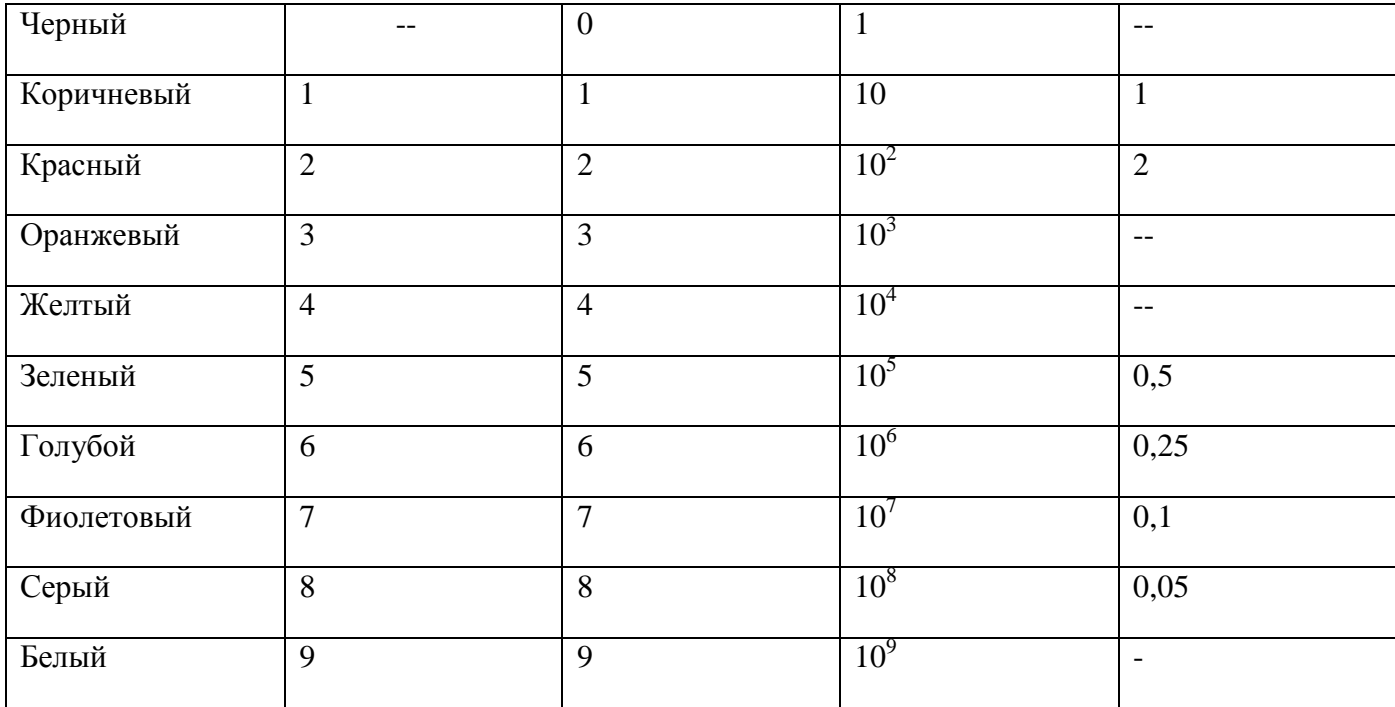

# **Пример маркировки резистора**

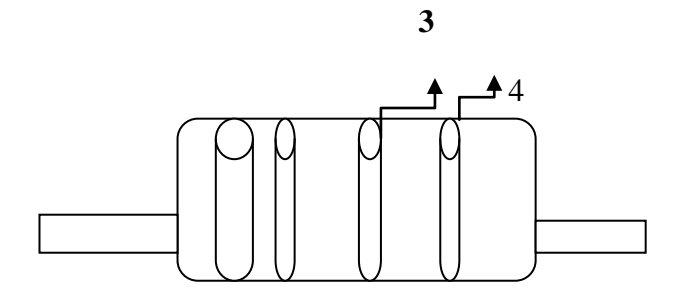

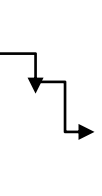

# 1 2

# **Порядок выполнения работы**

- 1. Разложить на рабочем столе комплект резисторов.
- 2. Внимательно прочитать указание к работе.
- 3. Оформить маркировку резистора в тетради по образцу

7 8  $10^2$  <sup>5%</sup>
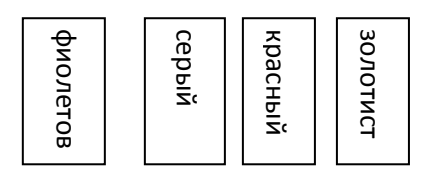

## 7, 8 к Ом или 7800 Ом 5%

### 4. Заполнить таблину

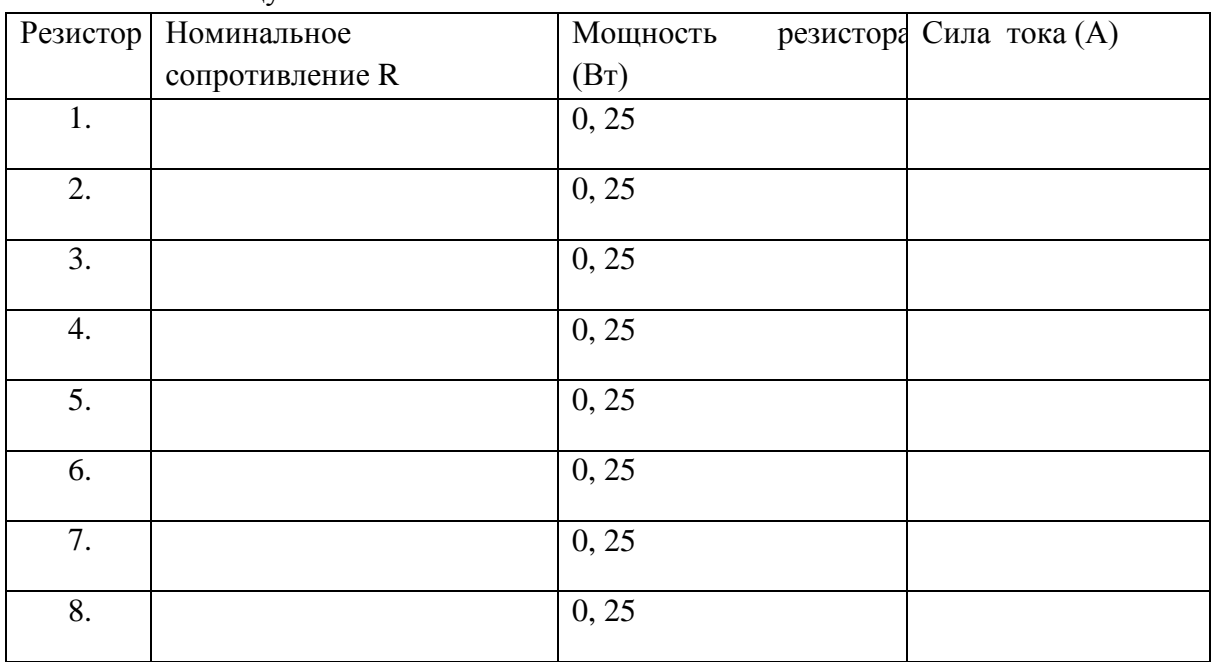

5. Рассчитать силу тока при известной мощности тока.

6. Сделать вывод по работе.

## Контрольные вопросы:

1.В чем заключается метод маркировки.

2. Для чего нужно знать сопротивление резистора при включении его в схему?

3. От чего зависит мощность тока, текущего по резистору?

Форма представления результата: заполненная таблица и вывод по работе.

## Критерии оценки:

Оценка «5» (отлично) ставится, если обучающийся выполняет работу в полном объеме с соблюдением необходимой последовательности проведения опытов и измерений; самостоятельно и рационально монтирует необходимое оборудование; все опыты проводит в условиях и режимах, обеспечивающих получение правильных результатов и выводов; соблюдает требования правил безопасного труда; в отчете правильно и аккуратно выполняет все записи, таблицы, рисунки, чертежи, графики, вычисления; правильно выполняет анализ погрешностей.

Оценка «4» (хорошо) ставится, если выполнены требования к оценке 5, но было допущено два-три недочета, не более одной негрубой ошибки и одного недочета.

Оценка «3» (удовлетворительно) ставится, если работа выполнена не полностью, но объем выполненной части таков, что позволяет получить правильные результаты и выволы: если в ходе проведения опыта и измерений были допущены ошибки.

Оценка «2» (неудовлетворительно) ставится, если работа выполнена не полностью и объем выполненной части работы не позволяет сделать правильных выводов; если опыты, измерения, вычисления, наблюдения производились неправильно

## Тема 2.3 Ток в различных средах Лабораторная работа №13 «Определение элементарного заряда методом электролиза»

Цель работы: научиться определять значение элементарного заряда методом электролиза; изучить методы определения заряда электрона

#### Выполнив работу, Вы будете:

уметь:

определять элементарный заряд

#### Материальное обеспечение:

цилиндрический сосуд с раствором медного купороса, лампа, электроды, весы, амперметр, источник постоянного напряжения, реостат. часы, КЛЮЧ, соединительныепровода. Краткие теоретические сведения:

При пропускании через раствор медного купороса точка I течении времени $\Delta t$  на катоде выделится медь массой  $m = k\Delta q = kI\Delta t$ , где  $k - \Delta q = kI\Delta t$ , где  $k - \Delta q$  жектрохимический эквивалент меди. Обозначим за него N число ионов меди, перенёсших заряд  $\Delta q$ . Тогда можно записать:  $\Delta q = enN$ ,  $m = m_iN$ , гдее значение элементарного электрического заряда,

 $n$ - валентность меди,  $m_i$ - масса одного иона меди. Подставляя две последние формулы в выражение для *m*, получим:  $m_iN = \text{kenN}$ . Отсюда находим:  $e = \frac{mi}{kn}$ . Затем выражаем значение *k* из закона Фарадея для электролиза:  $k = \frac{m}{M}$ . Подставляя его в выражение e, получаем:  $e = \frac{mi}{mn} I \Delta t$ .

### Порядок выполнения работы

При помощи весов измерим массу катода:  $m_1 = 50$ г.

3. Соберем электрическую цепь и проведём необходимые измерения. Примерные численные данные проведены в таблице.

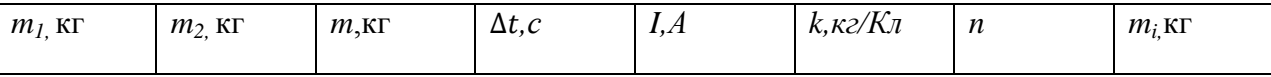

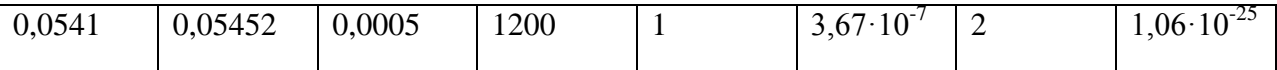

 $m = m_2 - m_1 = 0.05454$ KT-0.0541KT = 0.00044KT;

$$
k = \frac{m}{I\Delta t} = \frac{0.00044 \text{ kg}}{1A \cdot 1200 \text{ c}} \approx 3.7 \cdot 10^{-7} \frac{\text{kg}}{\text{Kn}}
$$
  
4. e =  $\frac{mi}{mn} I\Delta t = \frac{1.06 \cdot 10^{-25} \text{kg} \cdot 1A \cdot 1200 \text{c}}{0.00044 \text{kg} \cdot 2} \approx 1.45 \cdot 10^{-19} \text{ K}\pi.$ 

Таким образом  $e = 1.45 \cdot 10^{-19}$  Кл, что с точностью до погрешности совпадает с данными, полученными в других экспериментах, и теоретическими оценками.

### Контрольные вопросы:

- 1. Чем обусловлен электрохимический ток в электролитах?
- 2. Как рассчитать массу выделившегося вещества на электроде?
- 3. От чего зависит электрохимический эквивалент?
- 4. Какой физический смысл электрохимического эквивалента?
- 5. Какое оборудование и измерительные приборы нужно иметь, чтобы вычислить электрохимический эквивалент?
- 6. Назвать рабочую формулу для вычисления электрохимического эквивалента.
- 7. На каком из электродов выделяется медь в чистом виде и почему?
- 8. В электролитическую ванну поместим медную пластинку, служащую анодом. Пластинка покрыта воском, на котором нацарапан рисунок. Что получится после пропускания тока и удаления воска с пластины?
- 9. Что такое гальваностегия, гальванопластика.

Форма представления результата: заполненная таблица и вывод по работе.

### Критерии оценки:

Оценка «5» (отлично) ставится, если обучающийся выполняет работу в полном объеме с соблюдением необходимой последовательности проведения опытов и измерений; самостоятельно и рационально монтирует необходимое оборудование; все опыты проводит в условиях и режимах, обеспечивающих получение правильных результатов и выводов; соблюдает требования правил безопасного труда; в отчете правильно и аккуратно выполняет все записи, таблицы, рисунки, чертежи, графики, вычисления; правильно выполняет анализ погрешностей.

Оценка «4» (хорошо) ставится, если выполнены требования к оценке 5, но было допущено дватри недочета, не более одной негрубой ошибки и одного недочета.

Оценка «З» (удовлетворительно) ставится, если работа выполнена не полностью, но объем выполненной части таков, что позволяет получить правильные результаты и выводы; если в ходе проведения опыта и измерений были допущены ошибки.

Оценка «2» (неудовлетворительно) ставится, если работа выполнена не полностью и объем выполненной части работы не позволяет слелать правильных выводов: если опыты, измерения, вычисления, наблюдения производились неправильно.

## **Тема 2.3 Ток в различных средах Лабораторная работа №14 «Исследование свойств полупроводникового диода»**

**Цель работы:**исследовать свойства диода

**Выполнив работу, Вы будете:**

#### **уметь:**

исследовать свойства диодов

**Оборудование:**полупроводниковые диоды, источник тока напряжением 4,5 В, лампа накала 2,5- 3,5 В на подставке, ключ, соединительные провода.

# **Теоретический материал.**

### **Электронно-дырочный переход**

Область контакта между полупроводниками n-типа и p-типа называют электронно-дырочным переходом (n-p-переходом) (рис. 27). В область контакта двух полупроводников будет происходить взаимная диффузия, в результате чего образуется запирающий слой, который препятствует дальнейшему перемещению электронов и дырок через переход.

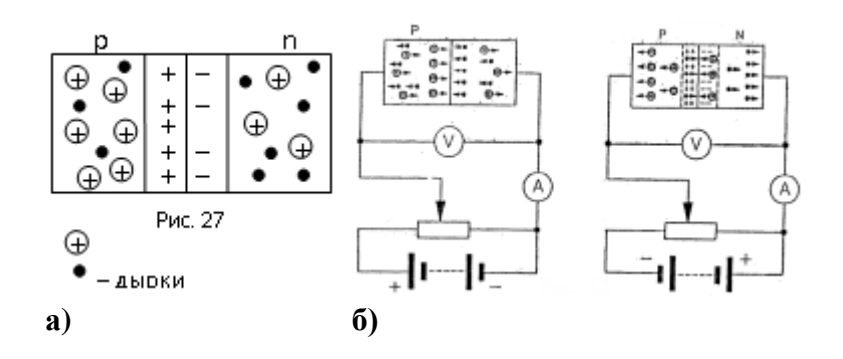

Включим полупроводник с p-n-переходом в электрическую цепь, изображенную на рис. 27 а. Под действием электрического поля напряженности электроны из области n начнут двигаться в область p и, переходя переход, «заполнять» дырки. Перемещение дырок из области p в область n приведет к нейтрализации электронов в область p-n- перехода.

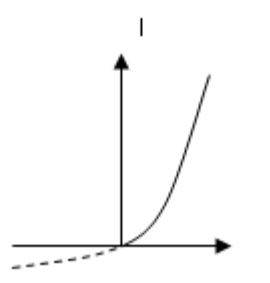

#### Рис. 28

Толщина запирающего слоя, а, следовательно, и его сопротивление, будут непрерывно уменьшаться. При этом ток через p-n-переход осуществляется основными носителями заряда, и с увеличением разности потенциалов сила тока возрастет. Такой переход называется прямым. Вольт-амперная характеристика такого перехода показана на рис. 28 (сплошная линия).

Если теперь переключить полюсы источника тока (рис. 27 б), то направление движения основных носителей заряда поменяется на противоположное. В результате увеличится запирающий слой и его сопротивление. Под действием электрического поля начнут перемещаться через переход неосновные носители заряда. Так как их число ничтожно мало, то сила тока в цепи окажется

незначительной. Этот переход называется обратным (на рис. 28 пунктиром изображена его вольтамперная характеристика).

p-n-переход обладает односторонне проводимостью: в прямом направлении сопротивление перехода мало и он пропускает ток, в обратном – ток практически не проходит, т. к. сопротивление перехода велико. Данное свойство p-n-перехода используют для выпрямления переменного тока.

Полупроводниковый диод

Диод содержит p-n-переход, заключенный в герметический корпус и соединенный с металлическими выводами. Вывод от p-области называют анодом, от n-области – катодом.

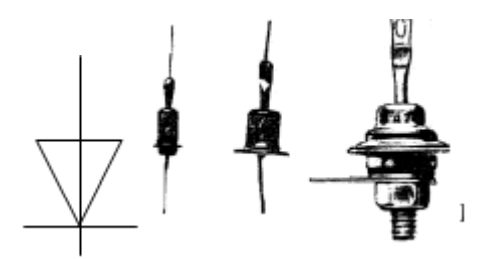

### **Порядок выполнения работы:**

1.Рассмотреть диод, ознакомиться с надписями и условными обозначениями на его корпусе, обратив особое внимание на направление стрелочки.

2.Составить электрическую цепь по схеме:

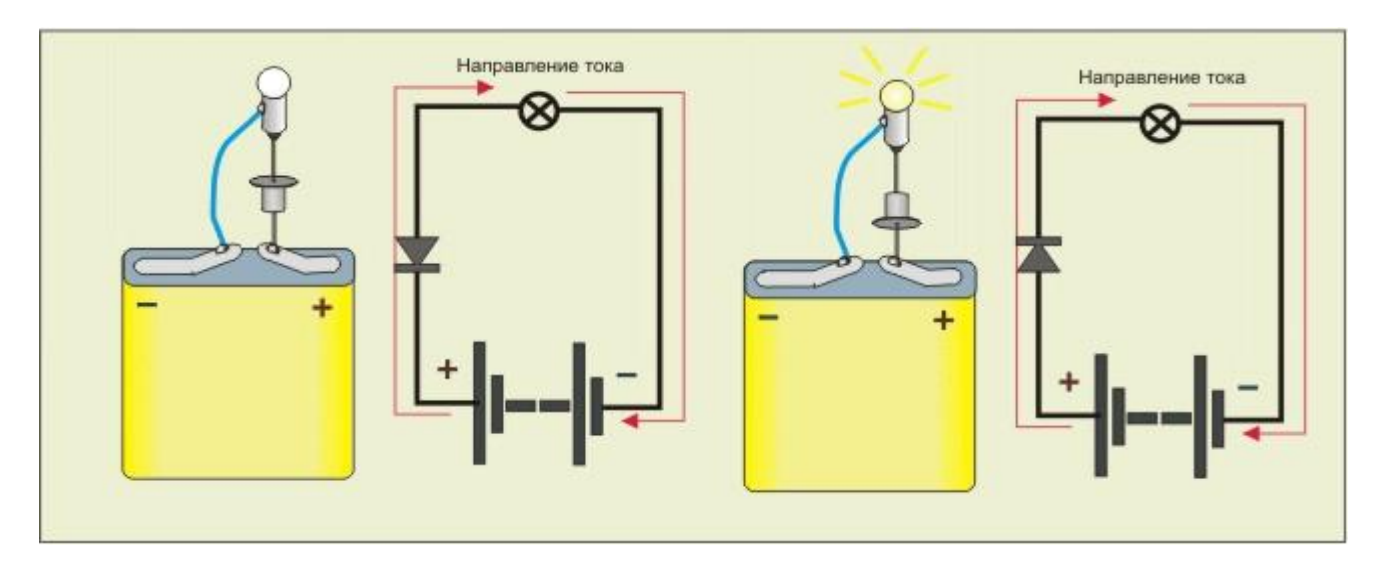

Обратить внимание на свечение лампочки при замыкании цепи. Не размыкая цепи, закоротите диод. Что будете наблюдать?

3.Разомкнуть цепь, поменять полярность диода. Замкнуть цепь. Что будете наблюдать? Замкнуть диод проводником. Что изменилось с предыдущим случаем?

4.Сделать вывод о проводимости постоянного тока диодом. Как связаны между собой полярность включения источника тока, направление стрелки на диоде и свечение лампы?

5Добавить в схему миллиамперметр При замыкании цепи миллиамперметр должен показывать незначительное значение тока. Медленно нагревать диод с помощью свечи и наблюдайте за изменениями показаний миллиамперметра .Разомкнуть цепь и сделать вывод.

6.Вместо диод включить в цепь фотодиод. Замкнуть цепь.При замыкании цепи миллиамперметр должен показывать незначительное значение тока. Осветить фотодиод и наблюдать за изменениями показаний миллиамперметра.Разомкнуть цепь и сделать вывод.

**Форма представления результата:** схемы опытов и вывод по работе.

**Критерии оценки:**

Оценка «5» (отлично) ставится, если обучающийся выполняет работу в полном объеме с соблюдением необходимой последовательности проведения опытов и измерений; самостоятельно и рационально монтирует необходимое оборудование; все опыты проводит в условиях и режимах, обеспечивающих получение правильных результатов и выводов; соблюдает требования правил безопасного труда; в отчете правильно и аккуратно выполняет все записи, таблицы, рисунки, чертежи, графики, вычисления; правильно выполняет анализ погрешностей.

Оценка «4» (хорошо) ставится, если выполнены требования к оценке 5, но было допущено два-три недочета, не более одной негрубой ошибки и одного недочета.

Оценка «3» (удовлетворительно) ставится, если работа выполнена не полностью, но объем выполненной части таков, что позволяет получить правильные результаты и выводы; если в ходе проведения опыта и измерений были допущены ошибки.

Оценка «2» (неудовлетворительно) ставится, если работа выполнена не полностью и объем выполненной части работы не позволяет сделать правильных выводов; если опыты, измерения, вычисления, наблюдения производились неправильно

### **Тема 2.4. Магнитное поле**

#### **Лабораторная работа № 15 «Наблюдение действия магнитного поля на проводник с током»**

**Цель работы:** опытным путѐм убедиться в том, что однородное магнитное поле оказывает на рамку с током ориентирующее действие и определить направление линий магнитной индукции катушки с током.

### **Выполнив работу, Вы будете:**

#### **уметь:**

наблюдать действие магнитного поля на проводник с током

**Оборудование:** штатив с муфтой и лапкой, источник электроэнергии, проволочная катушкамоток, дугообразный магнит, ключ, соединительные провода.

### **Теоретический материал.**

Магнитное поле действует с некоторой силой на любой проводник с током, находящийся в нем. Если проводник, по которому протекает электрический ток подвесить в магнитном поле, например, между полюсами магнита, то магнитное поле будет действовать на проводник с некоторой силой и отклонять его. Направление движения проводника зависит от направления тока в проводнике и от расположения полюсов магнита. Если поместить проволочную рамку , по которой протекает электрический ток, в магнитное поле, то в результате действия силы магнитного поля, рамка будет поворачиваться.

#### **Порядок выполнения работы:**

1.Подвесьте проволочный моток к штативу, подсоедините его к источнику тока последовательно с реостатом и ключом. Предварительно ключ должен быть разомкнут, движок реостата установлен

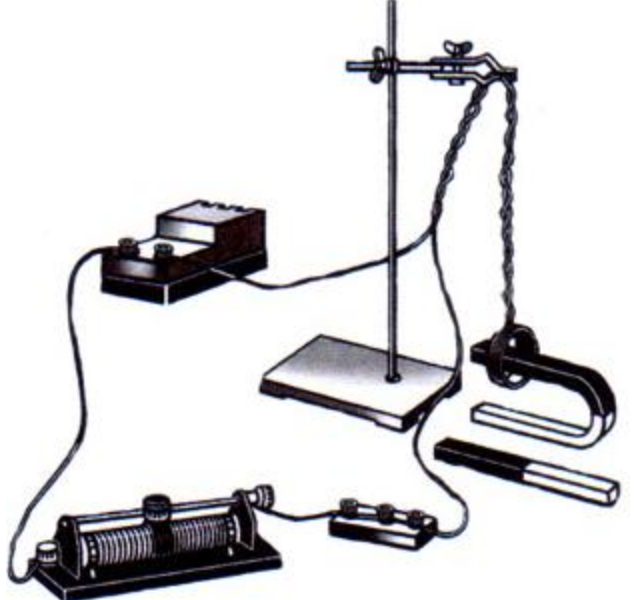

на максимальное сопротивление.

2. Поднесите дугообразный магнит к висящей на штативе проволочной катушке-мотку. Замыкая ключ, наблюдайте за движением катушки-мотка. Обратите внимание на характер магнитного взаимодействия катушки-мотка и магнита.

3. Поднесите к катушке-мотку магнит другим полюсом. Как изменился характер взаимодействия катушки-мотка и магнита?

4. Повторите опыты, расположив магнит с другой стороны катушки-мотка.

5. Зарисуйте 4 варианта расположения катушки-мотка относительно магнита, указав направление электрического тока, направление линий магнитной индукции, расположение полюсов создаваемого магнитного поля и характер движения катушки-мотка относительно магнита.

6.Проверьте на опыте правильность предположений о характере и направлении движения мотка.

7. Расположите проволочный моток между полюсами магнита так, как это показано на рисунке. Замкнув цепь, наблюдайте явление. Сделайте выводы.

#### **Контрольные вопросы**

1. Чем создаѐтся магнитное поле?

2. Что является основной характеристикой магнитного поля? В каких единицах в системе СИ измеряется?

3. Что позволяет определить правило буравчика?

4. Как взаимодействуют два параллельных проводника с током. Сделайте поясняющий рисунок. Чем руководствовались при рассуждениях?

5.В 1820 г. X. Эрстед обнаружил действие электрического тока на …

6. В 1820 г. А. Ампер установил, что два параллельных проводника с током….

**Форма представления результата:** рисунки опытов и вывод по работе.

## **Критерии оценки:**

Оценка «5» (отлично) ставится, если обучающийся выполняет работу в полном объеме с соблюдением необходимой последовательности проведения опытов и измерений; самостоятельно и рационально монтирует необходимое оборудование; все опыты проводит в условиях и режимах, обеспечивающих получение правильных результатов и выводов; соблюдает требования правил безопасного труда; в отчете правильно и аккуратно выполняет все записи, таблицы, рисунки, чертежи, графики, вычисления; правильно выполняет анализ погрешностей.

Оценка «4» (хорошо) ставится, если выполнены требования к оценке 5, но было допущено два-три недочета, не более одной негрубой ошибки и одного недочета.

Оценка «3» (удовлетворительно) ставится, если работа выполнена не полностью, но объем выполненной части таков, что позволяет получить правильные результаты и выводы; если в ходе проведения опыта и измерений были допущены ошибки.

Оценка «2» (неудовлетворительно) ставится, если работа выполнена не полностью и объем выполненной части работы не позволяет сделать правильных выводов; если опыты, измерения, вычисления, наблюдения производились неправильно

# **Тема 2.5 Электромагнитная индукция**

## **Лабораторная работа № 16«Изучение явления электромагнитной индукции»**

**Цель работы:** опытным путем убедиться в появлении индукционного тока и проверить закон Лениа.

## **Выполнив работу, Вы будете:**

### **уметь:**

-наблюдать явление электромагнитной индукции;

-определять параметры, от которых зависит индукционный ток.

**Оборудование:** миллиамперметр, источник питания, катушки с сердечниками, дугообразный магнит, выключатель кнопочный, соединительные провода, магнитная стрелка (компас), реостат.

## **Теоретическая часть**:

Явление электромагнитной индукции заключается в возникновении электрического тока в проводящем контуре, который либо покоится в переменном во времени магнитном поле, либо движется в постоянном магнитном поле таким образом, что число линий магнитной индукции, пронизывающих контур, меняется. В нашем случае разумнее было бы менять во времени

магнитное поле, так как оно создается движущимися (свободно) магнитом. Согласно правилу Ленца, возникающий в замкнутом контуре индукционный ток своим магнитным полем противодействует тому изменению магнитного потока, которым он вызван. В данном случае это мы можем наблюдать по отклонению стрелки миллиамперметра.

### **Порядок выполнения работы:**

1. Вставьте в одну из катушек железный сердечник, закрепив его гайкой. Подключите эту катушку через миллиамперметр, реостат и ключ к источнику питания. Замкните ключ и с помощью магнитной стрелки (компаса) определите расположение магнитных полюсов катушки с током. Зафиксируйте, в какую сторону отклоняется при этом стрелка миллиамперметра. В дальнейшем при выполнении работы можно будет судить о расположении магнитных полюсов катушки с током по направлению отклонения стрелки миллиамперметра.

2. Отключите от цепи реостат и ключ, замкните миллиамперметр на катушку, сохранив порядок соединения их клемм.

3. Приставьте сердечник к одному из полюсов дугообразного магнита и вдвиньте внутрь катушки, наблюдая одновременно за стрелкой миллиамперметра.

4. Повторите наблюдение, выдвигая сердечник из катушки, а также меняя полюса магнита.

5. Зарисуйте схему опыта и проверьте выполнение правила Ленца в каждом случае.

6. Расположите вторую катушку рядом с первой так, чтобы их оси совпадали.

7. Вставьте в обе катушки железные сердечники и присоедините вторую катушку через выключатель к источнику питания.

8. Замыкая и размыкая ключ, наблюдайте отклонение стрелки миллиамперметра.

9. Зарисуйте схему опыта и проверьте выполнение правила Ленца.

### **Контрольные вопросы:**

1.В чем заключается явление электромагнитной индукции?

2.Как должен двигаться замкнутый проводящий контур в однородном магнитном полем. не зависящем от времени, поступательно или вращательно, чтобы в нем возник индукционный ток?

3.Металлическое кольцо может свободно двигаться по сердечнику катушки, включенной в цепь постоянного тока. Что будет происходить в момент замыкания и размыкания цепи?

**Форма представления результата**: cхемы опытов и вывод по работе.

## **Критерии оценки:**

Оценка «5» (отлично) ставится, если обучающийся выполняет работу в полном объеме с соблюдением необходимой последовательности проведения опытов и измерений; самостоятельно и рационально монтирует необходимое оборудование; все опыты проводит в условиях и режимах, обеспечивающих получение правильных результатов и выводов; соблюдает требования правил безопасного труда; в отчете правильно и аккуратно выполняет все записи, таблицы, рисунки, чертежи, графики, вычисления; правильно выполняет анализ погрешностей.

Оценка «4» (хорошо) ставится, если выполнены требования к оценке 5, но было допущено два-три недочета, не более одной негрубой ошибки и одного недочета.

Оценка «3» (удовлетворительно) ставится, если работа выполнена не полностью, но объем выполненной части таков, что позволяет получить правильные результаты и выводы; если в ходе проведения опыта и измерений были допущены ошибки.

Оценка «2» (неудовлетворительно) ставится, если работа выполнена не полностью и объем выполненной части работы не позволяет сделать правильных выводов; если опыты, измерения, вычисления, наблюдения производились неправильно

## **Тема 3.1 Атомное ядро**

### **Лабораторная работа №17 «Изучение треков заряженных частиц»**

**Цель работы:** установить тождество заряженной частицы по результатам сравнения ее трека с треком протона в камере Вильсона, помещенной в магнитное поле.

### **Выполнив работу, Вы будете:**

**уметь**:

объяснять траекторию движения заряженных частиц

**Оборудование**: фотографии заряженных частиц, линейка, карандаш, лист кальки.

#### **Теоретический материал**

Идентификация неизвестной частицы осуществляется путем сравнения ее удельного заряда c удельным зарядом протона. Это можно сделать, измерив и сравнив радиусы треков частиц на начальных участках треков. На заряженную частицу, движущуюся в магнитном поле, действует сила Лоренца. Fл=B q V sin α . Для частицы, движущейся перпендикулярно силовым линиям, сила Лоренца является центростремительной.

В q V=mV<sup>2</sup>/R . Отсюда q/m= V/BR. Отношение удельных зарядов частиц равно обратному отношению радиусов треков. Направление силы Лоренца определяется по правилу левой руки: силовые линии магнитного поля входят в ладонь, 4 пальца по направлению скорости

положительного заряда, большой палец по направлению силы Лоренца, для отрицательного заряда 4 пальца в сторону противоположную скорости движения.

## **Порядок выполнения работы**

1.Повторить теоретический материал.

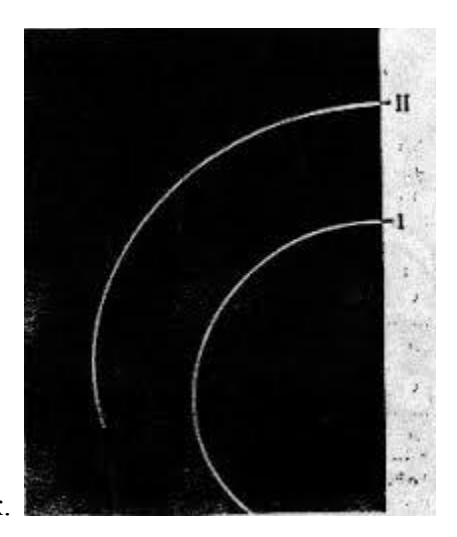

2.На фотографию наложить лист кальки и переводят на нее трек.

3.Вычерчивают две хорды и восставляют к этим хордам в их серединах перпендикуляры. На

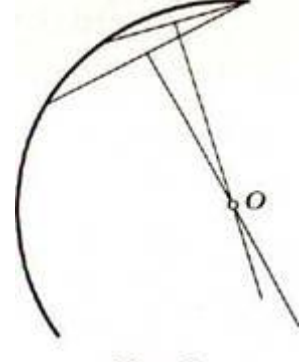

пересечении перпендикуляров лежит центр окружности.

Рис. 2

4.Измерить радиус окружности.

5. Сравнить удельные заряды неизвестной частицы и протона.

6.Идентифицировать частицу по результатам измерений.

7.Результаты измерений занести в таблицу.

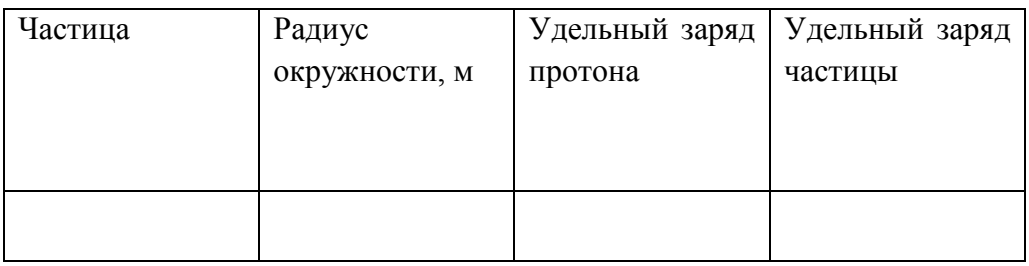

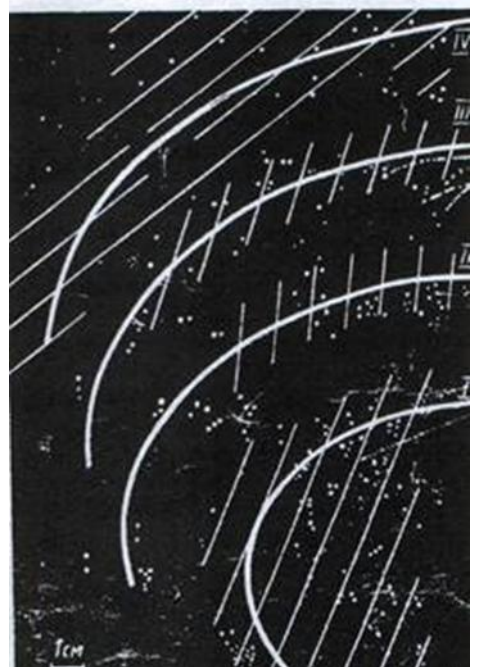

8.По второй фотографии

(Треки ядер легких элементов. Ядра двигались в магнитном поле с индукцией В=2,17 Тл. Начальные скорости всех ядер одинаковы и перпендикулярны линиям поля)

Определить направление вектора индукции магнитного поля .Объяснить , почему траектории частиц представляют собой дуги окружностей.

9.Измерить радиус кривизны окружности трека 1 частицы примерно в начале и в конце пробега и определить, на сколько изменилась энергия частицы за время пробега, если известно, что частица 1 идентифицирована как протон.

10.Измерить радиус кривизны трека частицы 3 в начале пробега. Зная. Что начальная скорость этой частицы равна начальной скорости протона(нижний трек) вычислить для частицы 3 отношение заряда к массе и определить ядром какого элемента является эта частица.

## **Контрольные вопросы**

1. Как направлен вектор магнитной индукции относительно плоскости фотографии треков частиц?

2. Почему радиусы кривизны на разных участках трека одной и той же частицы различны?

3.Назвать виды траекторий заряженных частиц в магнитном поле.

4.Объяснить причины различия в толщине треков разных частиц.

**Форма представления результата:** заполненная таблица и вывод по работе.

**Критерии оценки:**

Оценка «5» (отлично) ставится, если обучающийся выполняет работу в полном объеме с соблюдением необходимой последовательности проведения опытов и измерений; самостоятельно и рационально монтирует необходимое оборудование; все опыты проводит в условиях и режимах, обеспечивающих получение правильных результатов и выводов; соблюдает требования правил безопасного труда; в отчете правильно и аккуратно выполняет все записи, таблицы, рисунки, чертежи, графики, вычисления; правильно выполняет анализ погрешностей.

Оценка «4» (хорошо) ставится, если выполнены требования к оценке 5, но было допущено два-три недочета, не более одной негрубой ошибки и одного недочета.

Оценка «3» (удовлетворительно) ставится, если работа выполнена не полностью, но объем выполненной части таков, что позволяет получить правильные результаты и выводы; если в ходе проведения опыта и измерений были допущены ошибки.

Оценка «2» (неудовлетворительно) ставится, если работа выполнена не полностью и объем выполненной части работы не позволяет сделать правильных выводов; если опыты, измерения, вычисления, наблюдения производились неправильно

### **Тема 3.1**

### **Атомное ядро**

### **Лабораторная работа 18**

#### **Моделирование радиоактивного распада**

**Цель работы**: Проверить закон радиоактивного распада и построить график распада.

**Оборудование**: Монетки, банка, поднос.

#### **Теоретический материал:**

Период полураспада радиоактивного элемента – это время, на протяжении какого распадается половина радиоактивных атомов. Например, есть 100 радиоактивных атомов. У элемента с периодом на полураспаде 1 суток за сутки распадается 50 атомов, и уцелеет 50 атомов.

Закон радиоактивного распада есть статистическим. Он выполняется для большого количества атомов. Кроме того, предусматривать, какие самые атомы распадаются, невозможно. Можно только указать, какая часть (или сколько процентов) радиоактивных атомов распадается.

За время Т каждое из радиоактивных ядер распадается с вероятностью ½. Процесс радиоактивного распада можно промоделировать подбрасыванием монет, при котором с той же вероятностью ½ выпадают или «орел» или «решка». Предположим, что если выпадет «орел» ядро уцелело, если «решка» - распалось. Каждое бросание монет соответствует для ядра протеканию промежутка времени, равного периоду полураспада.

### **Порядок выполнения работы:**

1.Отсчитать начальное количество монет 128, перемешать их в банке и высыпать на поднос. Посчитай число монет, что «не распались», сложить их в банку, перемешать, высыпать на поднос и снова посчитать число монет что «не распались». Опыт проведите 10 раз.

2.Заполнить таблицу.

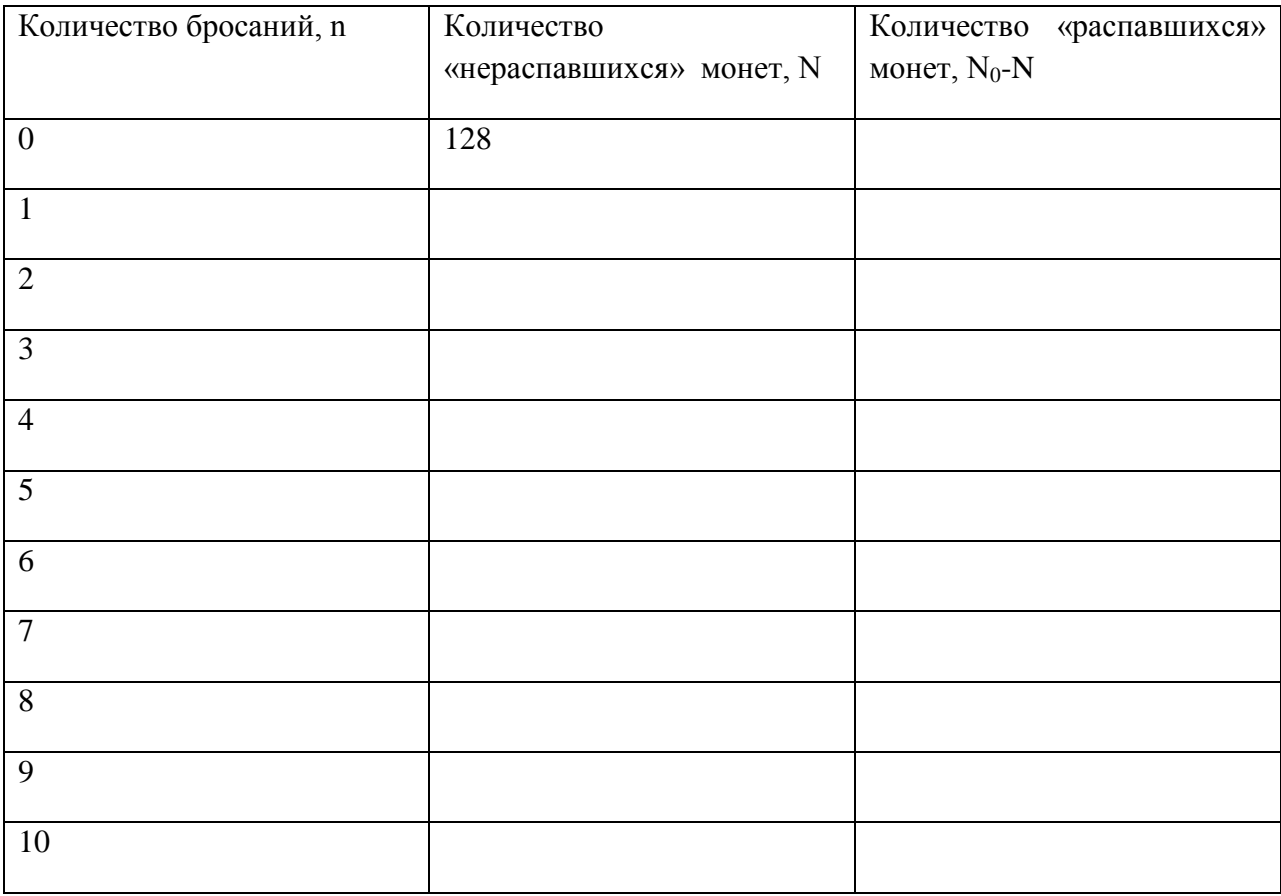

3.Повтори серию бросков дважды, начиная всегда с 128 монет.

Серия 2.

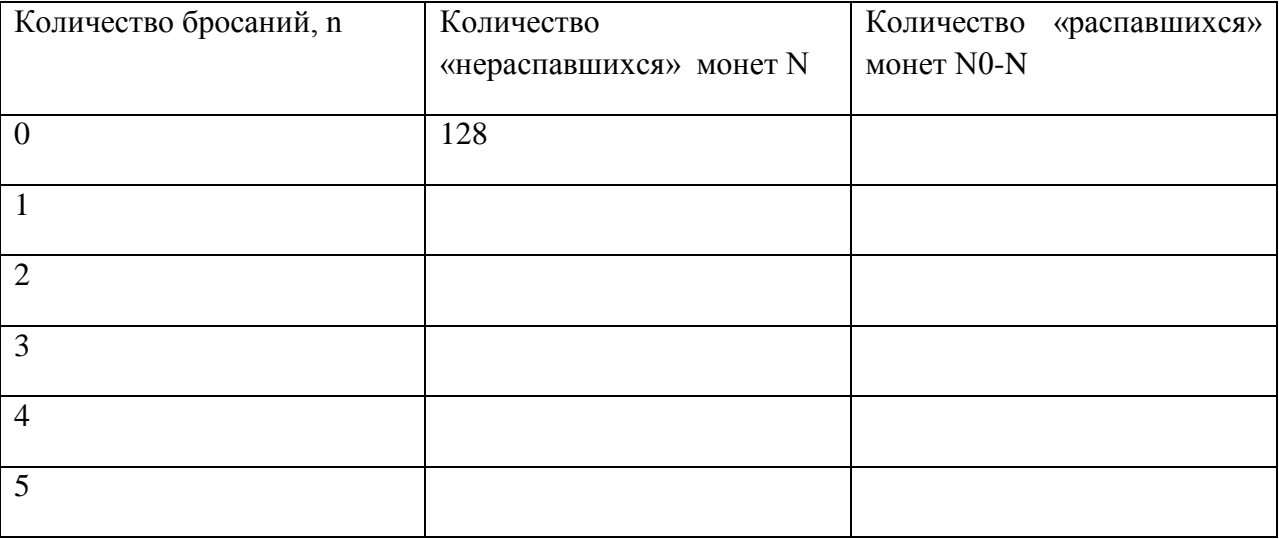

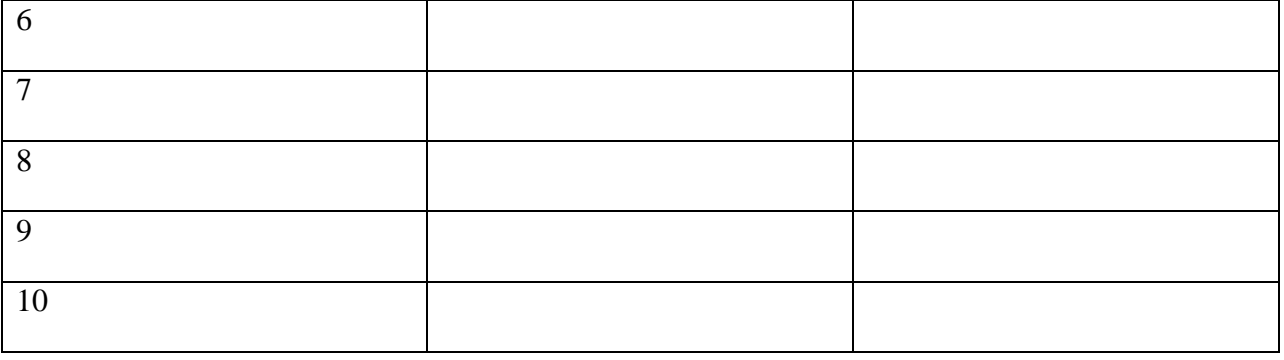

Серия 3.

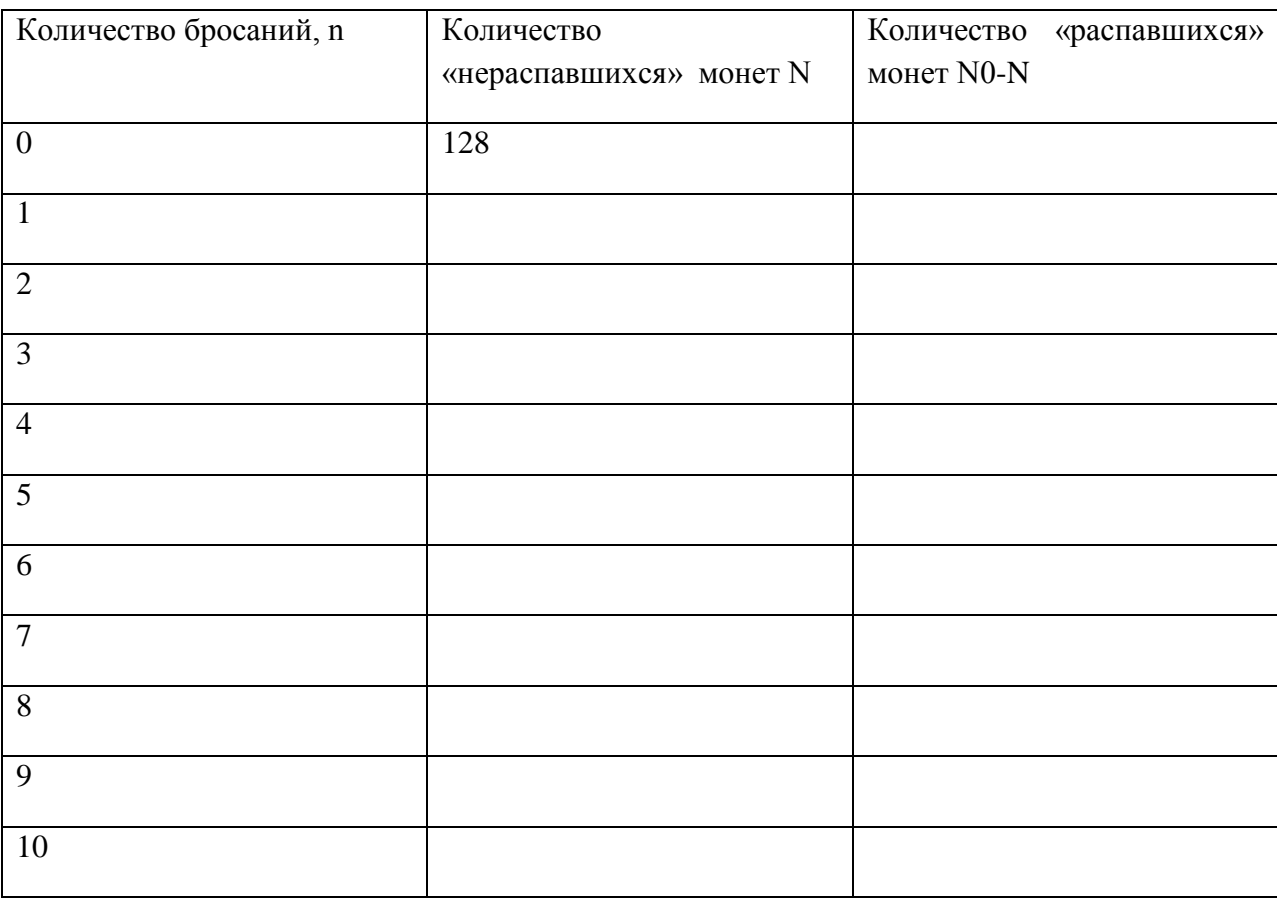

4.Подобрав удобный масштаб, постройте график зависимости cоответствующей формуле  $N(n)=N_0/2^n$ . На той же координатной плоскости начертите графики каждой серии эксперимента. Удобнее чертить графики для разных серий разными цветами.

5.Сделать вывод по работе.

## **Контрольные вопросы:**

- **1.** Какой элемент считают наиболее радиоактивным: с периодом на полураспаде 1 суток или 1 часа? Почему?
- **2.** Что называют радиоактивностью?
- 3. Каковы свойства и природа α- излучения, β- излучения, γ- излучения?
- 4. Сформулируйте и запишите правила смещения для α- распада.
- 5. Сформулируйте и запишите правила смещения для β- распада.

# **Критерии оценки:**

Оценка «5» (отлично) ставится, если обучающийся выполняет работу в полном объеме с соблюдением необходимой последовательности проведения опытов и измерений; самостоятельно и рационально монтирует необходимое оборудование; все опыты проводит в условиях и режимах, обеспечивающих получение правильных результатов и выводов; соблюдает требования правил безопасного труда; в отчете правильно и аккуратно выполняет все записи, таблицы, рисунки, чертежи, графики, вычисления; правильно выполняет анализ погрешностей.

Оценка «4» (хорошо) ставится, если выполнены требования к оценке 5, но было допущено два-три недочета, не более одной негрубой ошибки и одного недочета.

Оценка «3» (удовлетворительно) ставится, если работа выполнена не полностью, но объем выполненной части таков, что позволяет получить правильные результаты и выводы; если в ходе проведения опыта и измерений были допущены ошибки.

Оценка «2» (неудовлетворительно) ставится, если работа выполнена не полностью и объем выполненной части работы не позволяет сделать правильных выводов; если опыты, измерения, вычисления, наблюдения производились неправильно